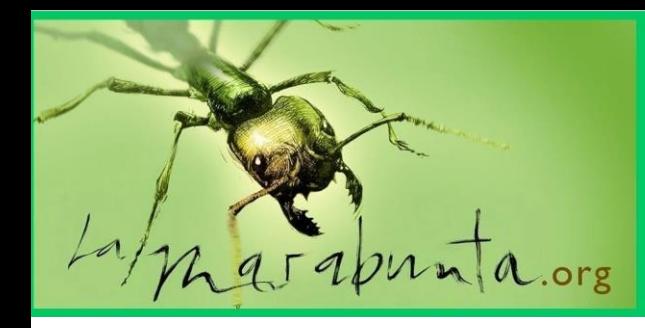

### LaMarabunta digital

Número 6. Enero 2021

Nueva Edición

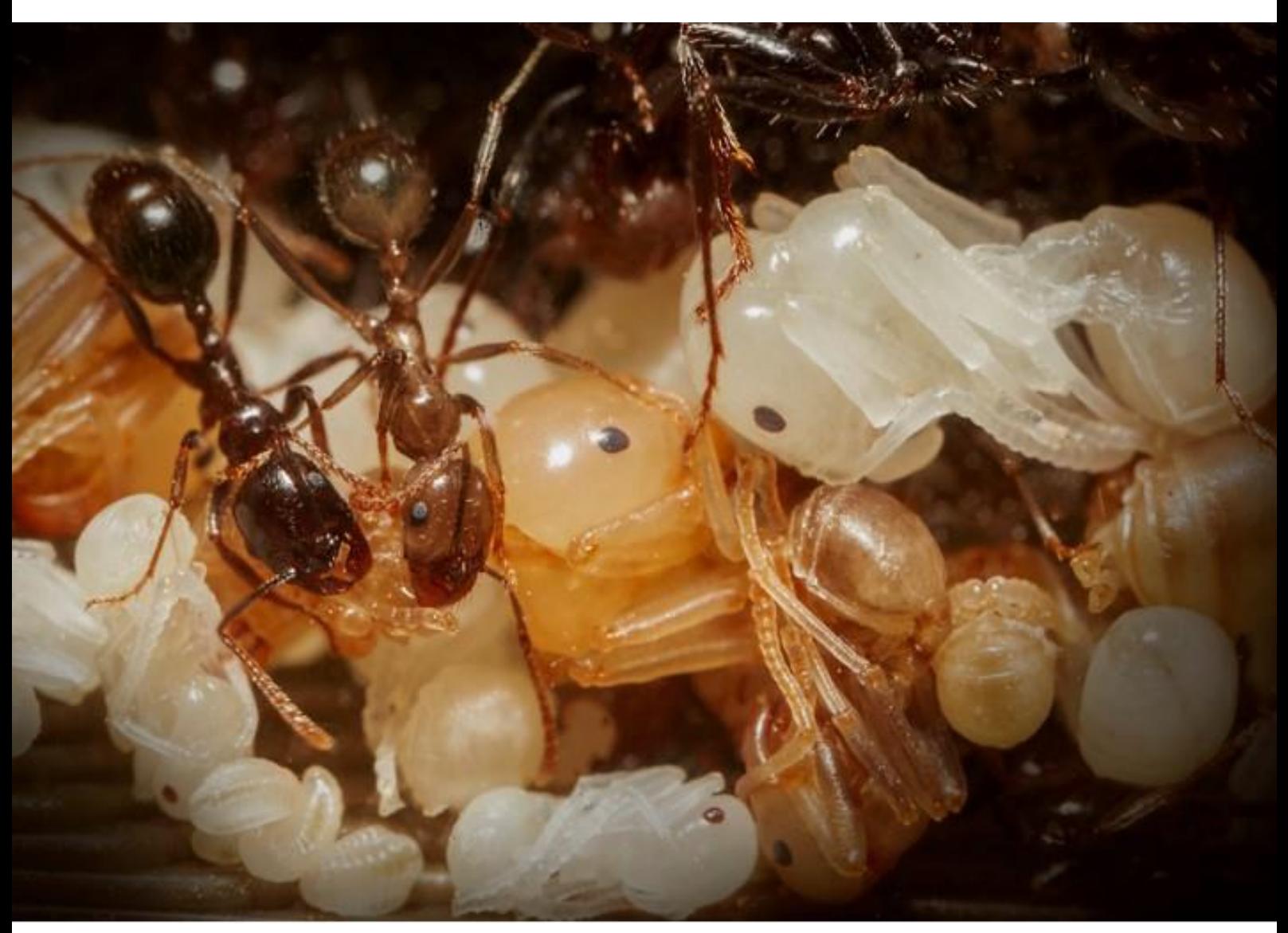

Imagen de portada: Pablo Illasque

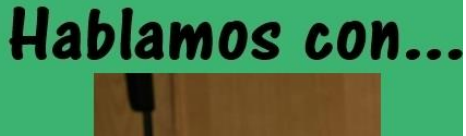

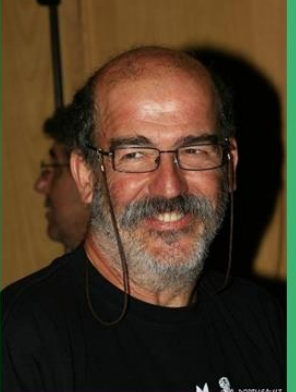

Alberto Tinaut, mirmecólogo

Profesor emérito de la Universidad de Granada y socio de la AIM

#### En este número:

- Pulgones mirmecófilos
- Fotos del mundo
- Las hormigas de Tendilla
- Cursos mirmecológicos
- Macrofotografía para identificar
- y mucho más...

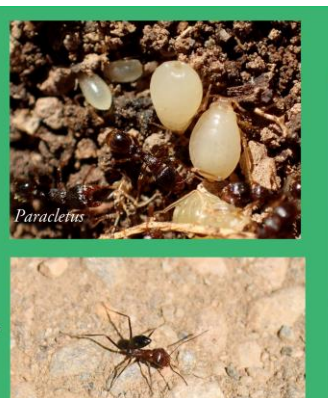

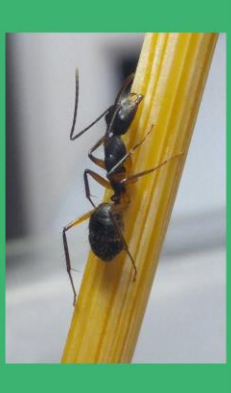

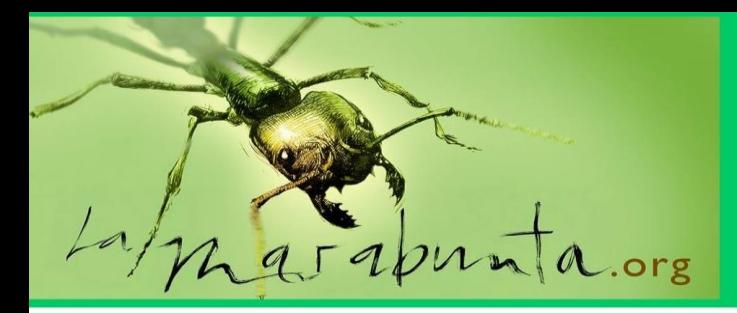

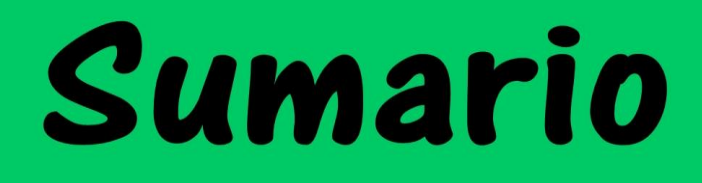

### **En este número:**

### **Editorial**

**2020, un año para olvidar, un año para recordar.**

### **Hoy hablamos con…**

**Alberto Tinaut, mirmecólogo, profesor emérito de la Universidad de Granada.**

### **Artículos**

- **Mi experiencia con los cursos de mirmecología**. Mariano Sierra Miera
- **Fotografía de hormigas como ayuda a la identificación.** Paco Alarcón
- **Las hormigas de Tendilla.** José Alberto Fernández Martínez

### **Parásitos y mirmecófilos con Fede García**

**Pulgones mirmecófilos estrictos**

### **Galería**

**En este número***,* **hormigas del mundo (varios autores)**

**Normas de publicación**

LaMarabunta digital no es responsable de las opiniones vertidas por sus colaboradores. Las imágenes salvo indicación expresa, han sido extraídas del foro La Marabunta.org y de la AIM (Asociación Ibérica de Mirmecología). Está permitida la copia, siempre y cuando sea sin ánimo de lucro y se indique autor y procedencia. Si crees que algún artículo o imagen vulnera tus derechos o los de terceros, ponte en contacto con nosotros y lo solucionaremos a la mayor brevedad posible. lamarabuntadigital@gmail.com

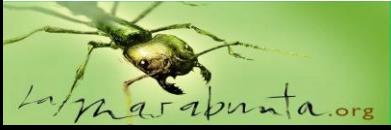

LaMarabunta digital

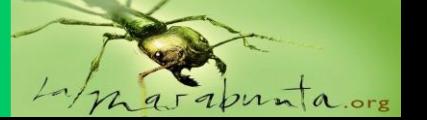

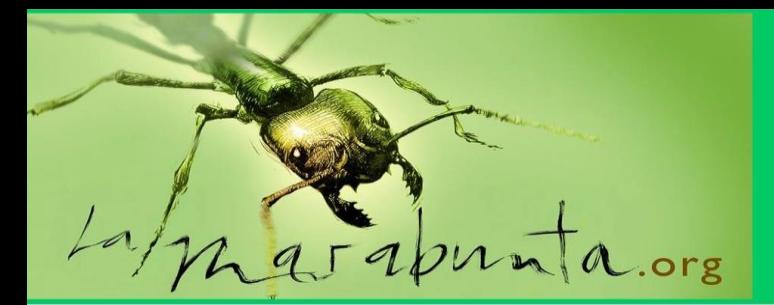

# Editorial

### 2020, un año para olvidar, un año para recordar

¿Qué decimos del 2020? Pues podemos decir de todo. Ha sido un año para borrar de la memoria… con una pandemia, gente enferma, gente que se ha ido, cambiar la vida normal por otra "normal"… en fin, nos ha tocado vivir esto.

Suele suceder a tenor de lo que nos cuenta la historia, que cada cierto tiempo, cada X generaciones, el ser humano tiene que pasar por alguno de estos episodios en los que virus, bacterias u otros seres microscópicos nos dan una paliza. Y nosotros pensando que somos el ser vivo que está más alto en el escalafón de la evolución…ja,ja,ja. Hay seres diminutos que nos acechan y nos ponen en nuestro sitio: la creación. Sí, somos parte de esta creación, fruto de una evolución en la que se palpa que todos los seres vivos que formamos parte de la Tierra, de Gaia, de la Pacha Mama, vamos juntos en un mismo caminar y que, de vez en cuando, nuestros caminos se cruzan y hay conflicto de intereses (supervivencia).

Espero que esto que nos ha tocado vivir nos dé sentido a la vida, nos acerque a la naturaleza para su disfrute, nos hermane a los seres humanos y nos haga ser mejores. El tiempo y la historia lo dirán.

Hasta aquí, la parte del 2020 que quiero olvidar, la triste.

Pero en 2020 también han ocurrido cosas buenas e interesantes. Cada uno sabrá cuáles han sido en este año las que les han hecho sentirse bien, disfrutar, vivir. Pero quiero resaltar una que nos ha acompañado todo el año y que se ha hecho eco en las noticias, en las redes sociales y en los ámbitos científicos y de divulgación. Me refiero al cuarenta aniversario de la muerte de Félix Rodríguez de la Fuente. Creo, sinceramente, que ha sido el año de Félix.

Presentación de un libro por parte de su hija, Odile; homenajes en televisión; trabajos monográficos; publicaciones científicas;… hasta ha tenido su parte de homenaje y "misterio" en el programa de Iker Jiménez.

Desde esta revista, también nos sumamos con admiración al homenaje a Félix. La pandemia nos impidió hacerlo en junio, cuando debería haber salido este número…pues ahora.

Y es que Félix nos ha marcado a muchos. Somos muchos los que nos iniciamos en el mundo de la naturaleza, la divulgación, el estudio de la biología, etc, gracias a este hombre.

Era comenzar la sintonía de cabecera de "El hombre y la tierra" y todos nos parábamos para ver el capítulo que tocaba ese día. Debo reconocer que yo, José Alberto, director de esta revista, soy lo que soy en el mundo natural, y mi vida ha discurrido por el naturalismo y la divulgación, gracias a Félix.

En alguna ocasión nos habló, a través de la pequeña pantalla, de los insectos sociales: abejas, termitas y hormigas. No se extendió más allá de presentarnos a estos artrópodos como ejemplos de trabajo cooperativo y social…ojalá se hubiera podido detener en mirar más a las hormigas…Félix habrías flipado, seguro.

Homenaje hecho. Una cosa del 2020 que sí recordamos.

Y ahora ha comenzado el 2021. ¿Qué decir? Que os vaya a todos muy bien y que pronto podamos juntarnos a buscar hormigas. ¡Cómo echo de menos una buena quedada! ¡Buscar hormigas con los amigos! Es mi deseo, además de la buena salud para todos, para este año que empezamos.

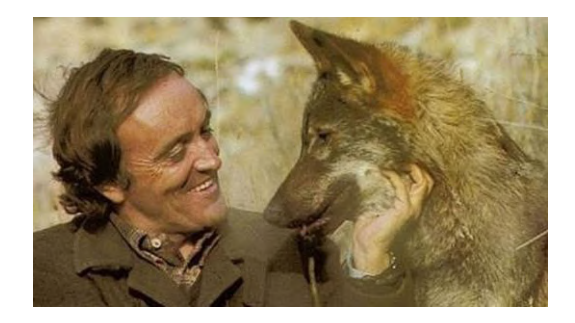

El director

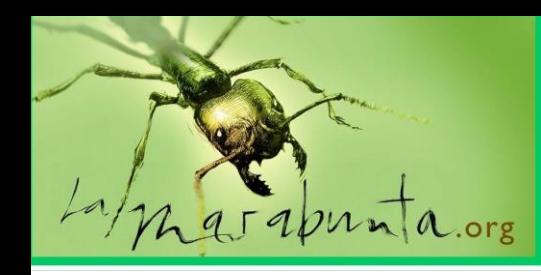

### Hoy hablamos con...

### Alberto Tinaut Ranera

. Alberto Tinaut, doctor en Biología, profesor emérito de la Universidad de Granada, mirmecólogo, miembro de la Asociación Ibérica de Mirmecología (AIM).

Profesor universitario durante muchos años, ha dedicado parte de su vida científica a las hormigas. Ha descubierto varias especies para la ciencia y para la península ibérica, incluida *Rossomyrmex minuchae,* única representante de este género esclavista en nuestro país. Además, no duda en meterse en las cuevas y simas para estudiar la fauna que albergan. Y hay que sumar su disposición a la hora de ayudar a los mirmecólogos profesionales y aficionados.

**Pregunta:** Muchas gracias por atendernos, Alberto. Como siempre, empezamos esta entrevista preguntando por lo fundamental, por el origen. ¿Qué te impulsó a estudiar biología y cómo y por qué decidiste dedicar parte de tu tiempo profesional a las hormigas?

#### **Respuesta:**

Pues sinceramente tengo que decir que no fue una de esas vocaciones que vienen fijadas desde la infancia. A mí de pequeño me gustaba todo lo relacionado con la naturaleza, las piedras, los minerales, el paisaje y por supuesto los animales. Yo tenía mucho contacto con el campo, Granada era una ciudad más pequeña que ahora pero incluso ahora es fácil en un pequeño paseo encontrarte ya rodeado de naturaleza, "bichos", culebras, árboles, si bien antes todo este mundo animado era más frecuente y cercano. Entre juego y juego cazábamos lagartijas, ranas, culebras y algunas me las llevaba a la casa, con el beneplácito de mis padres… algo que nunca agradecí ni comprenderé lo suficiente… Empecé desde bastante joven a subir a la montaña con lo cual el mundo de la naturaleza empezó a formar parte ya de mi formación como persona, pero no tenía aún claras preferencias en cuanto a qué me dedicaría en el futuro. Veterinaria, geología y biología se andaban peleando, sin yo enterarme mucho. Fueron diversas coyunturas las que me llevaron a hacer una selección casi involuntaria, y lo más importante, sin dolor, sin sensación de pérdida en la elección.

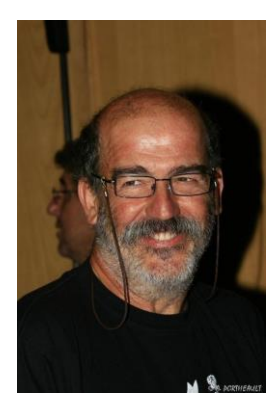

La Universidad de Granada era una de las más importantes de Andalucía, pero no tenía Veterinaria, por lo que habría tenido que ir a estudiar a Córdoba. Yo soy el segundo de diez hermanos y la posibilidad de irme a estudiar fuera no entraba en mis cálculos con lo que anduve, los últimos años del Bachiller, pensando en hacer Geológicas pero de nuevo la situación me ayudó a tomar la decisión. Hice quinto curso de bachiller libre y la geología no pude estudiarla adecuadamente en ese curso ni volví a verla con posterioridad. Todo lo contrario a lo que me ocurrió con la Biología pues tuve un excelente profesor en el COU, uno de los llamados "Niños de Rusia", menores de edad que fueron enviados a Rusia durante la guerra civil, y que había regresado a España hacía poco como licenciado en Biología. Un estupendo profesor del que tuve la suerte de ser alumno en Bachiller y posteriormente en el departamento de Genética de la Universidad de Granada, de tal manera que cuando ya tuve que decidirme, resultó que ese mismo año se iniciaban los estudios de Biología en Granada con lo cual mi elección estaba clara: Biología. Y así sigo, contento de mi formación, me sigue interesando la geología, incluso la aplico en mi formación y en algunos artículos y me sigo interesando por conocer todo lo que me rodea: piedras, plantas y animales.

La elección de las hormigas como el tema fundamental de mi investigación también se debió bastante al azar. Cuando estaba haciendo la licenciatura amplié mis conocimientos en aquellos grupos para los que existía alguna posibilidad de conseguir información. El número de guías de campo que había entonces (estoy hablando de los años 70) era muy escasa, todo lo contrario a la cantidad de preguntas sin respuesta que uno se podía hacer sobre los animales de Andalucía o en concreto de Sierra Nevada.

## Hoy hablamos con...

Mi interés por el mundo que me rodeaba me permitió conocer a las aves, mariposas y algunos otros insectos de mi entorno, incluso hice algunos pinitos con estos grupos, pero me interesaba más lo desconocido. Yo quería participar en descubrir y dar a conocer toda esa gran cantidad de insectos que pululaban y de los que ni sabía ni conseguía saber nada. Empecé a frecuentar a algunos entomólogos, destaco sobre todo a Anselmo Pardo (de Melilla) o a Javier Suárez y Antonio Cobos de Almería y por mi parte empecé a interesarme por los microlepidópteros. Cuando podía me acercaba a por bibliografía a Madrid al Instituto de Entomología, en donde tuve el placer de conocer y entablar alguna que otra conversación con Ramón Agenjo, entonces director del Instituto. Un día peleándome con un micro bajo la lupa se cruzó una hormiga y nunca me imaginé que podía existir tanta diversidad y tanto diseño en algo que a simple vista parece tan simple. Busqué información y vi que se desconocía mucho, con lo cual un aliciente más, además para entonces se había publicado ya el libro de Francis Bernard sobre las hormigas de la región mediterránea, un libro al que le guardo mucho cariño, y eso ya me permitió meterme en ese mundo y hasta hoy.

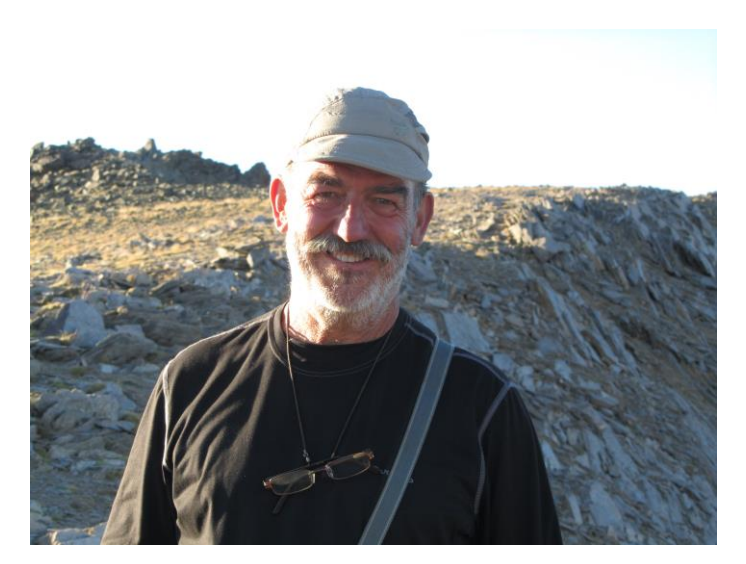

Curso SN 26-29,julio 2012 Loma Pelada

**P:** A todos nos llama la atención, viendo tu curriculum, la cantidad de especies que has descrito para la península ibérica, y especialmente *Rossomyrmex minuchae* . ¿Cómo diste con esta especie? ¿Qué ha supuesto para ti poder describirla e incluirla en la lista de taxones ibéricos?

**R:** Gracias, pero yo siempre pienso que he descrito menos de lo que podía haber descrito, no ya sobre la península ibérica, sino como resultado de todos mis viajes a Marruecos o Sudamérica o Asia Central, de donde he recogido material que aún tengo sin apenas ordenar ni estudiar. De España tengo aún en mi mesa varias especies nuevas por describir y de los otros países, pues sinceramente ni lo sé. Y es que el tiempo es para mí un recurso escaso y sobre todo no siempre empleado en lo que me gustaría. Soy comprometido y me cuesta trabajo decir que no, y tanto durante mi faceta de profesor de la Universidad como incluso ahora en la jubilación, siempre me encuentro que dedico más tiempo a compromisos adquiridos que realmente a irme al campo a muestrear u ordenar las muestras de mis viajes.

A *Rossomyrmex minuchae* la encontré en 1979 durante los muestreos de mi tesis sobre Sierra Nevada, en uno de los biotopos (matorral xérico espinoso) que había seleccionado previamente. Fue emocionante, no sólo en el campo, sino también en el laboratorio porque empiezas a buscar bibliografía y claves y no das con ella. Fue en el mismo año que la encontré cuando se la enseñé a Collingwood, en uno de sus viajes por Granada y ni él mismo sabía entonces lo que podía ser. Un mes más o menos más tarde recibí una carta suya diciéndome que revisando el material del British Museum había encontrado la respuesta. La explicación era clara, se trataba de la segunda vez que se encontraba una especie de un género que hasta entonces sólo se conocía de dos localidades del sur de la Rusia asiática y del que había escasamente cuatro o cinco publicaciones, algunas de ellas en ruso. Reinicié la búsqueda de algún hormiguero más, en el propio biotopo original, y no fue hasta diez años después que volví a encontrarla. A partir de entonces se sucedieron un par de proyectos sobre la especie, recorrí, por mi cuenta o con mis colaboradores, uno de ellos Francisca Ruano que hizo la primera tesis sobre esta especie, numerosos lugares de Andalucía y el resto del país para delimitar su distribución.

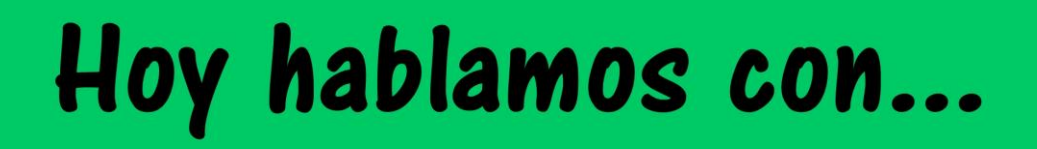

Además viajé a Asia Central, el "sancta sanctorum" de *Proformica*, su género hospedador: Mongolia, Kazajstán, Anatolia y Kirguistán con lo que conseguimos reencontrarla e incluso describir una nueva especie para Turquía. Confieso que todos los hallazgos, fueron tan costosos y tan deseados que no pude menos que saltar literalmente de alegría, bailar la danza de la lluvia o abrazarme a quien tuviera más cerca, YelimbekKazac, de la Universidad de Nursultan (Kazajstán), es sufridor y testigo de ello. Aún deseo visitar otros países de Asia Central para tener un mapa lo mejor posible de su distribución. Puedo decir que buena parte de mi vida profesional y personal está ligada a este género.

**P:** Una de las zonas que más has estudiado es Sierra Nevada y has sido uno de los científicos que puso en valor este entorno natural único. ¿Nos podrías contar qué tiene Sierra Nevada para haberte llamado tanto la atención? Y concretando algo más, ¿a nivel mirmecológico?

**R:** Ya he comentado la importancia que tiene Sierra Nevada para mí personalmente, ha sido el escenario en donde yo me he desenvuelto desde que tenía 14 o 15 años y a donde sigo acudiendo a subir a sus picos, escalar, aunque cada vez menos y a hacer esquí de montaña y alpino, por tanto buena parte de mi formación como deportista y como persona se ha desarrollado en este ambiente. Es una montaña pequeñita, soy consciente, no se puede comparar con el Pirineo o Picos, o Alpes, etc., pero debido a su altitud puedes tener las mismas experiencias de montaña invernal que las que he podido tener en otras grandes montañas, incluidos los Andes, o incluso peores, habiendo estado en graves situaciones que me han permitido después visitar esas otras grandes cadenas montañosas con confianza y con los conocimientos y experiencia necesarios. Si además soy capaz, por mi formación como biólogo, de estudiar y dar a conocer parte de sus secretos, será fácil entender que me siento como en casa cuando subo a ella, lo que hago aún con bastante frecuencia.

A nivel mirmecológico es también muy interesante pues es una montaña singular, primero porque su altitud permite delimitar con bastante precisión el techo altitudinal de las hormigas, con un género que domina en la alta montaña sobre los demás:

*Proformica*, con la especie *Proformica longiseta*, algo que no he visto que ocurra ni en el Atlas, ni Pirineos, ni Alpes. Los géneros *Formica* o *Myrmica*, por ejemplo, que en otras montañas son dominantes y los que más suben el altitud, aquí se quedan a inferior altura, apenas superan los 2.500, salvo excepciones, mientras que *Proformica* sube incluso por encima de los 2.800 metros. Esta exclusividad junto con el hecho de que este género vive precisamente en las zonas más secas, le confiere un carácter de estepa árida a Sierra Nevada que biogeográficamente me resulta muy interesante y la diferencia del resto de las montañas europeas. Vivir a esta altitud y latitud en las que la radiación solar es muy intensa y hace que el suelo se caliente por encima de los 50 grados, nos llevó a interesarnos sobre cómo esta hormiga podía gestionar estos contrates térmicos tan fuertes y permanecer activa a pleno sol. Conseguimos un proyecto para trabajar sobre ella y esto nos permitió abordar aspectos de su biología muy bonitos y con los que disfrutamos mucho todo el equipo que estuvimos implicados, a pesar de la dureza de estar trabajando durante todo el día, muchos días de la semana y varios años seguidos, a esta altitud. Destaco el trabajo que hicimos sobre el uso de las piedras como refugio y fuente de calor y el del desarrollo ovárico de las hembras, como unos de los que más disfrutes nos proporcionó.

**P:** Sabemos que otra de tus parcelas de estudio se sitúa en el ámbito espeleológico. Y en este ambiente también viven las hormigas. Cuéntanos algo más sobre tus observaciones, a nivel formícidos, en las cuevas y simas que has visitado.

**R:** La presencia de hormigas en las cuevas, propiamente dichas, es ocasional. Habitualmente sólo se encuentran en las proximidades de la entrada, pero cuando penetras ya en el medio afótico y escaso en energía, las hormigas allí son absolutamente excepcionales. Solamente podría mencionar a la preciosa *Aphaenogaster cardenai*, pero después de numerosas capturas y de numerosas cuevas visitadas hemos podido concluir que esta hormiga realmente no es de cuevas sino que su hábitat es el denominado Medio Mediterráneo Superficial (MSS) que sería aquel formado por los derrubios de pie de monte, tapados o no por vegetación, o la parte superior y fragmentada de la roca madre.

## Hoy hablamos con...

Puede ocurrir en cuevas horizontales y poco profundas, o en minas, que toquen o estén en contacto con este MSS y que por eso aparezcan estas hormigas en algunas de estas cuevas. Los sexuados de estas hormigas son alados y ello es un indicio que se su adaptación a la vida hipogea no es total. Las cuevas son medios que presentan, sobre todo a nivel energético grandes problemas para ser colonizadas por especies con vida social.

Mi interés en las cuevas es de nuevo una satisfacción a mi curiosidad por la naturaleza. He dedicado muchos años a las cavidades sencillamente para conocer y dar a conocer la fauna que en ellas se encuentra y he tenido placeres bastante grandes, no sólo por la belleza de las mismas sino también por el interés de la fauna que en ocasiones hemos podido encontrar. Una cueva es siempre una caja de sorpresas…. puede estar vacía o llena de tesoros y eso es siempre excitante cuando empiezas a explorarlas. Deportivamente es también muy interesante y tiene poco en común con la escalada al aire libre. He aprendido y superado retos en los que nunca pensé haberme metido, pero también debo decir que yo me encuentro más a gusto en la montaña, al aire libre. Nunca he estado más de un día en un cavidad y estoy seguro de que me agobiaría.

**P:** Cambiando de tercio, tu vida profesional ha estado marcada por la docencia. ¿Qué ha supuesto para ti, desde el departamento de zoología, llevar tus conocimientos a los alumnos? Cuéntanos tu experiencia.

R: Un auténtico placer. Desde que fui alumno en la Universidad siempre pensé que si algún día yo fuese profesor procuraría no repetir todo aquello que no me gustaba como alumno. Creo que eso ha contribuido bastante en mi acercamiento y proximidad con el alumnado, en una época en la que las jerarquías estaban aún muy consolidadas. Creo que la enseñanza es mejor cuanto más directa y sencilla se haga. Tengo que decir que cambié algunas viejas costumbres en el diálogo alumnoprofesor y que conseguí, por ejemplo, que las prácticas de campo se incluyeran como un complemento necesario a la asignatura de Zoología y derivadas.

Algo que ya desde hace tiempo y afortunadamente, se ha integrado totalmente en el programa y en los presupuestos de la Universidad. En mi relación con los alumnos y en mi docencia siempre he intentado no dogmatizar, y por el contrario intentar hacerles ver que las cosas pueden ser de otra manera a como las interpretamos en un principio, es decir estimularles el sentido crítico. He recibido y sigo recibiendo muchas satisfacciones de mis alumnos.

**P:** Desde la aparición de sitios web sobre hormigas, como el foro lamarabunta, y la posterior fundación de la AIM, Asociación Ibérica de Mirmecología, hemos visto como el interés por los formícidos ha ido en aumento. Y con ello, también ha aumentado el número de personas que buscan formarse en conocimientos mirmecológicos. Como profe, ¿qué recomendaciones darías a todos aquellos que quieren iniciarse de manera profesional o amateur en la mirmecología?

R: Efectivamente el foro Marabunta y la AIM han contribuido enormemente al conocimiento de las hormigas en España y al acercamiento entre los profesionales y los aficionados permitiendo un diálogo muy fluido y un mejor conocimiento de ambos "mundos". Como profe mi recomendación sería la misma que la que he procurado dar a mis alumnos de Biología, que procuren informarse todo lo posible pero al mismo tiempo que intenten ser lo más críticos y rigurosos posible procurando comprobar la veracidad de las afirmaciones que se hacen. No es raro encontrar en la bibliografía opiniones asumidas y a veces referidas a determinados autores, que no están correctamente adjudicadas o que no están corroboradas. La diferencia entre amateur o profesional no la baso en el conocimiento que se llegue a tener sino en algo más crematístico, profesional de la mirmecología es aquel que se gana la vida con el trabajo ligado con el mundo de las hormigas, en este caso, mientras que el amateur se gana la vida con una actividad muy diferente a la relacionada con las hormigas. Muchos de estos aficionados han llegado a tener una contribución en el mundo de las hormigas, o de la entomología en general, de gran importancia y equivalente o superior a la de cualquier otro profesional. Por eso digo que mi distinción entre ambos no se basa en la cantidad de conocimiento y en ningún caso es peyorativa.

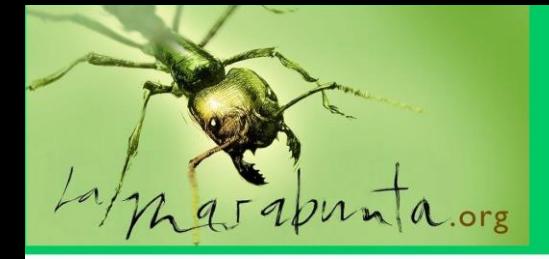

## Hoy hablamos con...

P: Y vamos a ir terminando esta entrevista,… unos dicen que Alberto Tinaut es uno de los mayores mirmecólogos españoles, otros que es un excelente profesor, otros que es un hombre campechano (desde luego, tienes admiradores variopintos)… y tú, Alberto, ¿quién dices que eres?

R: Bueno, muchas gracias por todos esos piropos, me alegra escucharlos o mejor dicho leerlos… ¿Quién soy yo? Una pregunta realmente difícil de responder. Mi mujer dice con frecuencia que uno es lo que los demás piensan que uno es. Yo creo que no puedo escaparme de esta afirmación. Durante los muestreos, o cuando estoy en la montaña, o incluso esperando a que un semáforo cambie de posición…, surgen momentos de soledad, de reflexión, en los que te planteas algo que te ha pasado, o lo que no has hecho bien, o lo que desearías hacer, y te sientes feliz o contrariado en función del momento y ese soy yo también. Una persona con dudas, que intenta hacer las cosas bien sin pretender lo perfecto, ser honesto, disfrutar de los grandes espacios, pero también de la conversación con la panadera, con los hijos, con la familia, etc.

Tengo ya muchos años pero todavía, si no me miro al espejo, me veo casi como siempre, quiero seguir disfrutando de la vida, de la naturaleza, de sentir el aire fresco en mi cara, de sentirme cansado después de una buena ruta, de disfrutar escribiendo el manuscrito tantas veces soñado, y todo eso lo quiero compartir y disfrutar con mis seres queridos, con mis alumnos, con mis colegas, y según en qué momento me hayan pillado, esperando ese semáforo, en un muestreo, o en una clase, yo habré podido ser campechano, cercano con los alumnos, feliz, pero también inseguro, o equivocado, o despistado o parco en palabras. No sé cómo soy, sé cómo quiero ser, el cómo soy se lo dejo a los demás..

Muchas gracias, Alberto, por atendernos. Como siempre, un placer hablar contigo y poder llevar a los lectores un poquito más de información sobre ti. Para LaMarabunta Digital ha sido una suerte poder contar contigo para este número y esperamos que no sea la última vez. Un abrazo muy fuerte y hasta la próxima.

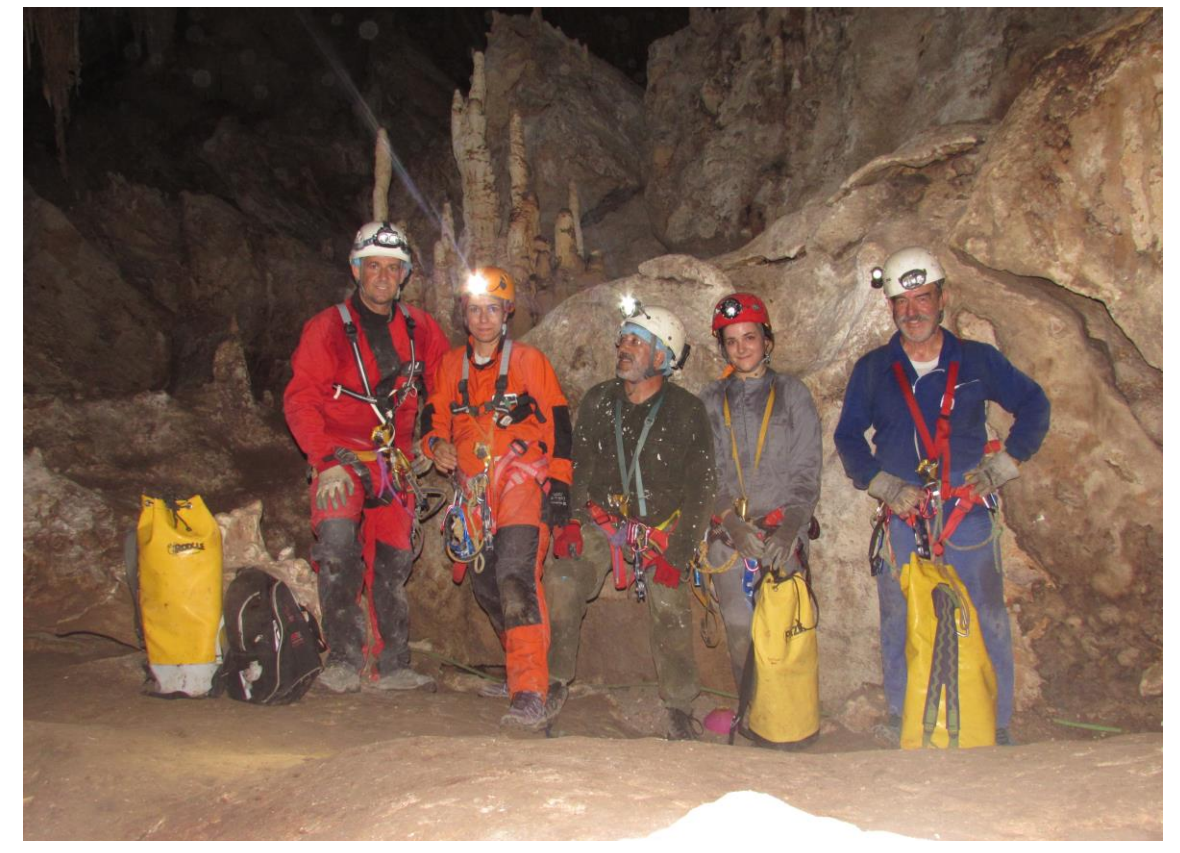

Foto: Yolanda del Rosal. Cueva de Nerja, Galerías Altas. De izda. a dcha.: Adolfo Moyano, Yolanda del Rosal, Pablo Barranco, Patricia Castillo y Alberto Tinaut. 2019

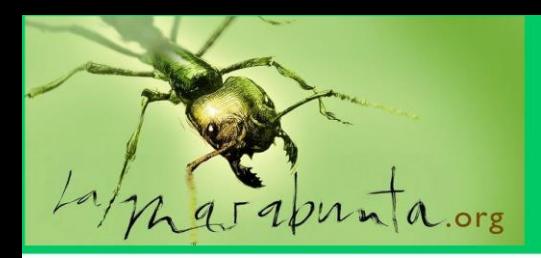

### Mi experiencia con los cursos de mirmecología

por Mariano Sierra Miera

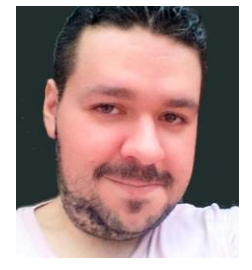

En este articulo os contare mis experiencias realizando los dos cursos mirmecológicos que imparte lamarabunta: Mirmecometereología y el Básico de Mirmecología con los cuales me sumergí en este mundo tan apasionante que es el de la mirmecología.

Todo comenzó cuando mi hermano me regalo un kit de inicio, que incluía un hormiguero de arena vertical, con caja de forrajeo y una mini colonia de *Messor barbarus (*Linnaeus, 1767*)*, (como casi todo el mundo) a raíz de esto comencé a interesarme por la mirmecología, fue entonces bajo mi total desconocimiento cuando buscando foros y grupos de mirmecología para empaparme de conocimientos, descubrí el foro de lamarabunta y ahí fue dónde encontré los cursos que impartían gratuitamente, cosa que me pareció muy inusual ya que no existe ninguna asociación que haga esto gratuitamente. Esa fue mi oportunidad de poder aprender y entender este maravilloso mundo que, gracias a ellos, me abrieron las puertas de la mirmecología.

Gracias a ellos pude sumergirme más a fondo en la mirmecología despertando en mi algo que hizo que quisiera aprender mas y mas sobre este mundo descubriendo cosas que anteriormente ni si quiera prestaba atención como es la meteorología y como afecta esto a las hormigas. Ahora siempre miro las predicciones meteorológicas y puedo deducir, más o menos, cuando hay posibilidades de que se produzcan vuelos nupciales y así poder salir al campo en busca de estos maravillosos insectos. Posteriormente realicé el Curso Básico de Mirmecología y aquí fue cuando realmente descubrí mi gran afición por ellas, ya que me dieron las herramientas y pautas básicas para poder entender y comprender realmente cómo funcionan, se relacionan, interactúan y la gran variedad de comportamientos y especies que podemos encontrar hoy en día, eso fue para mí un chute impresionante con el cual a día de hoy sigo con la misma ilusión e incluso más, si se pudiese.

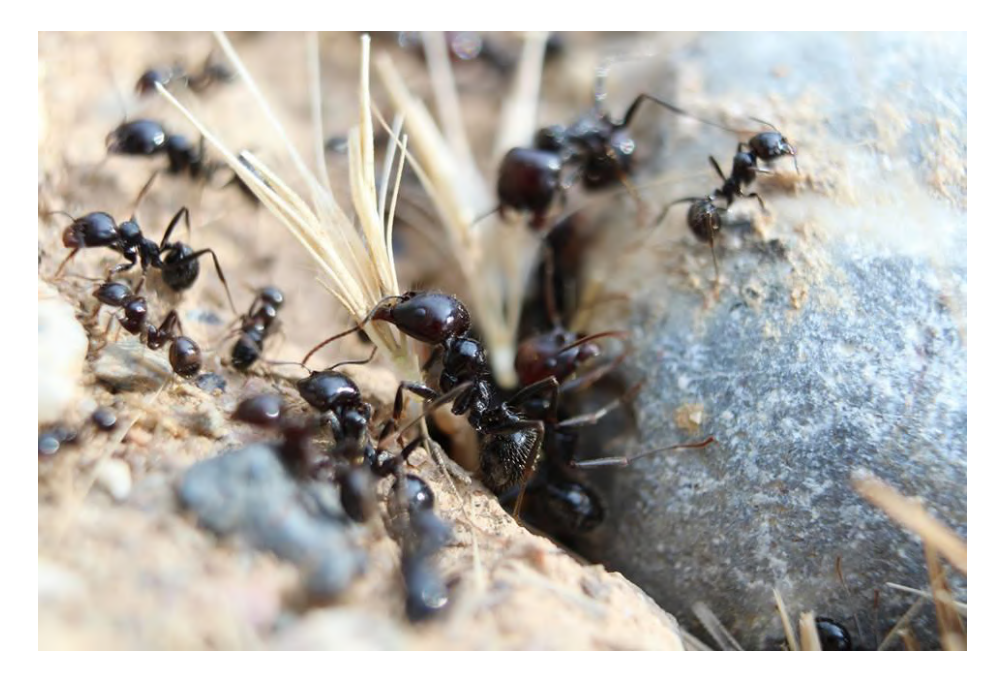

Messor barbarus. Foto: J.M. Ag Moreno

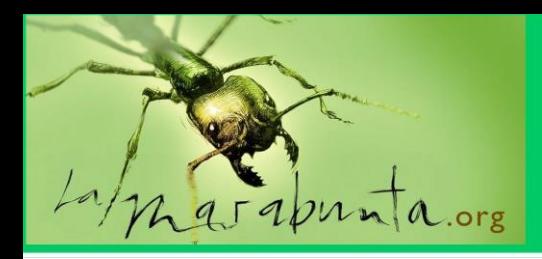

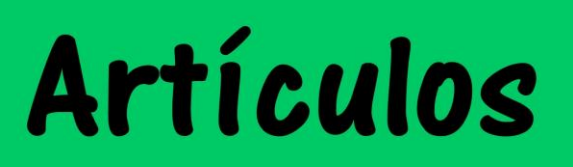

Recomiendo a todo el mundo que esté interesado en la mirmecología que realicen los cursos, ya que a mí me hicieron ver este mundo como realmente es y no la vaga idea que tenía. Me abrieron los ojos a este gran mundo y me lo mostraron desde el punto de vista biológico que nunca pude imaginar.

Mi opinión es que es de obligación que todo el mundo realice estos cursos a ya que no existe nadie, repito nadie, que imparta algún curso parecido y GRATUITO, que acerca inmensurablemente a querer saber más acerca de los formícidos y todo lo que les relaciona y si tuviese que describirlos en una sola palabra sería: INDISPENSABLES.

Mariano pertenece a Tecnormigas y tiene un canal sobre hormigas.

Tecnormigas son un grupo de mirmeco-aficionados (aficionados a las hormigas) mayoritariamente madrileños que, apoyándose en las nuevas tecnologías, desean fomentar la afición a través de distintas actividades y talleres de estudio y divulgación.

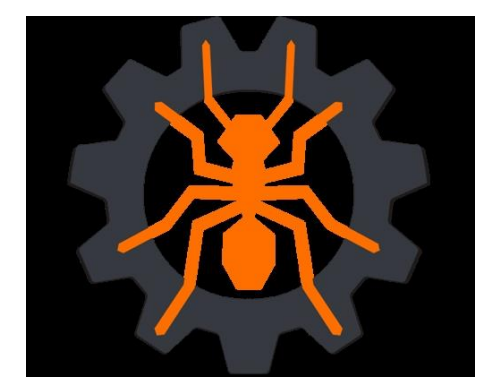

[http://tecnormigas.com](http://tecnormigas.com/)

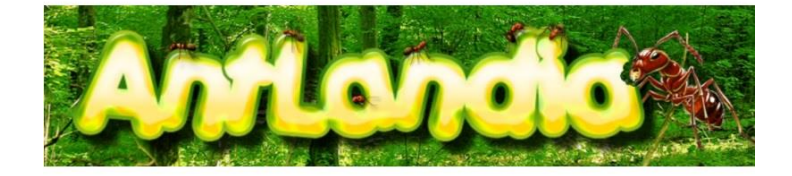

<https://www.youtube.com/channel/UCPFj6MqgCjHwBPJYhOg8wDQ>

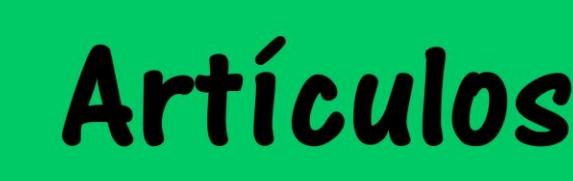

### Fotografía de hormigas como ayuda a la identificación por Paco Alarcón

aprinta ore

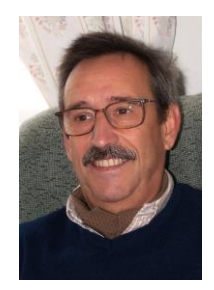

De todos es conocido que para la identificación de artrópodos, y hormigas en particular, necesitamos en muchas ocasiones imágenes muy detalladas de su anatomía y, aunque la fotografía no asegura una identificación, puede ser de una gran ayuda en la mayoría de los casos.

Al necesitar imágenes muy precisas no bastarán las técnicas de fotografía macro convencional. La utilización de estas técnicas conlleva cerrar bastante el diafragma para obtener imágenes con una gran profundidad de campo (sujeto enfocado de principio a fin) que hace que la difracción en las laminillas del mismo cause estragos en la definición de la imagen.

Para obtener fotografías que sirvan para la identificación, debemos llegar a unos aumentos muy altos, llegando incluso a 20:1 ó 20X, es decir el sujeto ocupa un tamaño veinte veces mayor en el sensor de la cámara. A esta disciplina le llamamos "**Macro extremo**".

Si bien hay objetivos macro específicos que son capaces de llegar por sí solos a ampliaciones de 5X, para ampliaciones mayores debemos recurrir a los objetivos de microscopio, que adaptados a la cámara podrán darnos estas ampliaciones.

A estas ratios de aumento, la profundidad de campo es ínfima, quedando sólo una pequeña parte del sujeto enfocada en cada foto.

Para conseguir nitidez total, necesaria para obtener detalles muy finos, nos vemos obligados a utilizar la técnica denominada "**apilado de imágenes o focus stacking**" que describiré más adelante.

En las redes existen cientos de páginas dedicadas al macro extremo. Yo voy a centrarme en el equipo que utilizo y la técnica que aplico en mis sesiones de fotografía, todo ello enfocado a obtener las mejores imágenes de cara a la identificación posterior de la especie fotografiada.

#### **EQUIPO UTILIZADO**

En esta sección voy a detallar el equipo que he utilizado para este artículo, teniendo en cuenta que he procurado que sea de un costo relativamente bajo y asequible a casi cualquier bolsillo.

- Cámara Sony A6000.
- Tubos de extensión de rosca M42.
- Adaptadores de RMS a M42 para los objetivos y de M42 a Sony E-Mount para la cámara.
- Raíl electrónico autoconstruido y controlador con software propio.

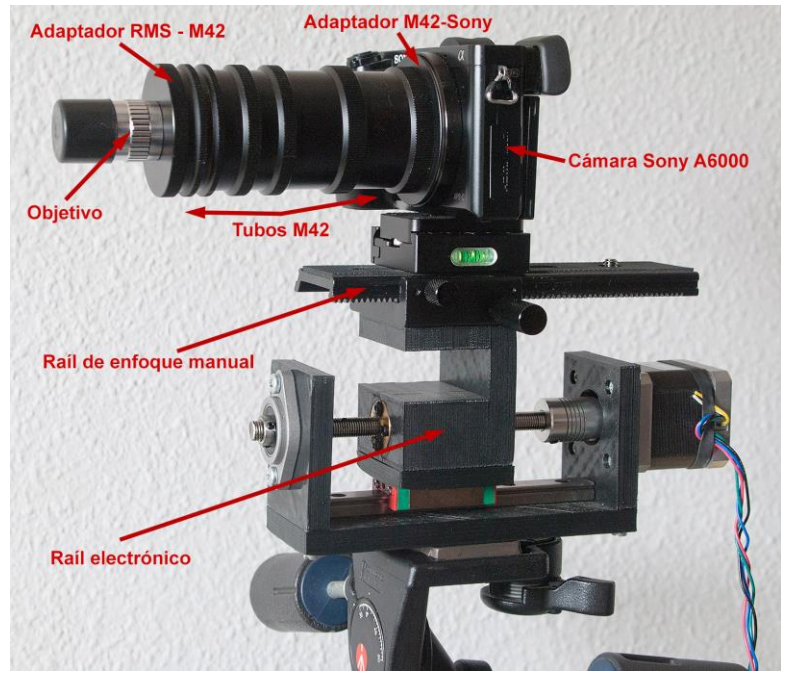

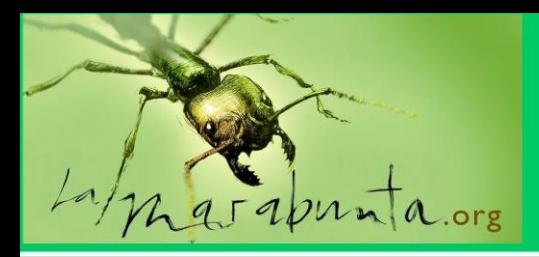

Objetivos de microscopio Amscope 4X, Plan apo 10X (Chino) y Plan apo 20X (Chino). Ninguno pasa de 20 euros.

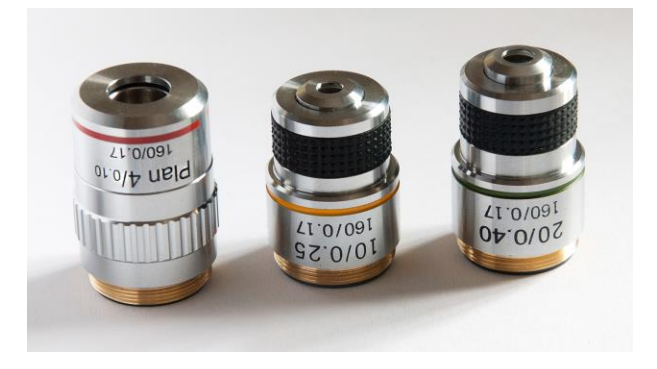

- Soporte para muestras con ajuste fino horizontal y vertical.
- Sistema de iluminación constituido por dos leds de 1W regulados electrónicamente por mi programa de controlador del raíl.

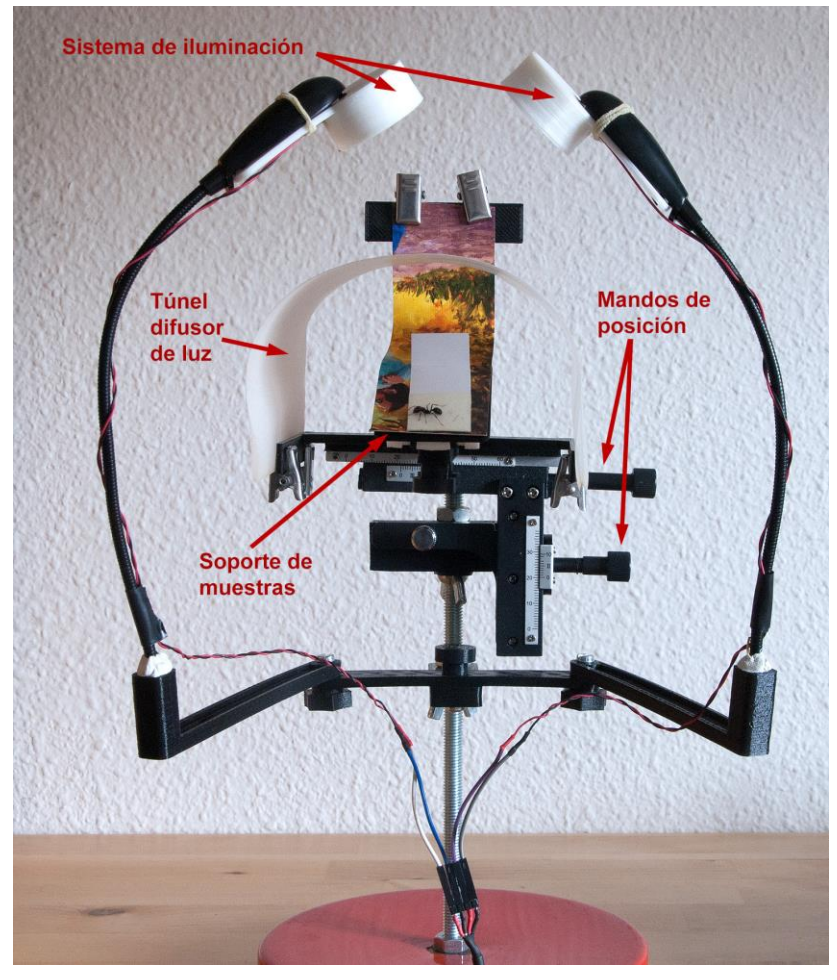

- Trípode Manfrotto.
- Accesorios diseñados y elaborados con impresora 3D

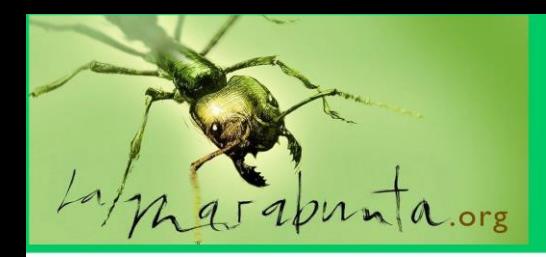

#### **TÉCNICA FOTOGRÁFICA**

Antes de comenzar definiré **P**rofundidad **D**e **C**ampo (**PDC**) como la zona del sujeto que está enfocada nítidamente.

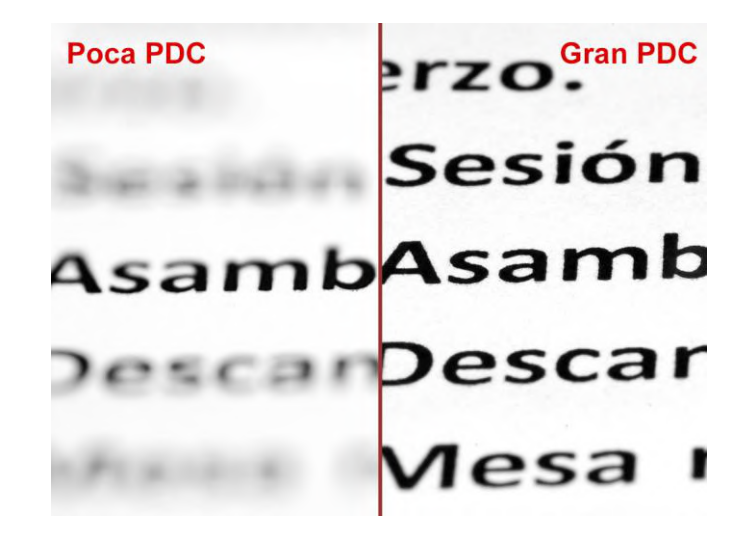

Como antes comentaba, para este tipo de fotografía, que necesita imágenes muy ampliadas y precisas, no son suficientes las técnicas de fotografía macro convencional. A estas ampliaciones, la PDC es extremadamente pequeña y una sola imagen mostraría una muy pequeña parte del animal enfocada que sería totalmente inservible para nuestros propósitos.

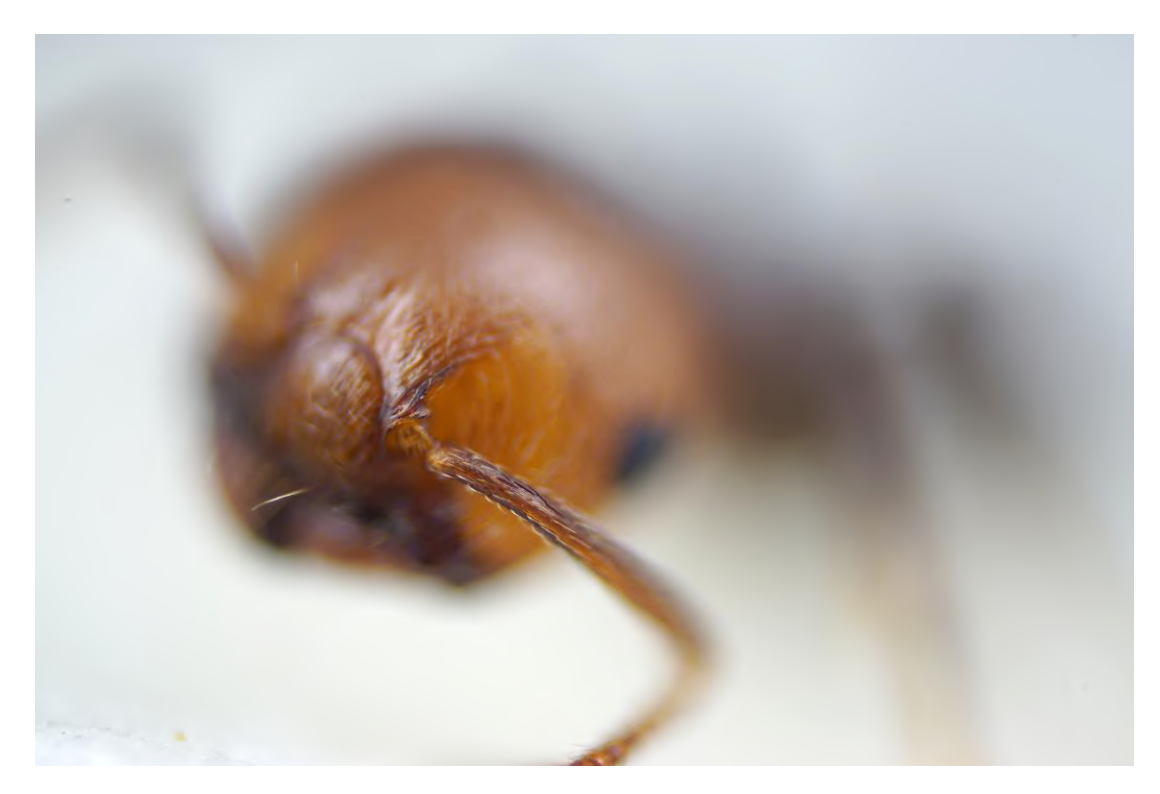

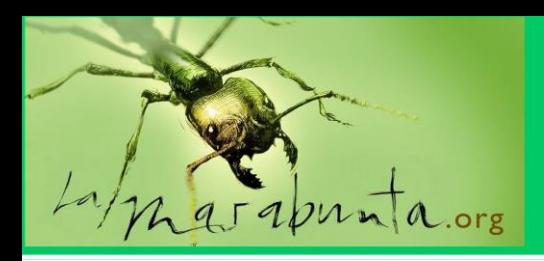

Para conseguir una gran PDC tendremos que recurrir a la técnica denominada (**apilado de imágenes o focus stacking**)

Esta técnica consiste en disparar gran cantidad de fotos (muchas veces más de 100) con distintos puntos de enfoque, obteniendo "filetes" de imagen nítida que, uniéndolos mediante programas especiales, conforman la imagen definitiva totalmente enfocada con una gran PDC.

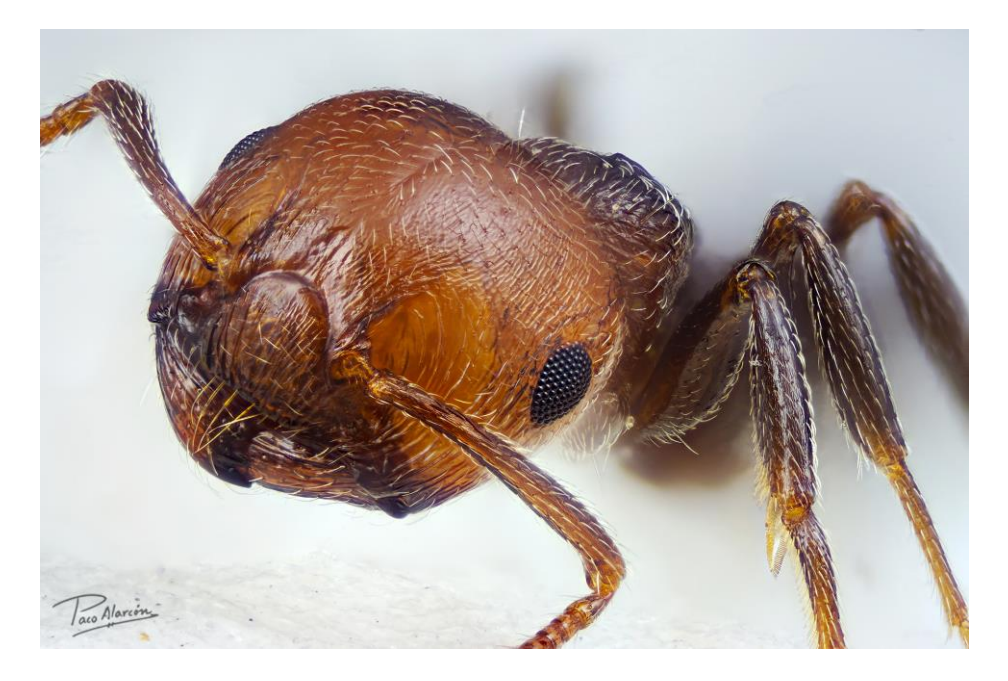

Aquí tenemos un inconveniente, y es que el sujeto debe permanecer inmóvil mientras dura la sesión fotográfica y para ello es necesario que esté muerto o anestesiado. Por esta razón, yo sólo recojo las muestras estrictamente necesarias para el estudio, pudiendo utilizar animales previamente muertos, no demasiado difícil en el caso de las hormigas, por ejemplo ahogados en charcos y piscinas.

Para poner en práctica esta técnica utilizo lo que llamamos **raíl de enfoque** electrónico (aunque también puede ser un raíl micrométrico manual). En mi caso utilizo un raíl diseñado por mí con piezas elaboradas en impresora 3D. Consta de un motor de pasos que mueve la cámara con sus accesorios en un raíl hacia adelante y atrás.

Con un sistema de diseño propio puedo controlar y disparar la cámara con pasos de hasta una décima de micra, sobradamente suficiente para mis propósitos.

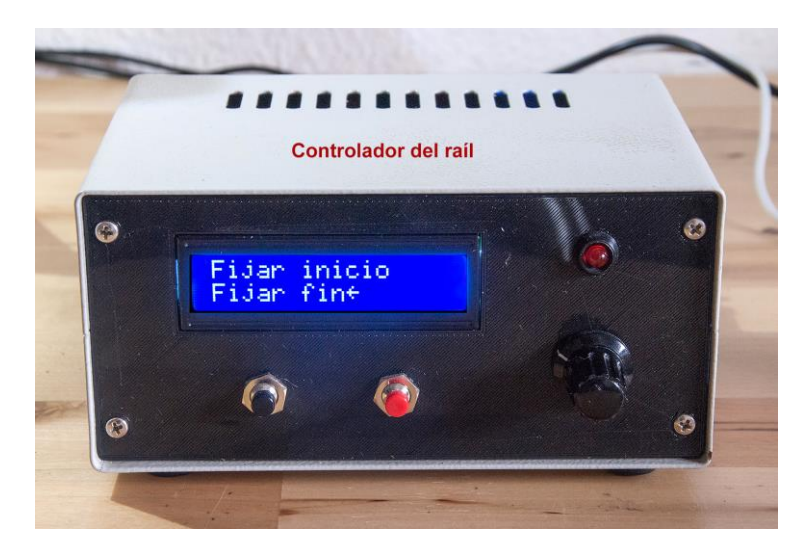

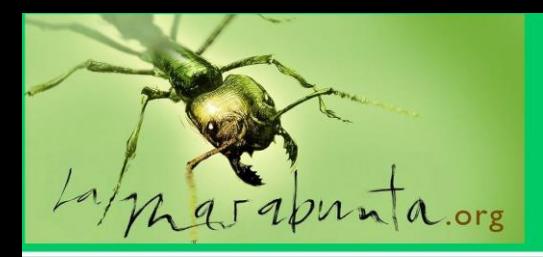

Mediante este controlador, sitúo las parte iniciales y finales del sujeto que necesito enfocadas y disparo el número de fotos necesarias para conseguir la zona totalmente nítida con una gran PDC. La cámara en cada disparo, avanza o retrocede la distancia necesaria para cada foto.

En mi raíl, el número de fotos se calcula automáticamente mediante unos complejos algoritmos matemáticos que incluyo en mi software en función del objetivo utilizado, la distancia a fotografiar y la ampliación requerida.

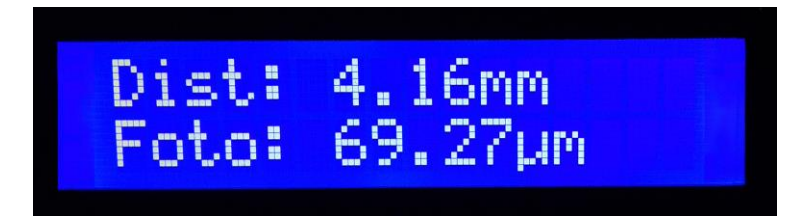

No obstante, para calcular el número de fotos y la ampliación obtenida según los accesorios que coloquemos (tubos de extensión) he programado dos calculadoras y su manual para dispositivos con sistema android que, en caso de que las queráis utilizar, podéis obtenerlas de los siguientes enlaces:

https://pacoalarcon.com/apicalc/apicalc\_v11.apk

https://pacoalarcon.com/apicalc/apicalc\_v2.apk

https://pacoalarcon.com/apicalc/manual\_calculadoras\_apilado.pdf

En el manual se detalla el funcionamiento de cada una de las calculadoras.

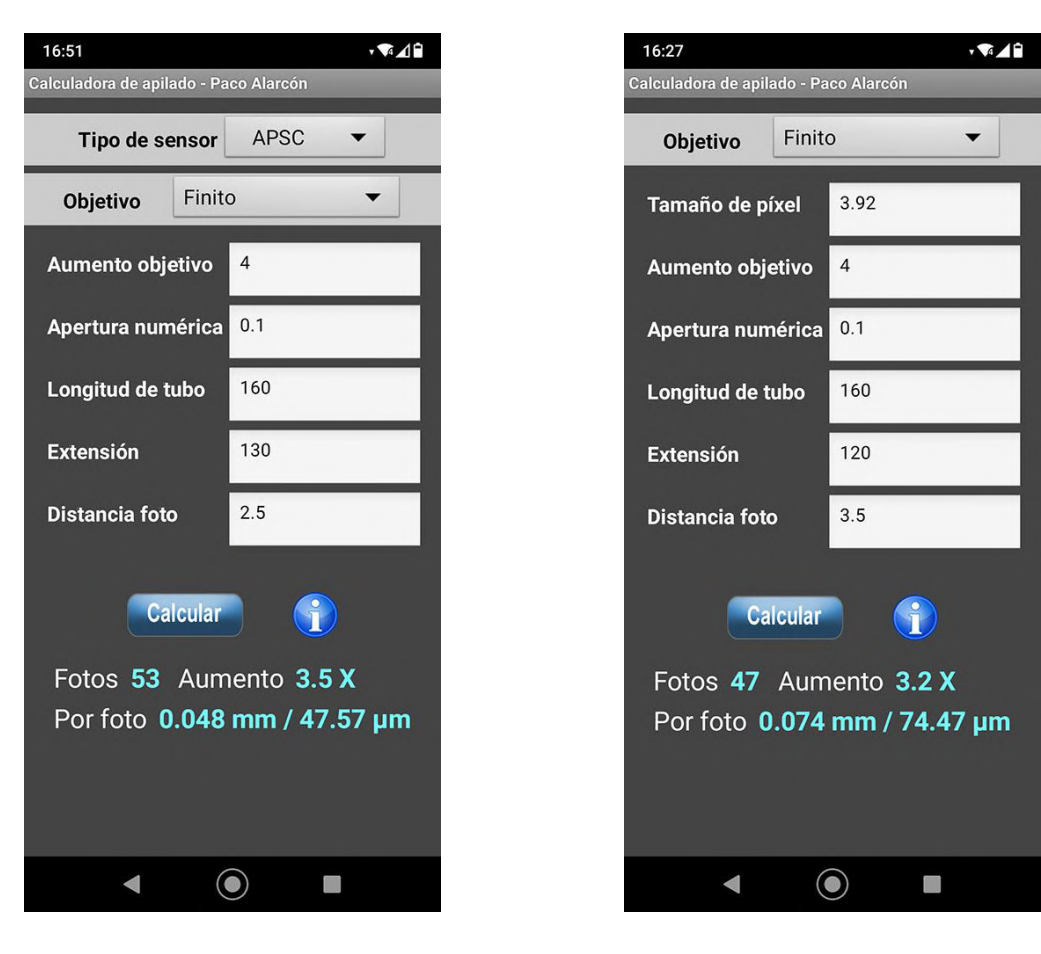

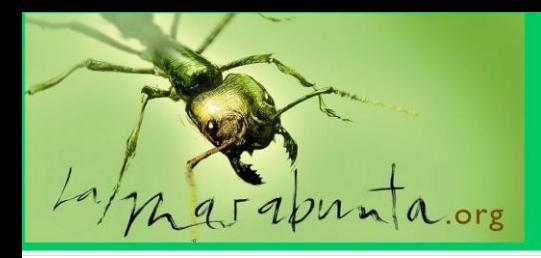

También existen en internet, páginas que calculan estos parámetros.

Para unir las fotografías, existe un software específico.

De pago, cabe destacar **Zerene stacker** y **Helicon Focus** que disponen de un periodo de evaluación gratuito y son los más utilizados.

Gratuitos cabe destacar **Picolay** y **Combine ZP**.

En todos ellos la técnica básica consiste en introducir todas las fotografías y dejar que el programa realice su trabajo, uniendo todas las zonas enfocadas y resultando una imagen única totalmente enfocada.

Como comenté anteriormente, en la red existen multitud de páginas dedicadas a la técnica de **Macro Extremo**, cuyos pormenores exceden de la extensión de este artículo.

#### **PREPARACIÓN DE MUESTRAS**

Los especímenes que deseamos fotografiar deben ser preparados para conseguir, entre otras cosas, unas imágenes realistas del sujeto, acercándose a la posición que adoptan en la naturaleza. También por otro lado debemos prepararlos de forma que podamos realizar tomas de los caracteres necesarios para su posterior identificación.

Como antes comenté, el animal debe permanecer inmóvil durante la toda la sesión fotográfica, ya que el más mínimo movimiento arruinaría el resultado final. Por ello en esta técnica los especímenes deben estar previamente muertos.

Siempre debemos procurar no recoger más muestras que las estrictamente necesarias para el trabajo. Yo utilizo por lo general de dos a seis ejemplares por especie.

Para matar a los animales, podemos utilizar muchos métodos. Yo prefiero ponerlos en diapausa previamente con unos minutos de congelador, pasando inmediatamente a una cámara en ambiente de acetona.

Se pueden conservar durante días en un recipiente con humedad para mantenerlos blandos y poderlos manipular posteriormente. Para evitar los hongos, yo mezclo el agua con vinagre de limpieza.

Posteriormente los coloco en tiras de papel con un trocito de cinta de carrocero colocada con la cara pegajosa hacia arriba. De esta forma y con la ayuda de agujas enmangadas se coloca a la hormiga de la forma deseada, separando por ejemplo las patas para poder tener una vista clara del peciolo, propodeo o cualquier otro órgano que queramos visualizar. La cinta de carrocero al ser algo pegajosa impide que el animal se mueva y es fácil conseguir una posición adecuada.

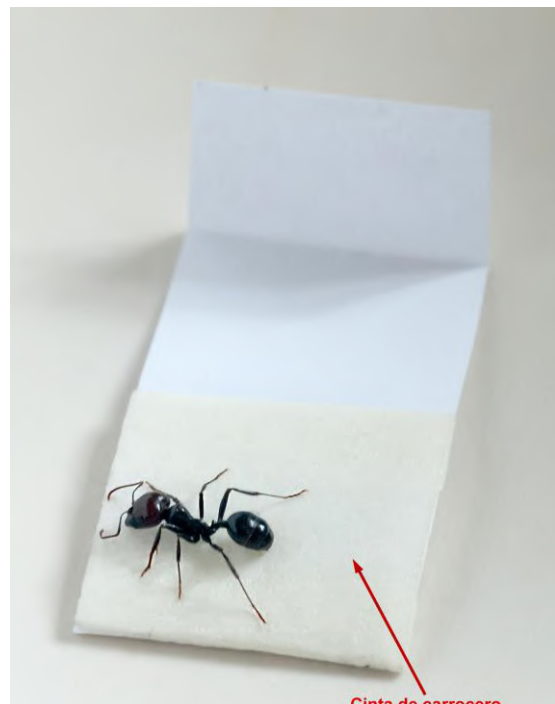

Cinta de carrocero

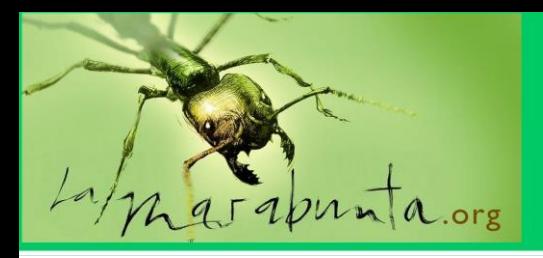

Una vez colocada se puede dejar secar para posteriormente, si queremos, la podamos colocar en un ambiente más adecuado, parecido a su hábitat natural.

Después procedo a fotografiarla mediante las técnicas antes mencionadas. Una vez realizadas las sesiones, podemos guardarlas para su utilización posterior.

#### **SESIONES DE FOTOS.**

Una vez preparado el ejemplar, procedo a colocarlo en el soporte para muestras con la posición adecuada para poder sacar imágenes de la parte deseada. Por lo general, antes de tomar fotos muy detalladas, suelo tomar tres imágenes: de perfil con poco aumento procurando enfocar a todo el animal, plano superior igualmente con poco aumento y frontal de la cabeza con más aumento. Estas tres fotografías serán de gran ayuda para que los especialistas puedan identificar.

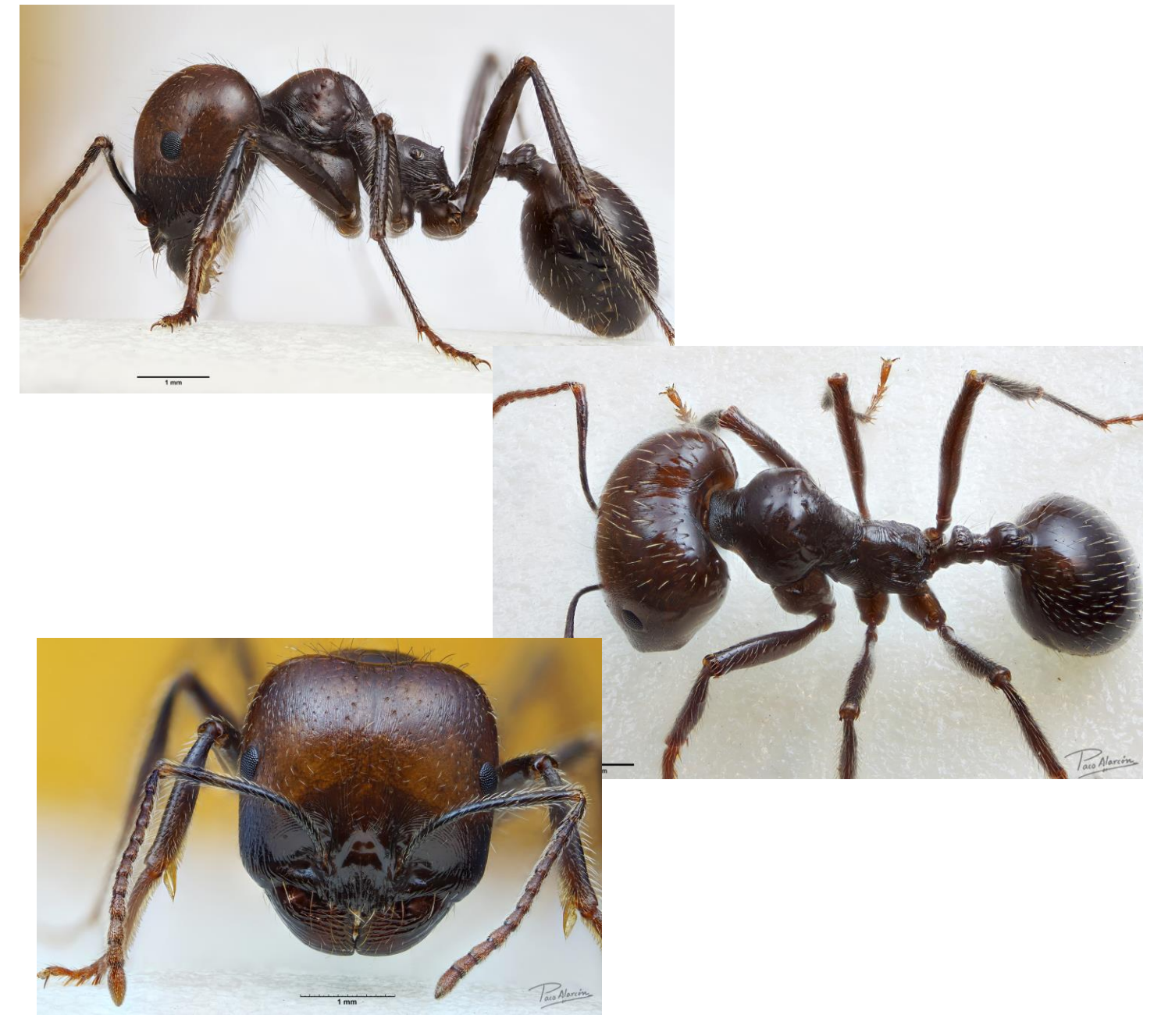

Pero la mayoría de las veces precisamos de imágenes muy detalladas de ciertos órganos, necesitando para ello aumentos muy grandes y en muchos casos debemos realizar mediciones lo más exactas posibles de estas partes. Hay que tener en cuenta que grandes aumentos se consiguen con el objetivo de microscopio a tan solo 2 ó 3 mm del sujeto, pudiendo chocar con el objeto antes de enfocar la parte deseada, por lo cual debemos ser muy cuidadosos al colocarlo.

Para realizar las mediciones yo realizo una última fotografía, con el aumento utilizado de un portaobjetos calibrado y consigo la imagen de 1 mm. Sabiendo cuantos píxeles ocupa ese mm, podemos colocar una regla o medir directamente con el programa adecuado. Este tipo de medida me puede dar una exactitud de 0,01 mm, micras arriba o abajo.

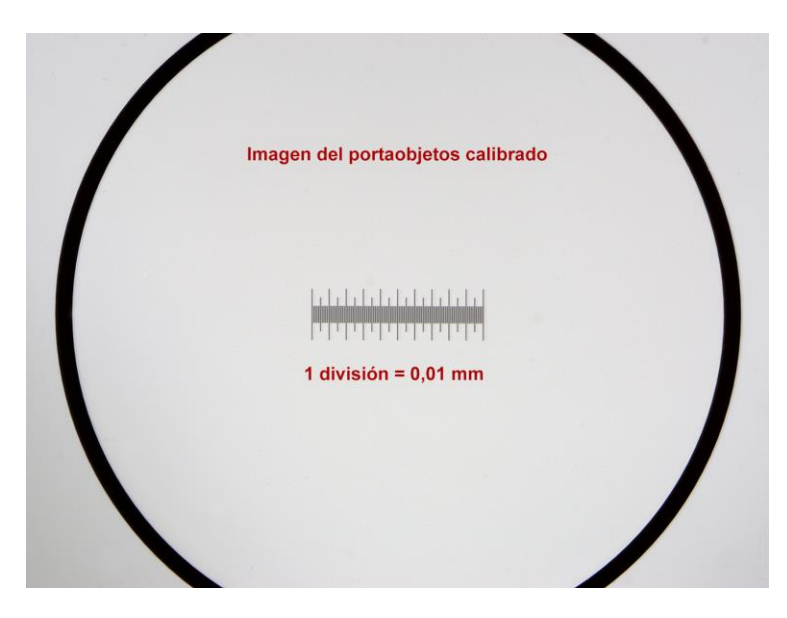

Después de colocar adecuadamente la hormiga, utilizando el visor de la cámara y manejando los mandos de posición del soporte de muestras, ilumino adecuadamente al sujeto y enfoco con el raíl el comienzo de la zona que deseo obtener a foco. Posteriormente mediante el movimiento hacia adelante o atrás del raíl, enfoco la zona final y, automáticamente, el raíl me indica la distancia a fotografiar calculando automáticamente el nº de fotos a disparar y la distancia entre fotogramas. El raíl lo he diseñado para realizar estos cálculos de forma automática, pero lo normal es utilizar una calculadora como las antes mencionadas para obtener la distancia por foto y el nº de fotos.

Entonces comienza el proceso de obtención de imágenes, situándose el objetivo al comienzo de la zona y disparando fotografías, avanzando o retrocediendo la pequeña distancia necesaria hasta llegar al final de la zona. Es habitual disparar 100 o más imágenes, que junto con las pausas necesarias para la estabilización del sistema, pueden hacer largo el proceso.

#### **EJEMPLO PRÁCTICO DE IDENTIFICACIÓN**

Mediante los siguientes ejemplos vamos a ver cómo se puede llegar a identificar la subfamilia de dos muestras y el género de una de ellas mediante la correcta utilización de la fotografía con las técnicas de "**Macro Extremo**". He utilizado para ello las claves de la excelente página de **hormigas.org**

Siguiendo estas claves, voy a mostrar los pasos necesarios para llegar al género de los animales utilizados en el ejemplo.

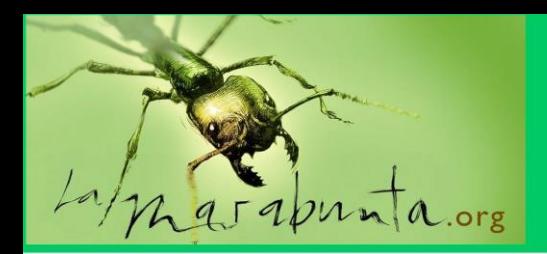

#### **Determinación de la subfamilia:**

#### - **Paso 1**

Existencia de un solo segmento (peciolo) entre el mesosoma y el gastro. Subfamilias posibles: Amblyoponinae, Dolichoderinae, Formicinae, Ponerinae y Proceratiinae

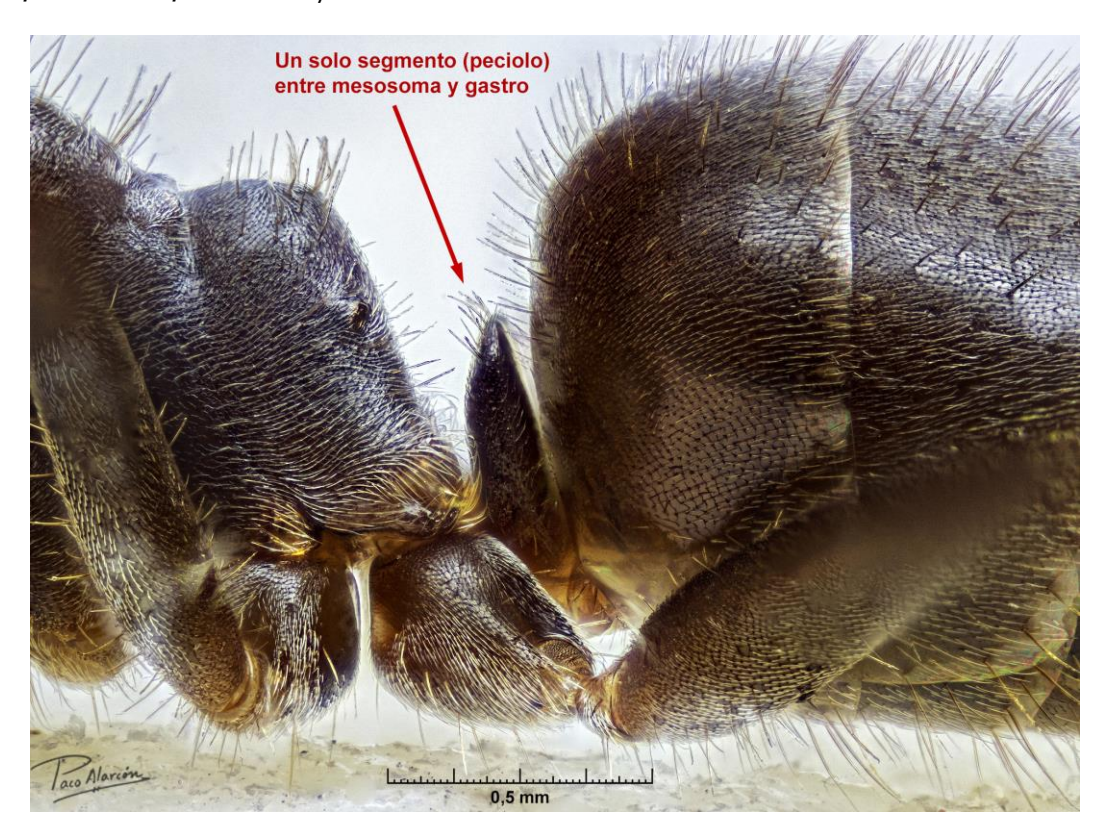

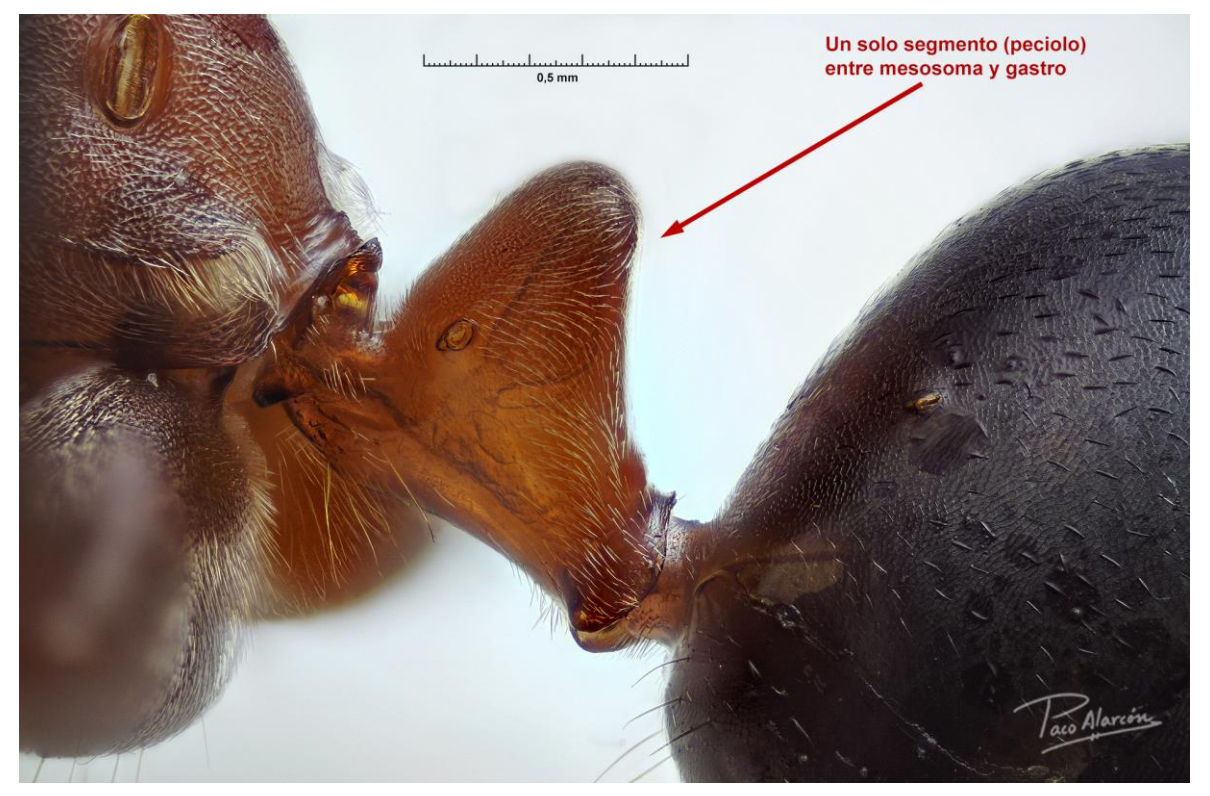

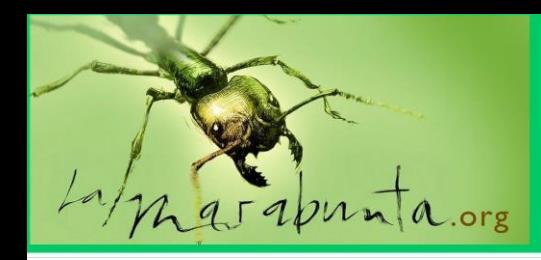

#### - **Paso 2**

Gastro sin estrangulamiento entre los segmentos primero y segundo. Sin aguijón. Subfamilias Dolichoderinae y Formicinae.

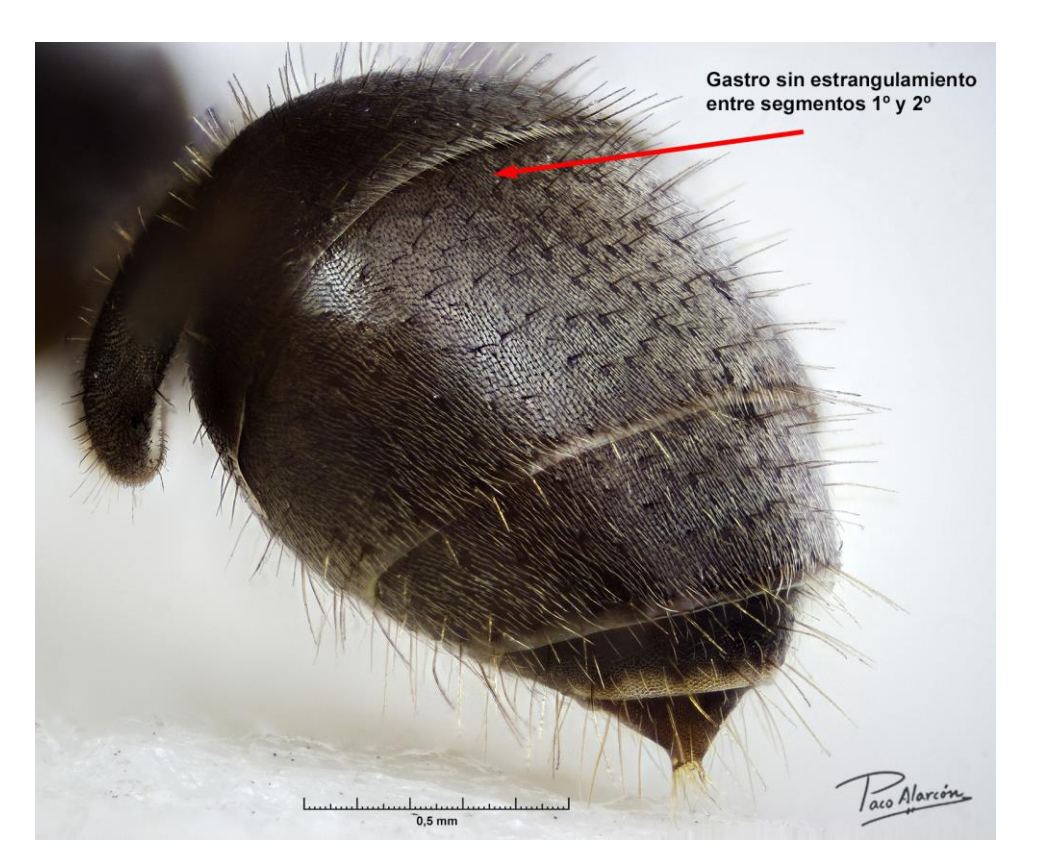

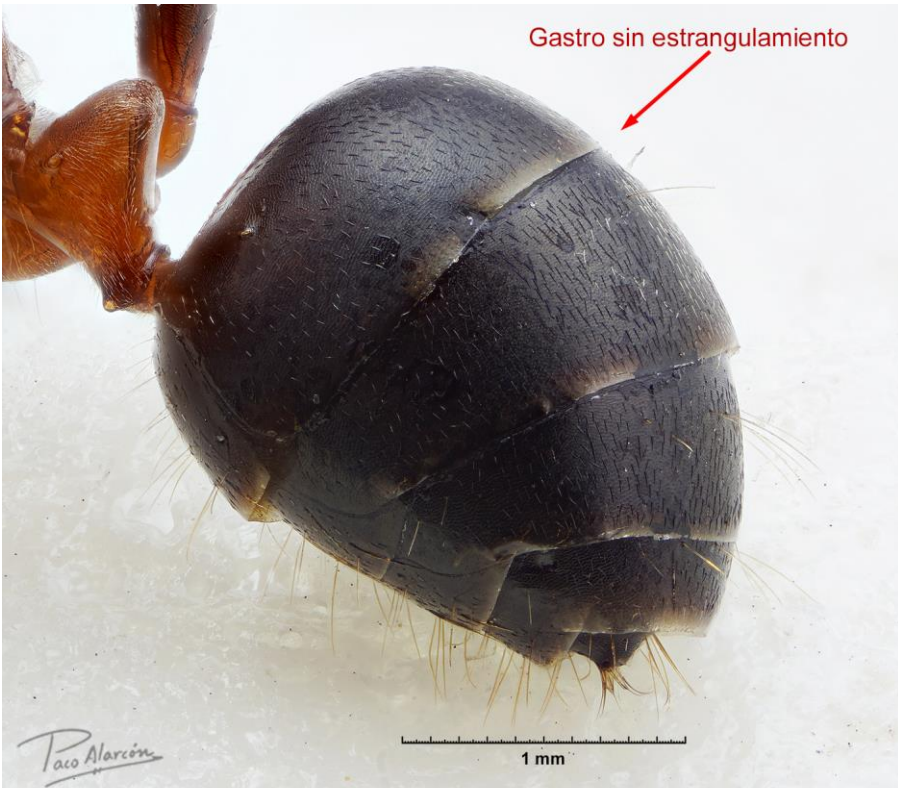

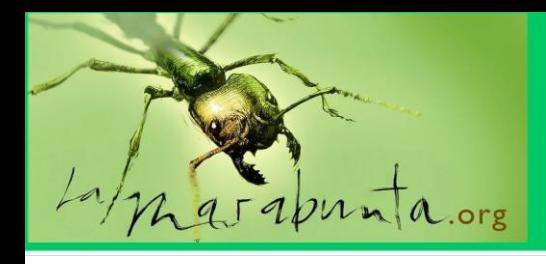

#### **Paso 3**

- El clípeo no se extiende más allá de los lóbulos frontales.
- Extremo del abdomen de forma circular, con bordes convexos y peludos (acidoporo).
- El gastro presenta cinco terguitos visibles.

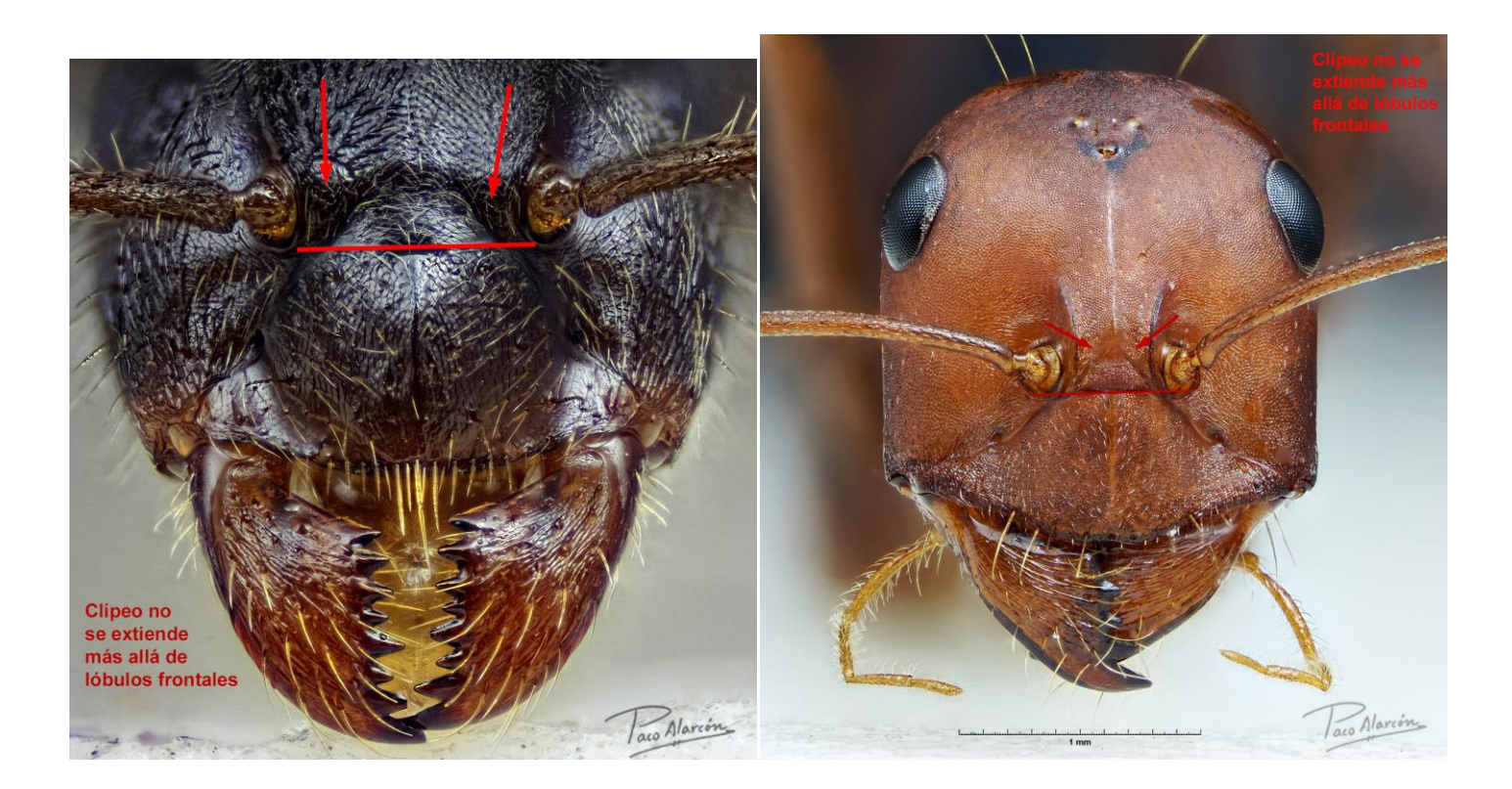

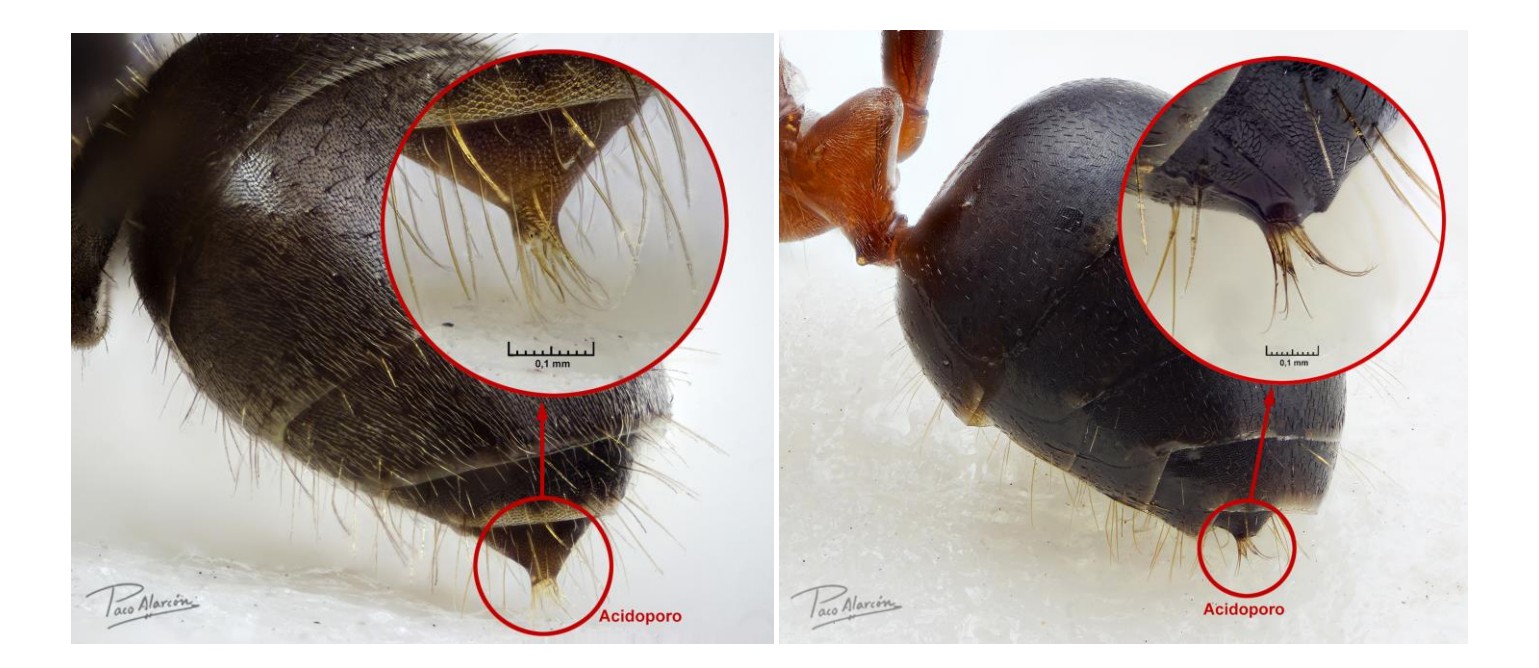

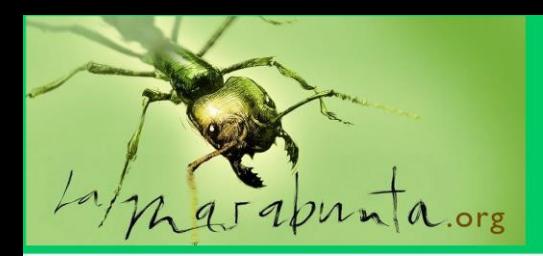

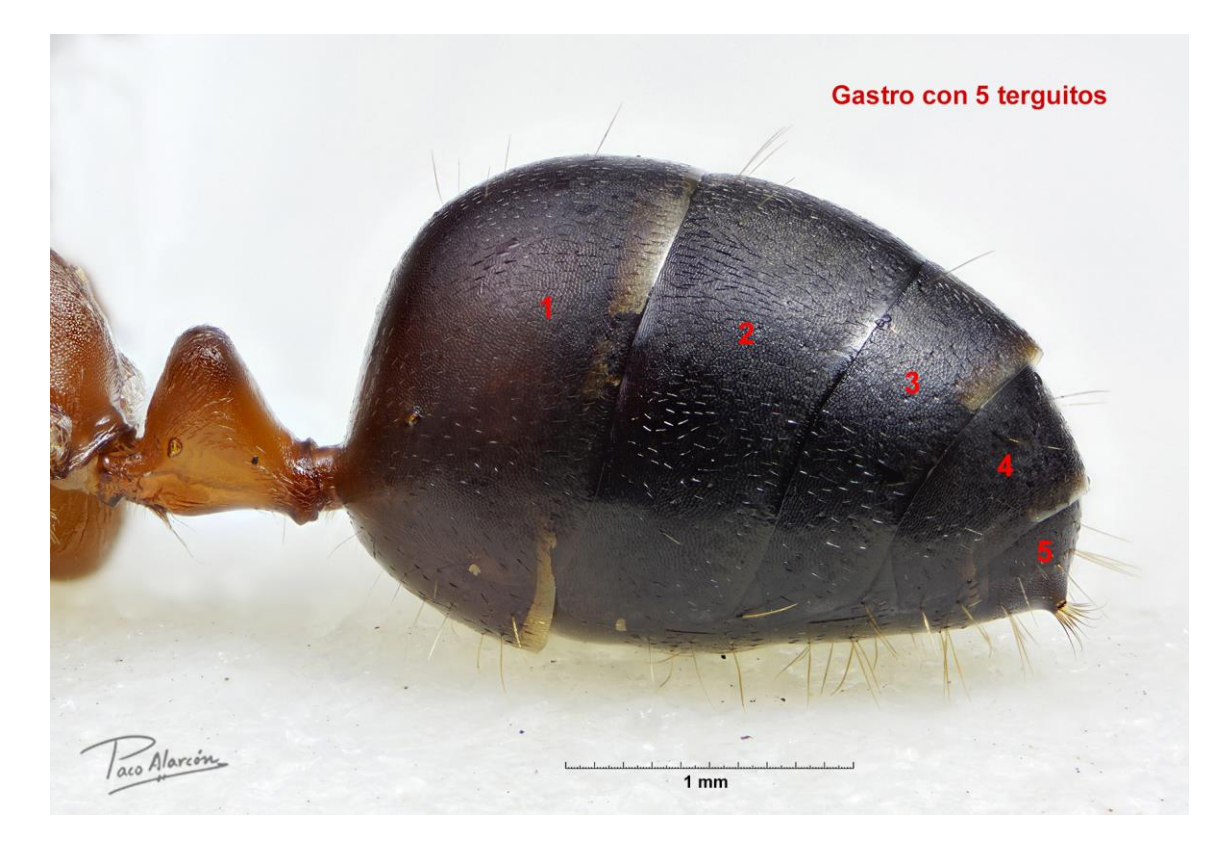

Estos pasos nos llevan a la **Subfamilia Formicinae**

#### **Determinación del género de las obreras de una de las especies:**

En la Península Ibérica, la subfamilia Formicinae consta de catorce géneros, a saber: *Brachymyrmex, Camponotus, Cataglyphis, Colobopsis, Formica, Iberoformica, Lasius, Lepisiota, Nylanderia, Paratrechina, Plagiolepis, Polyergus, Proformica y Rossomyrmex.*

Mediante la fotografía vamos a determinar la especie.

- **Paso 4**

Antena con 12 artejos. Géneros *Camponotus, Cataglyphis, Colobopsis, Formica, Lasius, Nylanderia, Paratrechina, Polyergus, Proformica y Rossomyrmex.*

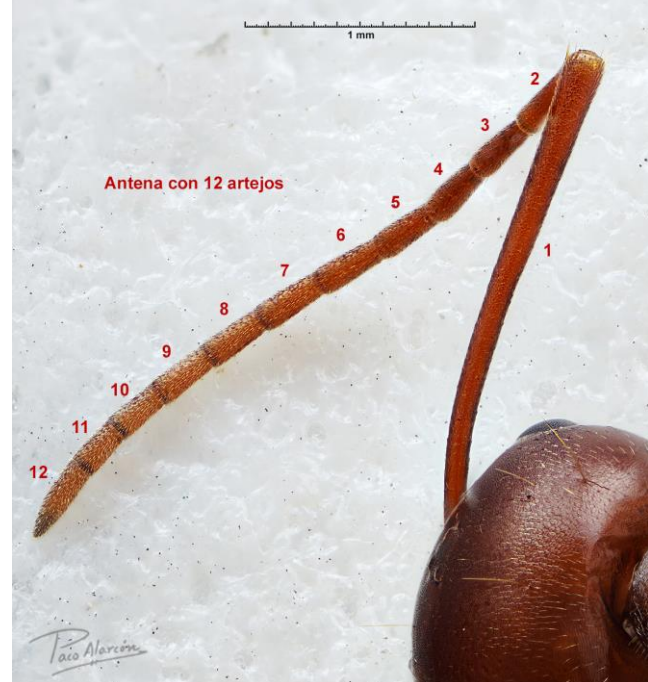

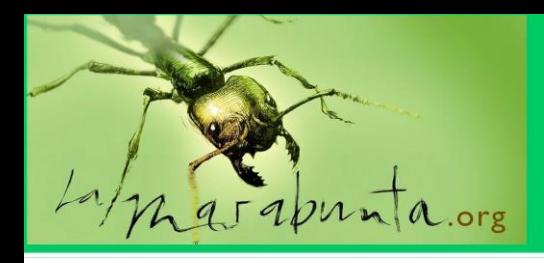

#### Paso<sub>5</sub>

Fosas antenales muy próximas al margen posterior del clípeo. Géneros *Cataglyphis, Formica, Lasius, Nylanderia, Paratrechina, Polyergus, Proformica y Rossomyrmex.*

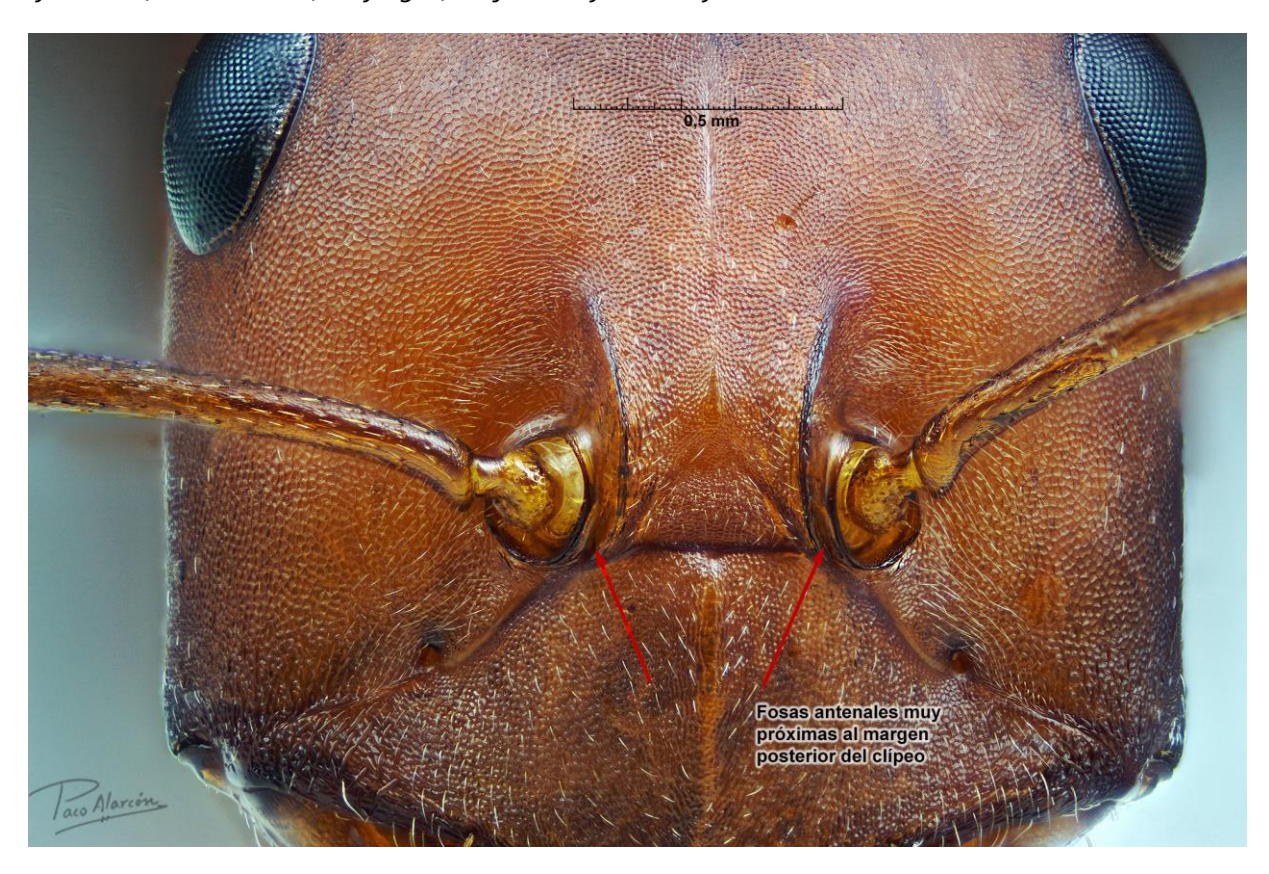

#### - **Paso 6**

Con el mesosoma visto de perfil, el espiráculo propodeal se sitúa por debajo del borde horizontal del propodeo y relativamente alejado de la parte posterior del mismo.

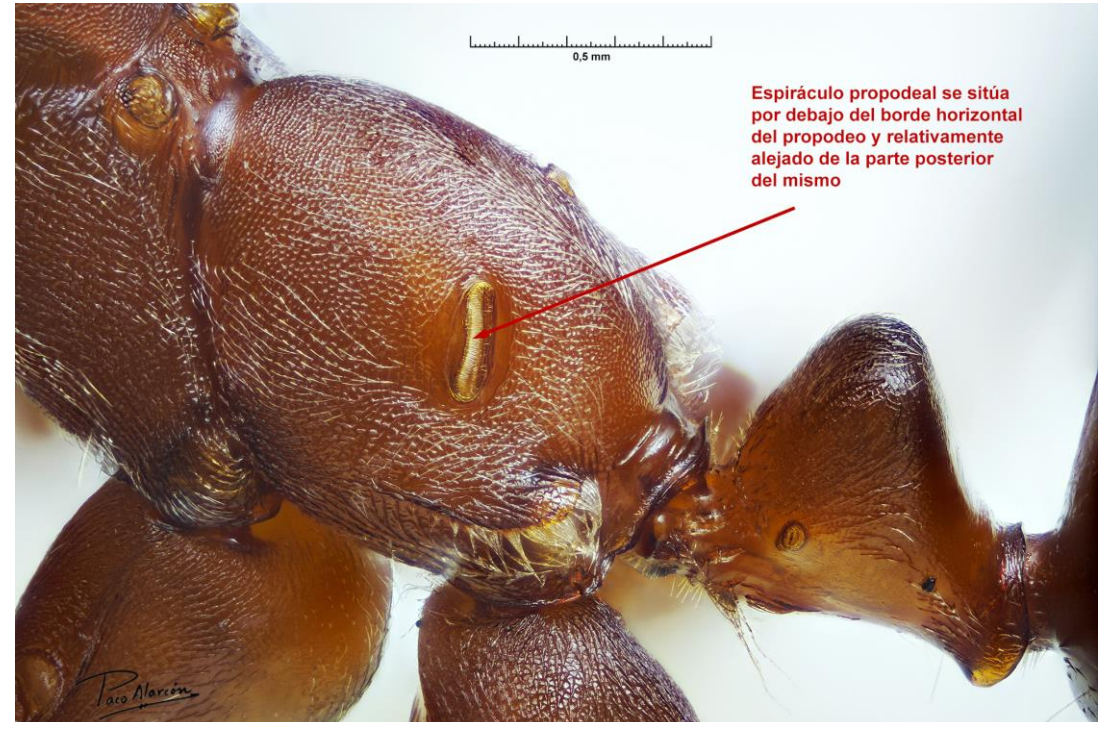

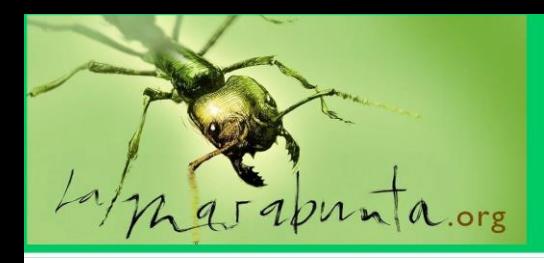

#### Paso 7

Pronoto lampiño o con quetas de longitud mucho menor que la altura del pronoto. Géneros *Cataglyphis, Formica, Polyergus y Proformica.*

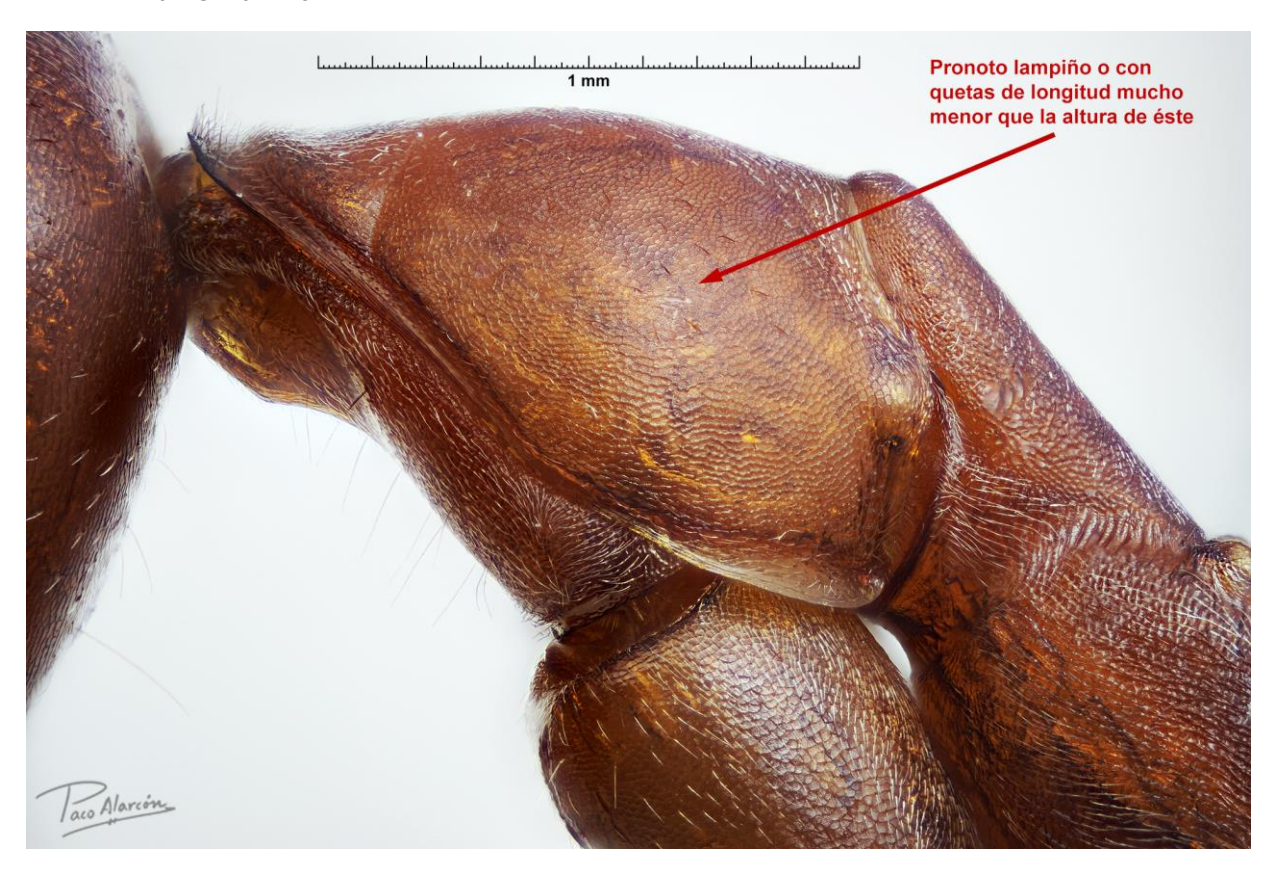

#### - **Paso 8**

- Palpos maxilares muy largos, normalmente extendidos hacia delante, con algunos artejos del palpo maxilar aplanado y con quetas conspicuas.

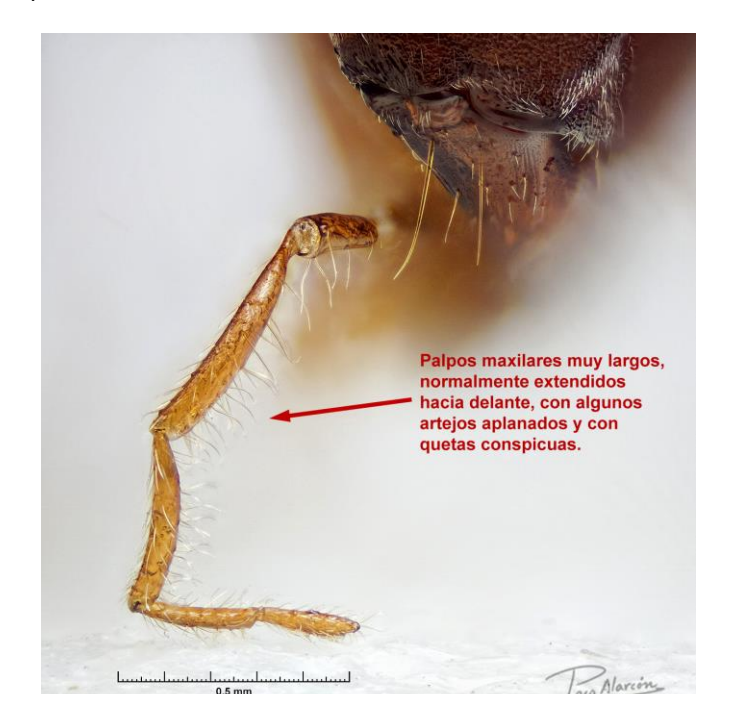

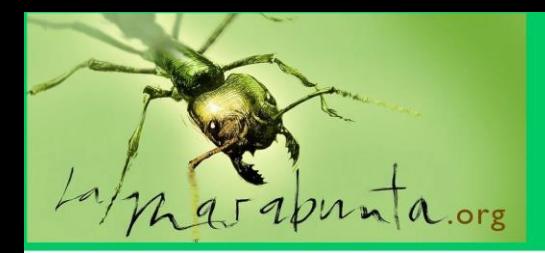

- Espiráculo propodeal en forma de ranura.

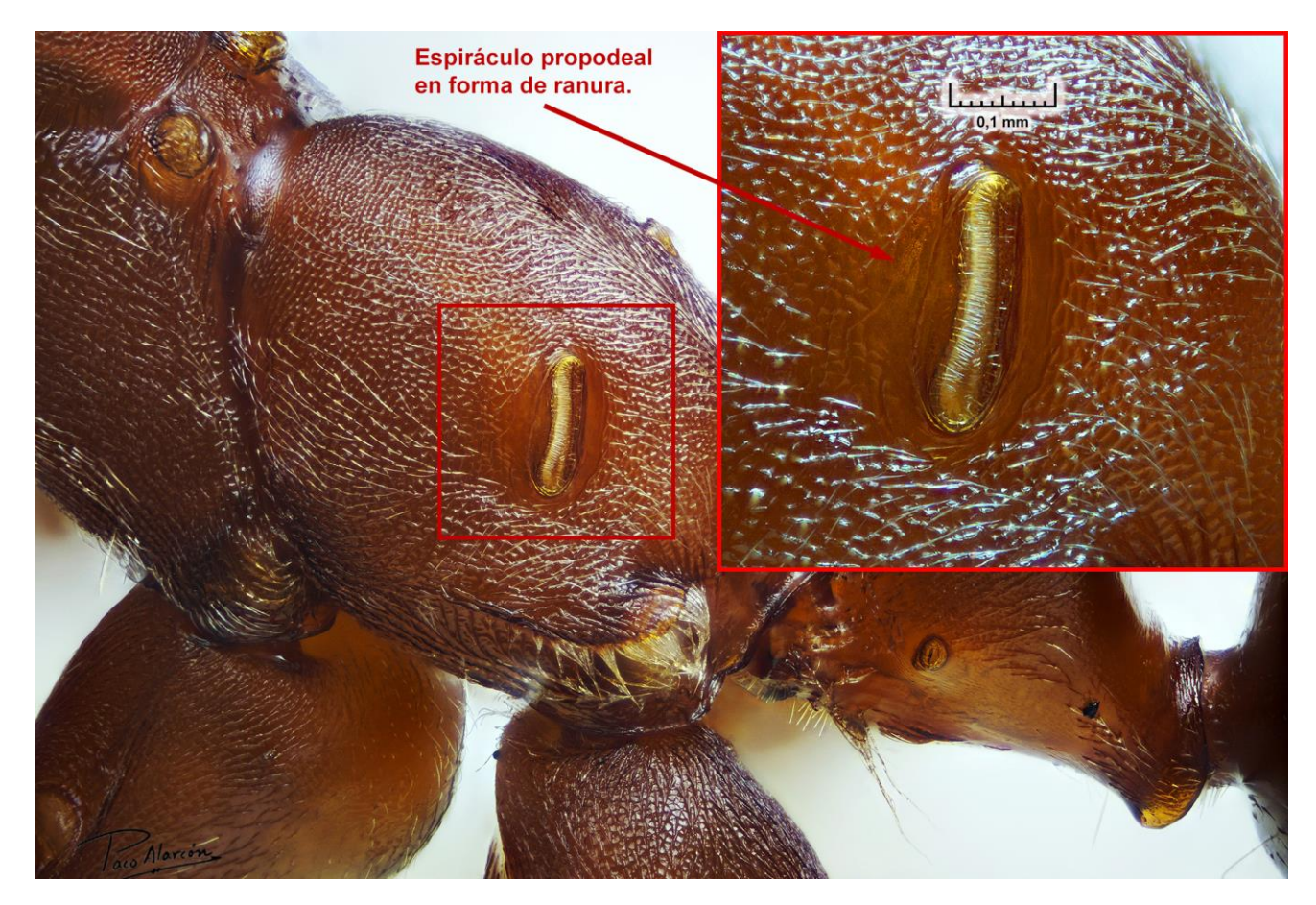

Esto nos conduce al género *Cataglyphis***.** 

Vemos cómo a través del fantástico mundo del "**Macro extremo**", podemos observar detalles que escapan completamente a primera vista, e incluso a la lupa binocular, detalles que son absolutamente necesarios a veces para la identificación de géneros y especies.

La identificación de especies es mucho más compleja aunque, en muchos casos, mediante estas técnicas, se hace posible al poder realizar mediciones sobre los sujetos, necesarias para una correcta identificación, si bien en otros casos serán necesarios estudios genéticos o mediciones biométricas a tal nivel que se escapan de este campo.

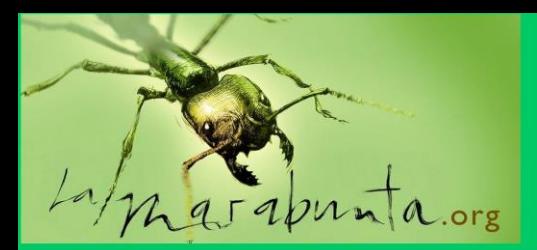

### Las hormigas de Tendilla por José Alberto

Fernández

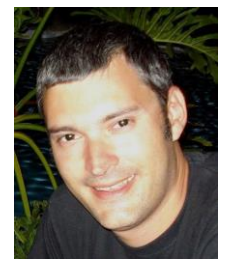

Tendilla es un municipio de la provincia de Guadalajara. Dista unos 25 km. de la capital alcarreña y se encuentra a una altitud de entre 800 y 1000 msnm, según nos situemos en el fondo del valle del río Pra, o ascendamos a las zonas altas de la estepa cerealista. A nivel histórico, es una localidad que comienza su andadura en los albores de la Edad Media, aunque seguramente tuvo habitantes mucho antes. Es en la época de los Reyes castellanos y los Católicos cuando adquiere relevancia. Conjunto histórico-artístico, merece la pena ser visitado por su arquitectura y monumentos.

Desde el punto de vista medio ambiental y natural, su situación en la planicie alcarreña, junto con su valle, le dotan de una amplia variedad de hábitats. La planicie cerealista y de olivar, a unos 1000 msnm., sufre los rigores de las estaciones y está marcada por los cambios climáticos estacionales. Sin embargo, el valle y laderas del río, no están sometidos a tanta rigurosidad y se crean pequeños espacios que podríamos denominar microhábitats.

En este municipio se localiza un LIC (Lugar de Importancia Comunitaria) y ZEC (Zona de Especial Conservación) llamado Laderas Yesosas de Tendilla. El relieve, por la acción de los elementos, ha dejado al descubierto laderas de yeso que dotan al paisaje de naturaleza gipsófila. Plantas y animales se han adaptado a estas condiciones concretas, apareciendo especies propias de estos ambientes, como la planta denominada jabonal (Gypsophila struthium, Löfling), efedras o junquillo negral.

Posee una biodiversidad muy interesante que es objeto de estudio en la actualidad por diferentes especialistas (ornitólogos, entomólogos, botánicos, etc) Pero nos vamos a centrar en los formícidos.

Las hormigas de este municipio llevan siendo objeto de estudio y muestreo desde 2011. La zona ha sido batida por aficionados y expertos en diferentes salidas individuales o grupales. Se puede destacar la salida en la que participaron una treintena de personas y en la que se observaron todo tipo de insectos y otros artrópodos. Esta salida se enmarcó en el intento, logrado con creces, de hermanar a diferentes grupos y asociaciones dedicados al estudio entomológico, y especialmente el mirmecológico (AIM, SEACAM, AFE, MA, lamarabunta, etc)

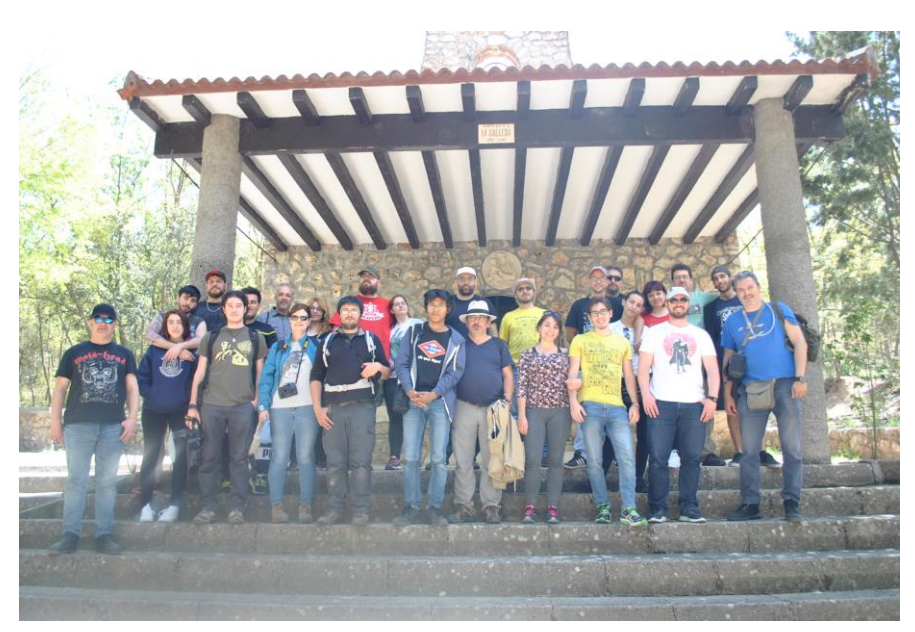

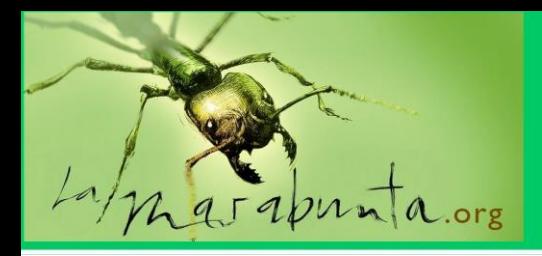

Bien merece la pena parar en Tendilla, bien sea por su arte monumental, su gastronomía, sus gentes… pero también por su rica biodiversidad y entorno natural, que merecen la pena. Ahora nos vamos a centrar en las hormigas.

Hasta la fecha se han encontrado 43 especies pertenecientes a 4 subfamilias.

Subfamilia Dolichoderinae:

- *Tapinoma gr. nigerrimum* Nylander, 1856. Presente en las zonas de valle.
- *Tapinoma erraticum* (Latreille, 1798). Predomina en las zonas altas y calizas.

Subfamilia Formicinae:

- *Camponotus aethiops*(Latreille, 1798). Abundante.
- *Camponotus cruentatus* (Latreille, 1802). Es la más extendida. (Fig. 1)
- *Camponotus foreli* Emery, 1881. En zonas cercanas a campos de labor.
- *Camponotus lateralis*(Olivier, 1792). Ocupa, principalmente, las zonas de pinar y encinar. (Fig. 2)
- *Camponotus piceus*(Leach, 1825). Sólo presente en encinar.
- *Camponotus pilicornis* (Roger, 1859). Abundante.
- *Camponotus vagus*(Scopoli, 1763). Sólo se encontró en una ladera dentro de la zona de yesos, en un montón de maderas de una fábrica cercana. **Primera cita provincial (12-VIII-2011)** (Fig. 3)
- *Cataglyphis iberica* (Emery, 1906). En zonas más secas.
- *Colobopsis truncata* (Spinola, 1808). Cercana al río, en un muro.
- *Formica cunicularia* Latreille, 1798. Presente en zonas forestales.
- *Formica fusca* Linnaeus, 1758. Especie predominante en encinar.
- *Formica rufibarbis* Fabricius, 1793. Presente en las zonas cercanas al pueblo.
- *Iberoformica subrufa* (Roger, 1859). Muy abundante y especie predominante en las laderas yesosas.

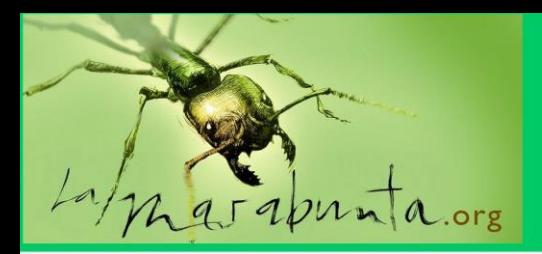

- *Lasius flavus*(Fabricius, 1782). En las umbrías.
- *Lasius grandis* Forel, 1909. Zonas dispersas en foresta y zona urbana.
- *Lasius myops* Forel, 1894. En zonas de caliza.
- *Lasius niger* (Linnaeus, 1798). Presente en casi todas las zonas.
- *Plagiolepis pygmaea* (Latreille, 1798). Muy abundante en las zonas calizas.
- *Plagiolepis xene* Stärcke, 1936. Encontrada junto a P.pygmaea en varios nidos observados.
- *Proformica ferreri* Bondroit, 1918. Encontrada sólo en la zona del pinar. (Fig. 4)

#### Subfamilia Myrmicinae:

- *Aphaenogaster dulciniae* Emery, 1924. En la zona del pinar. Ejemplares sueltos. (Fig. 5)
- *Aphaenogaster iberica* Emery, 1908. Más abundante cuanto más altitud.
- *Aphaenogaster senilis* Mayr, 1853. Presente en toda la zona del valle.
- *Crematogaster auberti* Emery, 1869. Abundante. (Fig. 6)
- *Crematogaster scutellaris* (Olivier, 1792). Abundante. Apareció en agallas de encina.
- *Messor barbarus*(Linneo, 1767). Presente en todas las zonas agrícolas.
- *Messor bouvieri* Bondroit, 1918. Especie poco abundante, en zonas cercanas a los linderos forestales.
- *Messor gr. structor* (Latreille, 1798).
	- Muy abundante en la ribera del río. Todas las colonias eran poligínicas.
- *Myrmica aloba* Forel, 1909. En zona de encinar.
- *Myrmica rubra* (Linnaeus, 1758). En zonas de césped (piscina municipal, jardines…)
- *Myrmica ruginodis* Nylander, 1846. Zonas de umbría de encinar.
- *Myrmica sabuleti* Meinert, 1861. Zonas de umbría de encinar y ribera del río.
- *Myrmica scabrinodis* Nylander, 1846. Encontrada en zonas de umbría de bosque mixto (encina-pino)

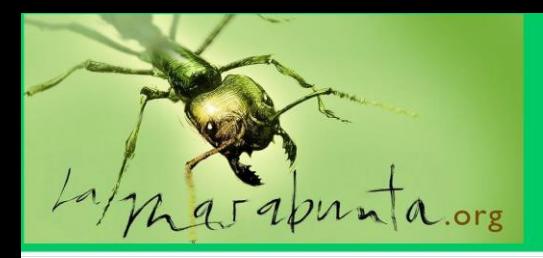

- *Pheidole pallidula* (Nylander, 1849). Muy abundante. En zonas calizas, nidos poligínicos. (Fig. 7)
- *Temnothorax albipennis* (Curtis, 1854). En encinar.
- *Temnothorax aveli* (Bondroit, 1918). En el pinar.
- *Temnothorax pardoi* (Tinaut, 1987). Abundante en todas las zonas.
- *Tetramorium caespitum* (Linnaeus, 1758). Presente en las zonas cercanas al pueblo.
- *Tetramorium forte* Forel, 1904. En la zona de encinar y laderas yesosas.
- *Tetramorium semilaeve* André, 1883. Presente sólo en las zonas de umbría de encinar.

Subfamlia Ponerinae:

- *Hypoponera eduardi* (Forel, 1894). Presente en las umbrías del encinar.

Esto es sólo el comienzo, pues a buen seguro nos quedan muchas especies por descubrir en esta localidad. Seguiremos realizando salidas y muestreos que aumentarán esta lista. Doy las gracias a todos los que han participado, de una u otra forma, en las salidas, excursiones y muestreos, especialmente a mi mujer e hijos, que me aguantan y disfrutan de la naturaleza, especialmente si se trata de la naturaleza de Tendilla, pueblo en el que están parte de mis raíces y del que me siento parte. Y a día de hoy, dos tendilleros, siguen buscando especies que sumar a esta lista: Guillermo, vecino y ornitólogo del grupo Aegithalos, y que echa una mano fotografiando insectos, y un servidor, José Alberto, que cuando tengo oportunidad voy por allí a seguir buscando hormigas.

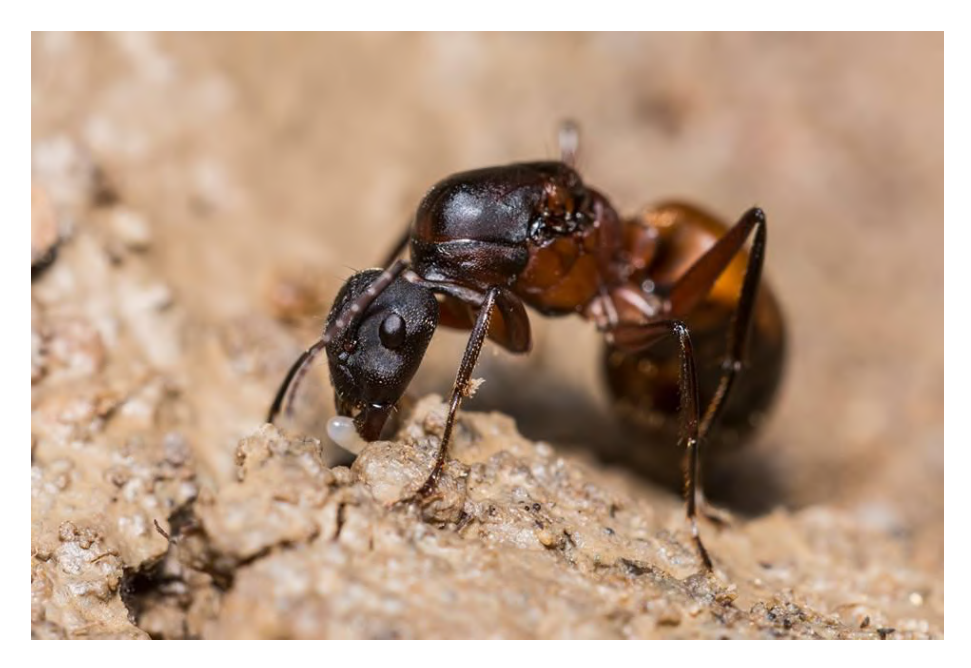

(Fig. 1) Reina Camponotus cruentatus. Foto: Alberto Narro

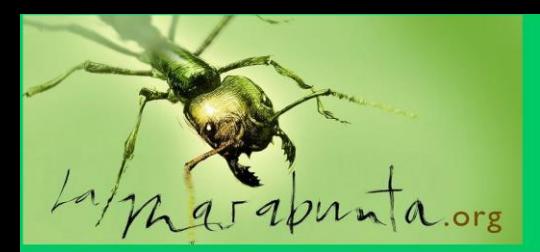

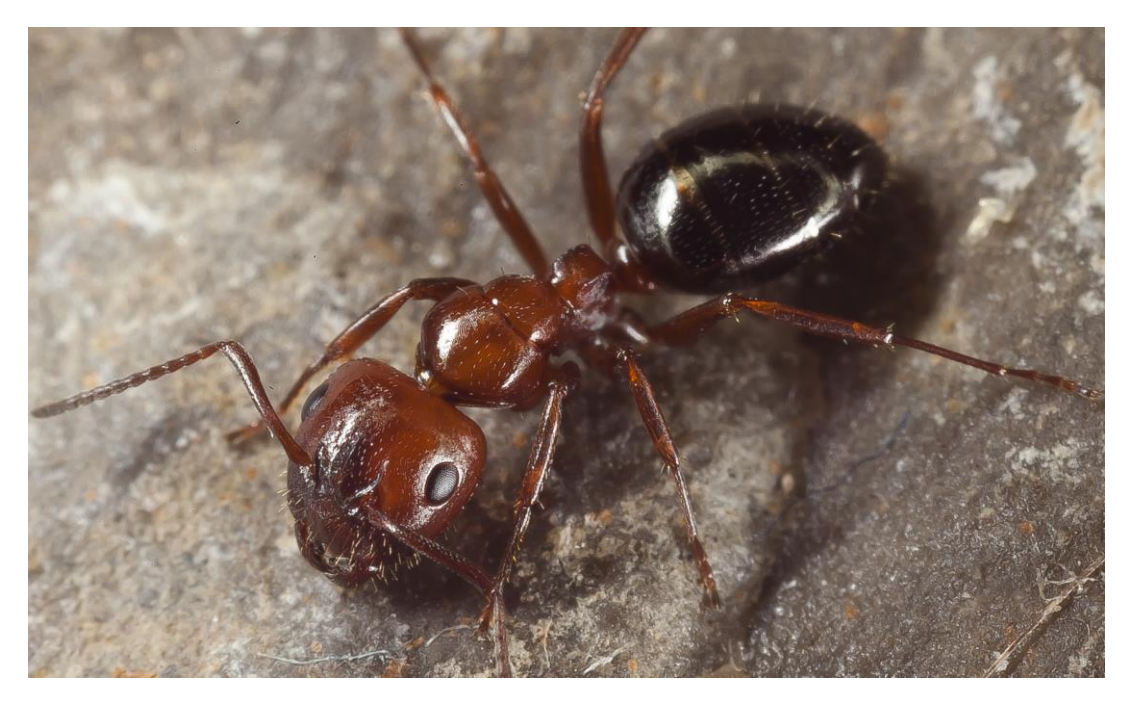

(Fig. 2) Camponotus lateralis. Foto: Carlos del Pico

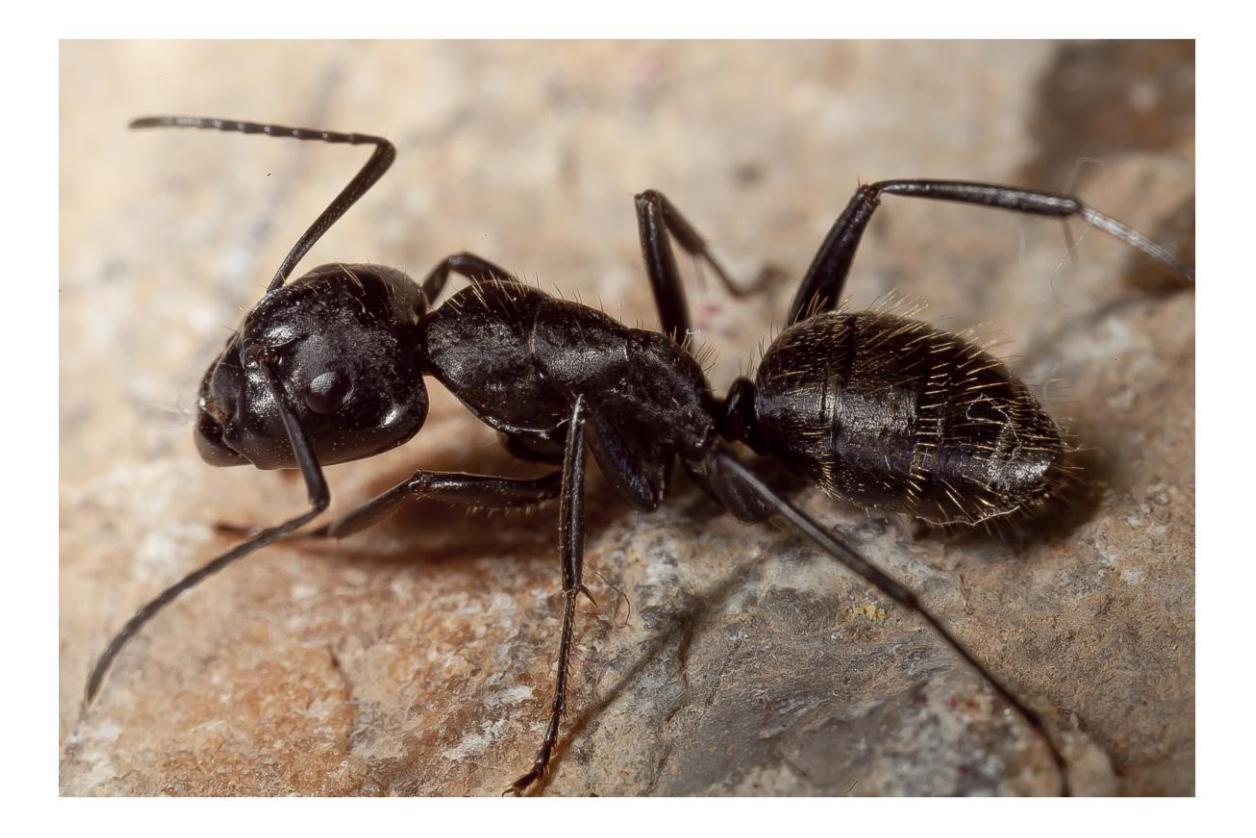

(Fig. 3) Camponotus vagus. Foto: Carlos del Pico

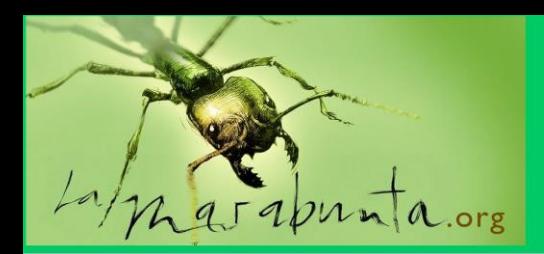

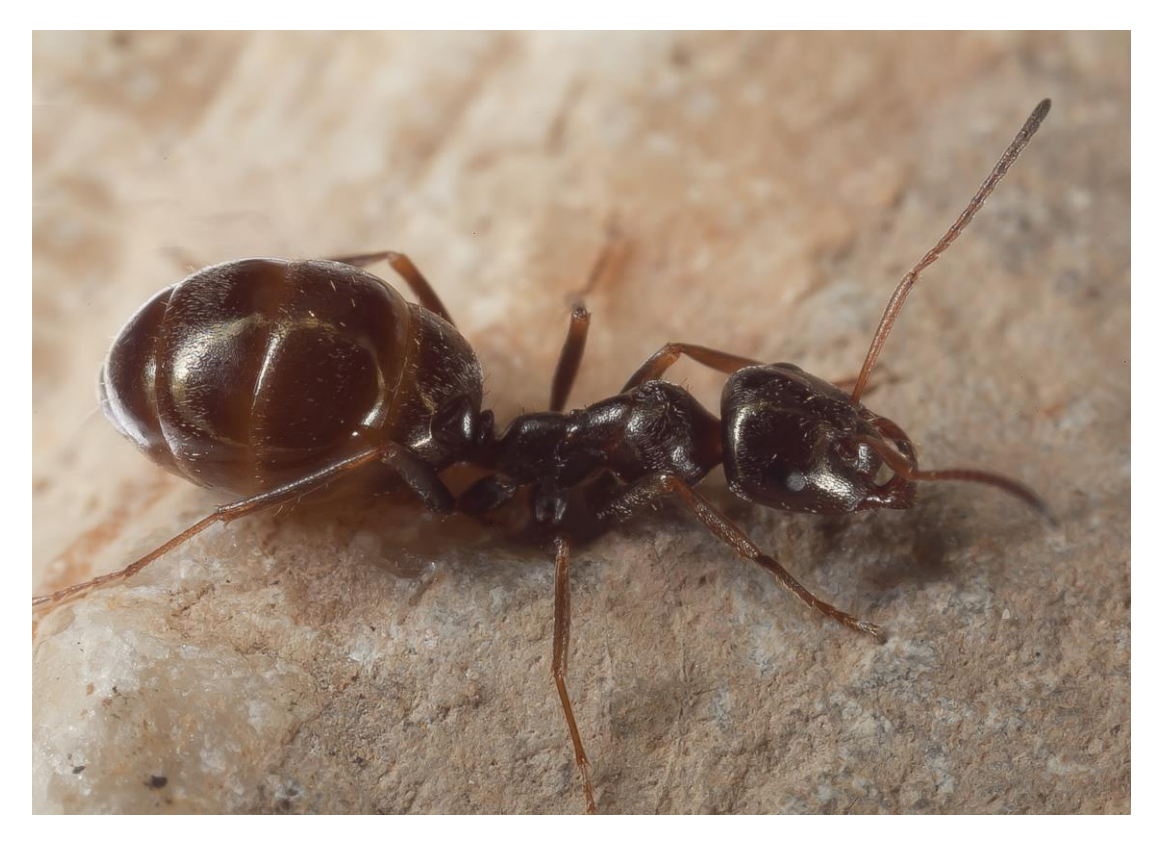

(Fig. 4) Proformica ferreri. Foto: Carlos del Pico

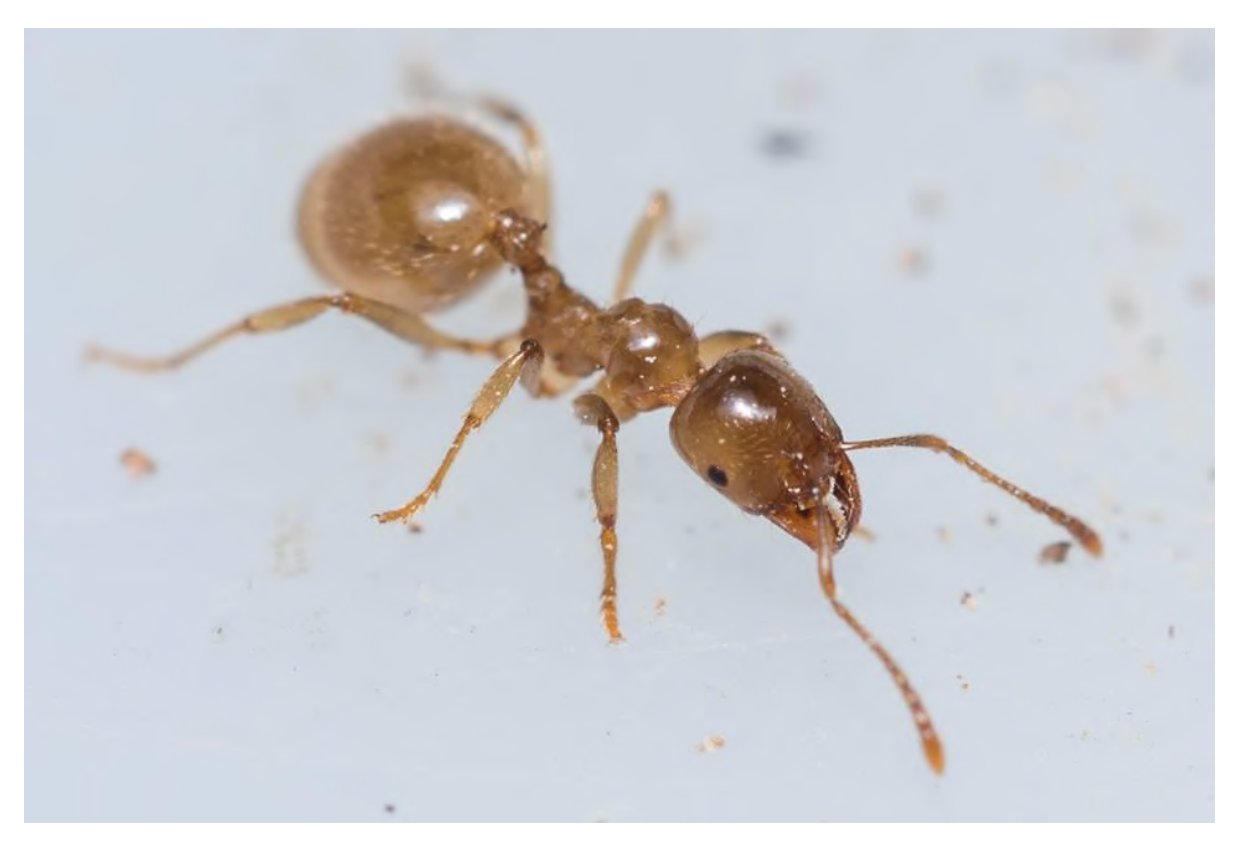

(Fig. 5) Aphaenogaster dulciniae. Foto: Alberto Narro

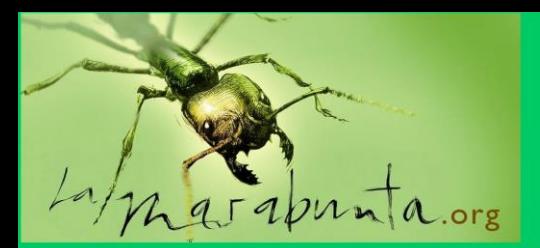

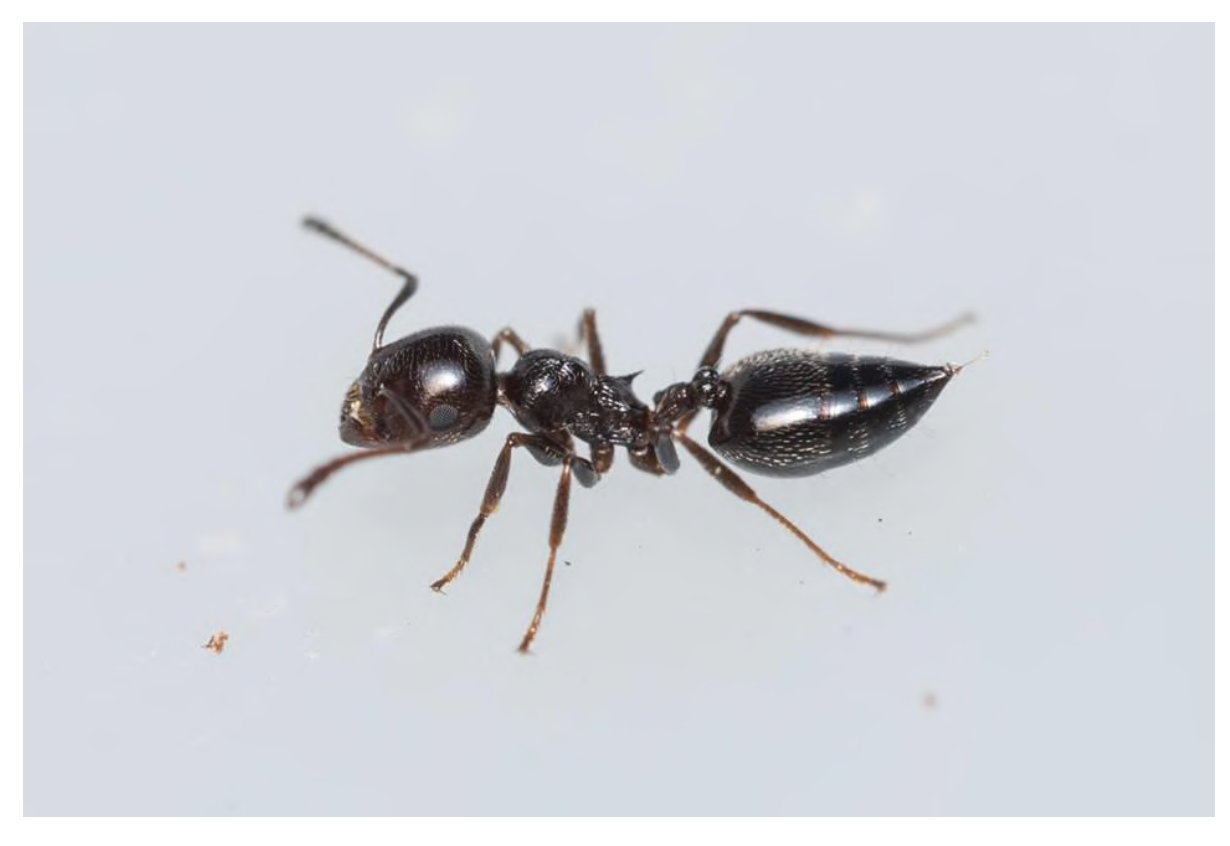

(Fig. 6) Crematogaster auberti. Foto: Alberto Narro

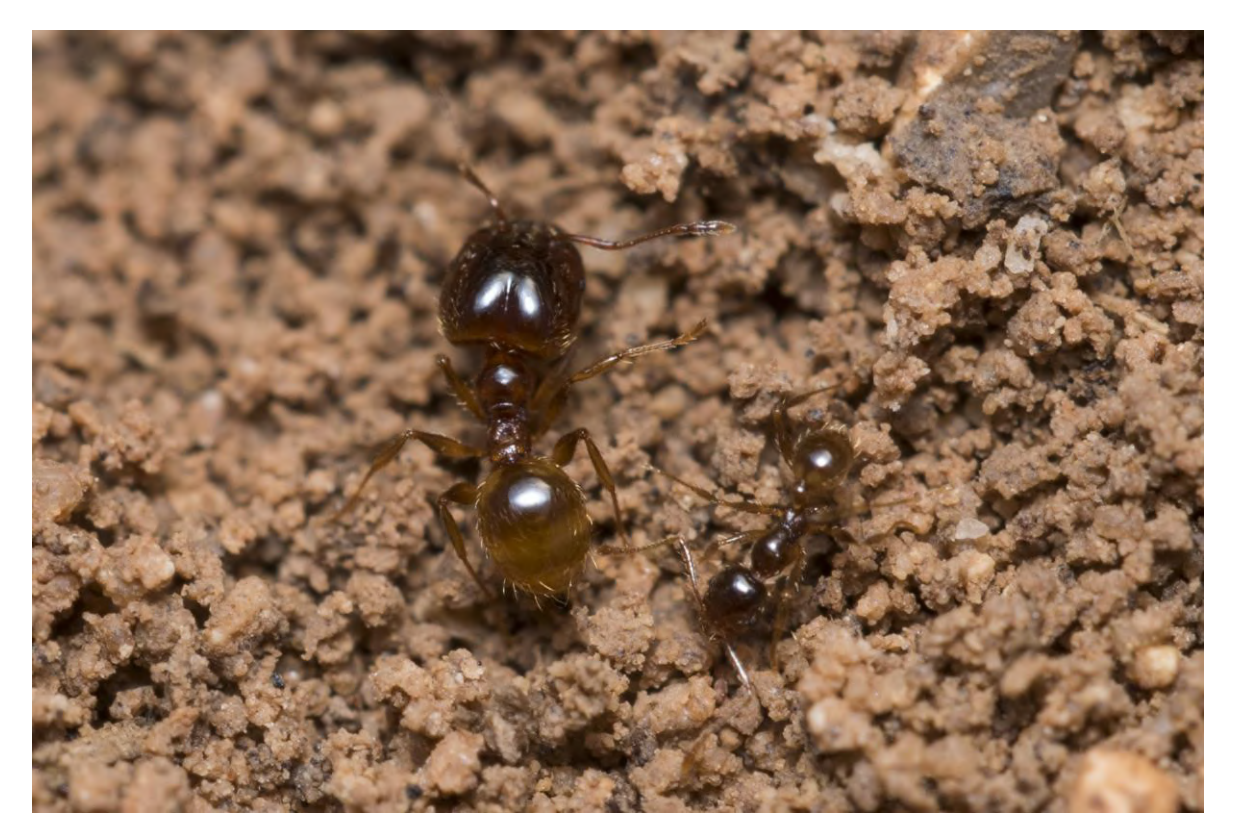

(Fig. 7) Pheidole pallidula. Foto: Alberto Narro

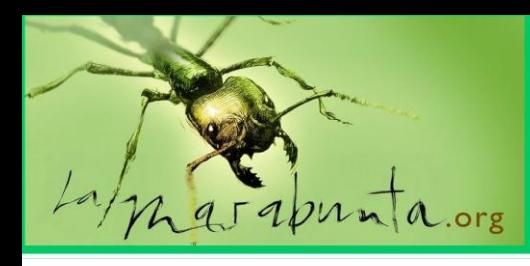

### con Fede García

### *Pulgones mirmecófilos estrictos.*

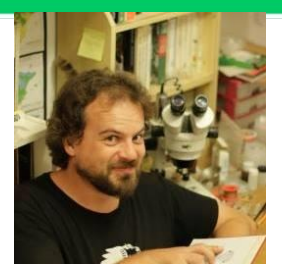

La relación entre hormigas y pulgones es conocida desde antiguo. Las hormigas se sienten atraídas hacia la fuente de alimentación que supone la melaza excretada por los pulgones. Los pulgones (o áfidos) son un grupo de insectos chupadores que se alimentan insiriendo en los tejidos de las plantas un rostro succionador hasta los conductos por los que fluye la savia. La melaza es atrayente para las hormigas por la gran cantidad de azúcares que contiene, ya que los pulgones son incapaces de digerir todos los que la savia contiene. En la Península se conocen unas 500 especies.

La mayor parte de los pulgones o bien no establecen relaciones con las hormigas, o bien esta asociación resulta ser facultativa. Es decir, pueden sobrevivir sin ellas, aunque el que sean atendidos por hormigas les beneficie, al alejar a depredadores o prevenir infecciones por hongos al no acumularse tanta melaza en la superficie de las plantas. Además, las relaciones no suelen ser muy específicas, con una especie de hormiga atendiendo diversas especies de pulgones, y una especie concreta de áfido pudiendo ser atendida por diversas especies de hormigas.

Sin embargo, algunos pulgones sí son estrictamente mirmecófilos, necesitando de las hormigas al menos en algunas de sus fases vitales, y de ellos veremos dos ejemplos.

#### **Género** *Stomaphis*

*Lasius fuliginosus* es una de las hormigas más conspicuas en los bosques del norte peninsular. Además, y a diferencia de la mayor parte del género, resultan inconfundibles por su buen tamaño, superficie brillante de un negro azabache y por el gran tamaño de la cabeza. Sus colonias son enormes, de varios miles de obreras, pudiendo extender por una superficie de decenas de metros sus pistas de alimentación y su territorio. Suben en buen número a los árboles perdiéndose en las copas donde, entre ramas y hojas atienden a toda una variedad de pulgones. Sin embargo, en ocasiones podremos observar que se quedan detenidas a media altura del tronco de los robles, alrededor de unos pulgones situados en las grietas de la corteza. Otras veces, sin que os sepa decir cuál es la más frecuente, los encontraremos bajo la capa de musgo de los troncos. Hemos topado con *Stomaphis quercus*.

Son áfidos de un tamaño enorme, hasta 7mm, rechonchos, y de color oscuro brillante. Una pregunta viene a la mente inmediatamente al verlos, ya que los robles en cuya superficie habitan pueden ser de tamaño considerable ¿Cómo se alimentan si la corteza puede ser muy gruesa? Si tenemos la suerte de ver a un *Stomaphis* que no se esté comiendo, comprobaremos que bajo el cuerpo y sobresaliendo un buen trozo por detrás, es portador de una trompa enorme, y eso que un tercio de su longitud está retraída dentro del cuerpo. Por este motivo, el introducir o el sacar el rostro para alimentarse supone una cantidad considerable de tiempo para el insecto y lo vuelve muy vulnerable ante los depredadores. Este ha venido siendo considerado el factor responsable de que no puedan sobrevivir sin las hormigas, y de que si una colonia de *Stomaphis* es privada de su presencia, solo perdure unas pocas semanas.

Pero no es solamente a la protección ante depredadores a lo que se limita la relación entre *L. fuliginosus* y *S. quercus*. Al venir el frío, los huevos del pulgón son trasladados al hormiguero para pasar el invierno. Cuando llega la primavera y emergen las ninfas, son llevadas por las obreras a buenos lugares de alimentación.

En el continente europeo hay varias especies del género, de las cuales tres se han citado por el momento en la península: la *S. quercus* de la que hemos hablado, *S. longirostris* y *S. cupressi*.

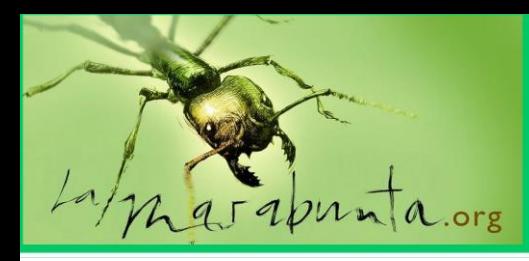

### con Fede García

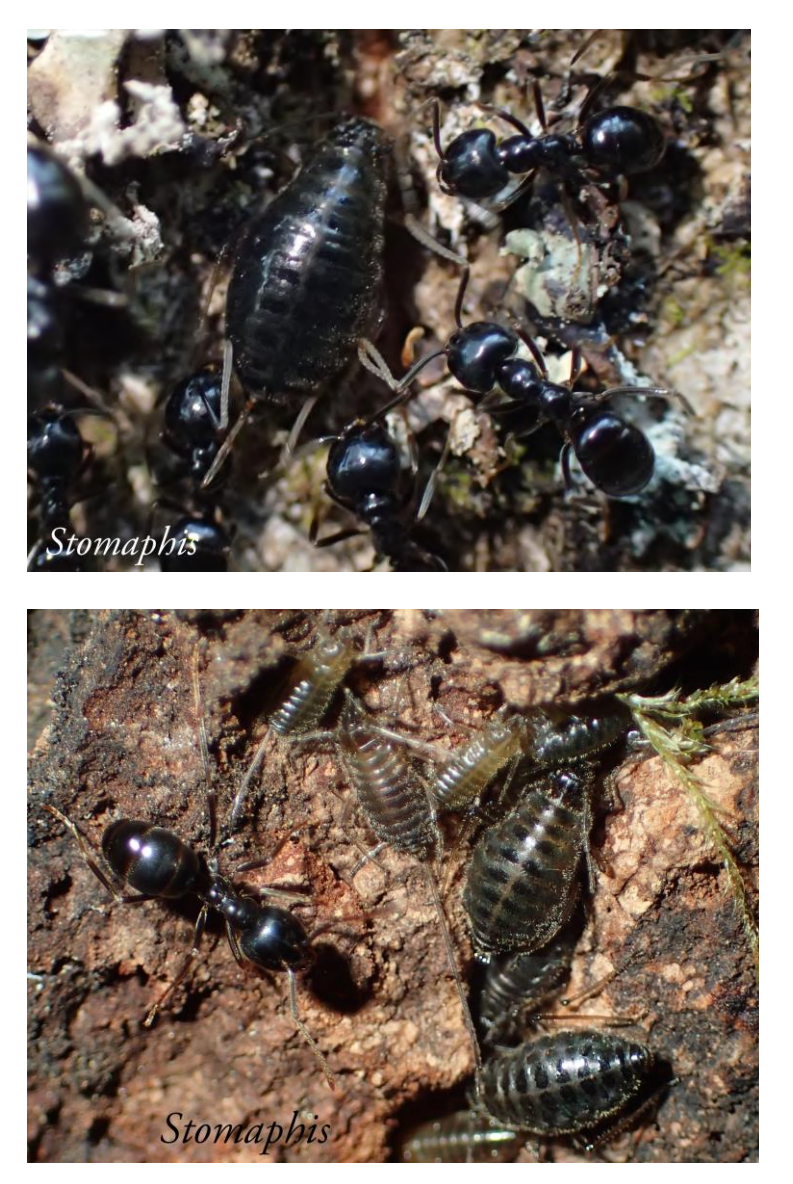

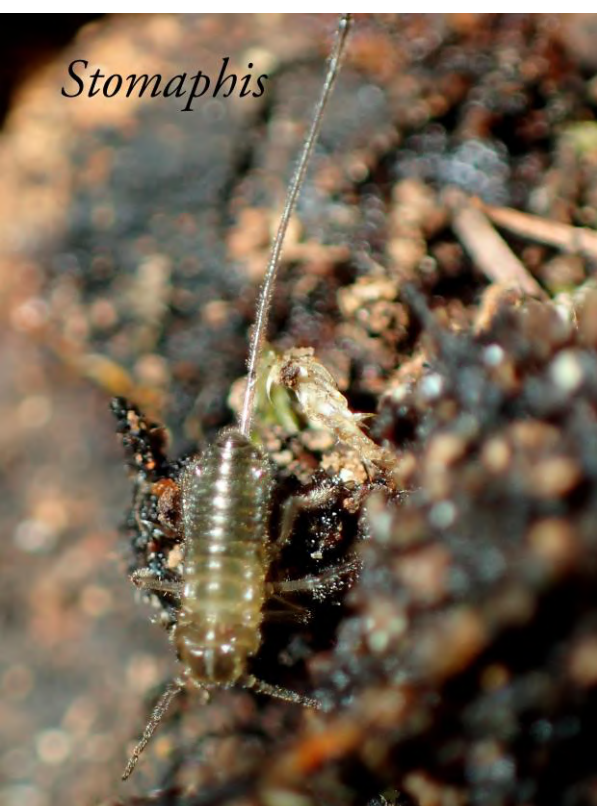

#### *Paracletus cimiciformis*

Si de cualquiera es conocido el humilde pulgón que forma agregaciones densas en las ramas, hojas y brotes de multitud de plantas, menos lo es el que también los hay que habitan bajo tierra, succionando la savia de las raíces.

Muchos pulgones tienen ciclos vitales complejos que involucran a generaciones morfológicamente diferentes que habitan en distintas plantas. Simplificando, la mayor parte de los pulgones radicícolas entran en esta categoría, teniendo una fase en las raíces de ciertas plantas, y otra, donde se produce la reproducción sexual, en las partes aéreas de otros vegetales.

Los pulgones radicícolas dependen de las hormigas para excavar las galerías y cámaras alrededor de las raíces de modo que puedan alimentarse. Los huevos son guardados en el hormiguero durante el invierno, tal y como hemos visto en *Stomaphis*. Muchas especies de hormigas establecen relaciones con los pulgones de las raíces, encontrándose entre ellas muchas de las de actividad subterránea, como *Lasius flavus*, *Aphaenogaster subterranea*, etc. Sin embargo otras hormigas de actividad superficial también atienden a radicícolas, como es el caso del áfido al que prestaremos nuestra atención.

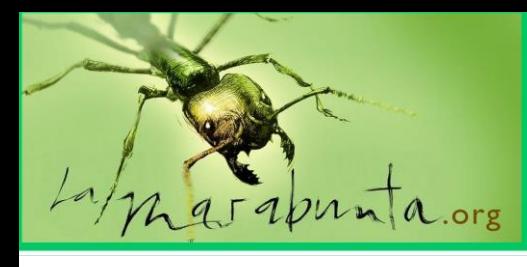

### con Fede García

*Paracletus cimiciformis* tiene una fase aérea, en donde produce unas agallas en los lentiscos, y otra radicícola asociada a gramíneas, que es la que nos interesa ahora. En este último caso, son atendidas por *Tetramorium*.

En esta fase radicícola, la especie presenta dos morfos de la forma áptera: el primero es verde, con forma redondeada, mientras que el otro es amarillo claro y tiene un aspecto aplanado. Se sabe que la pertenencia a uno u otro no depende de herencia genética, ya que miembros de cada uno de ellos pueden dar lugar a especímenes del otro morfo.

El morfo verde lleva una vida de pulgón radicícola normal, encontrándose alrededor de las raíces y chupando la savia. Las hormigas los atienden, y cuando les es solicitado expulsan una gota de melaza. Resumiendo, poco cambiaría hablar de esta forma como de cualquier otro pulgón radicícola.

El morfo amarillo, en cambio, es el que distingue a esta especie de cualquier otra y la razón de que nos hayamos centrado en ella. No habita donde las raíces, sino que se encuentra dentro de las colonias de *Tetramorium*. De hecho, su olor es semejante al de las larvas de las hormigas, lo que hace que, al encontrar las obreras a estos pulgones, sean trasladados inmediatamente a las cámaras de cría. Este camuflaje químico es común a muchos organismos mirmecófilos de grupos muy diferentes. Y la razón de esta treta en el caso del *Paracletus* que nos ocupa, es que el morfo amarillo se alimenta succionando el contenido de las larvas de hormiga. Este ejemplo único de depredación en pulgones fue descubierto solo muy recientemente.

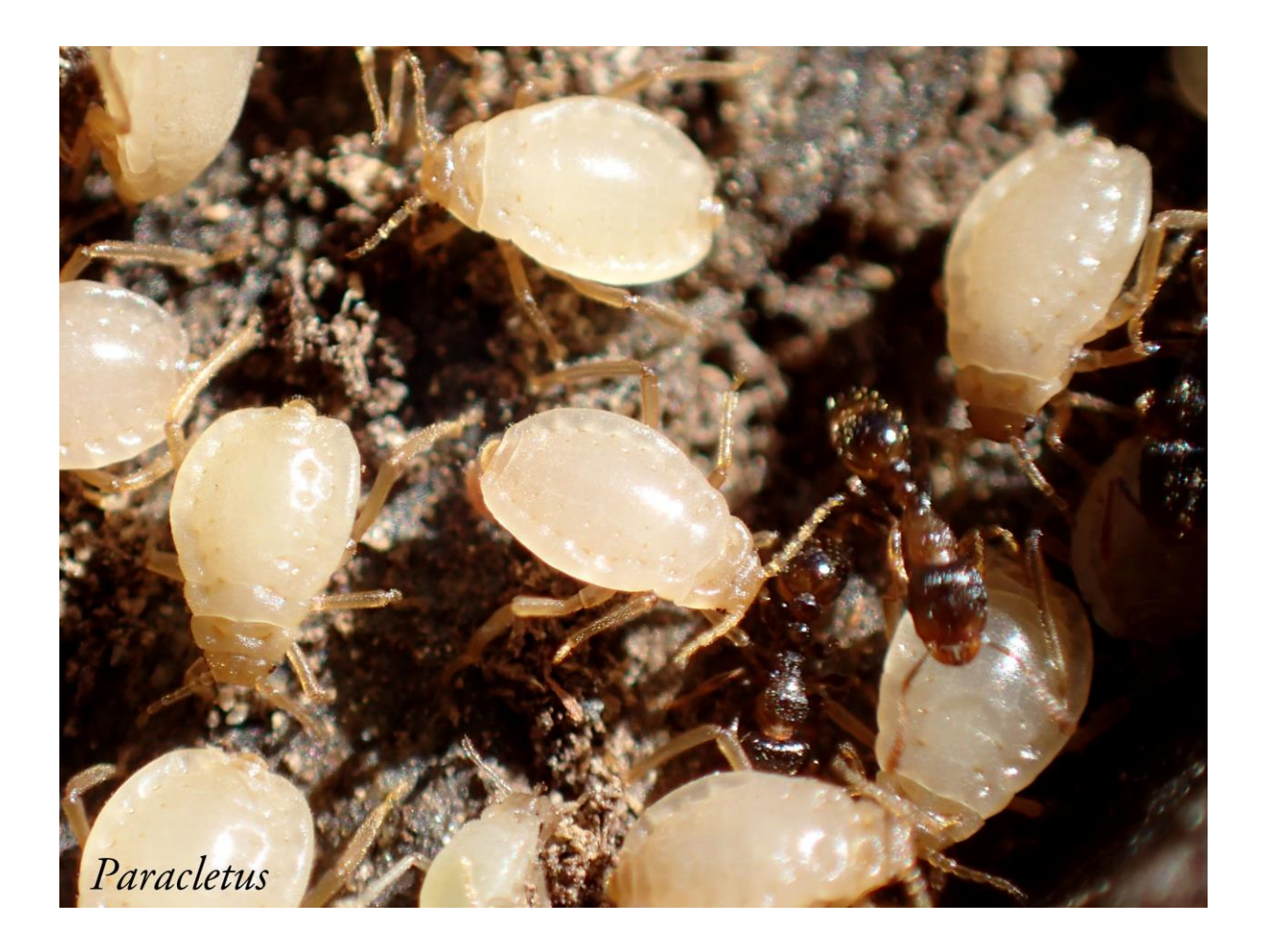

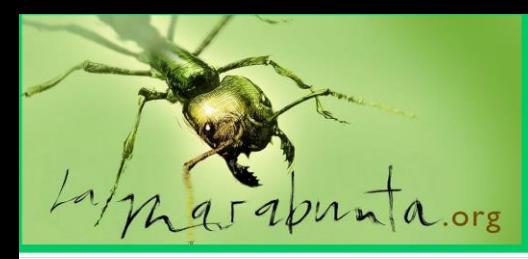

con Fede García

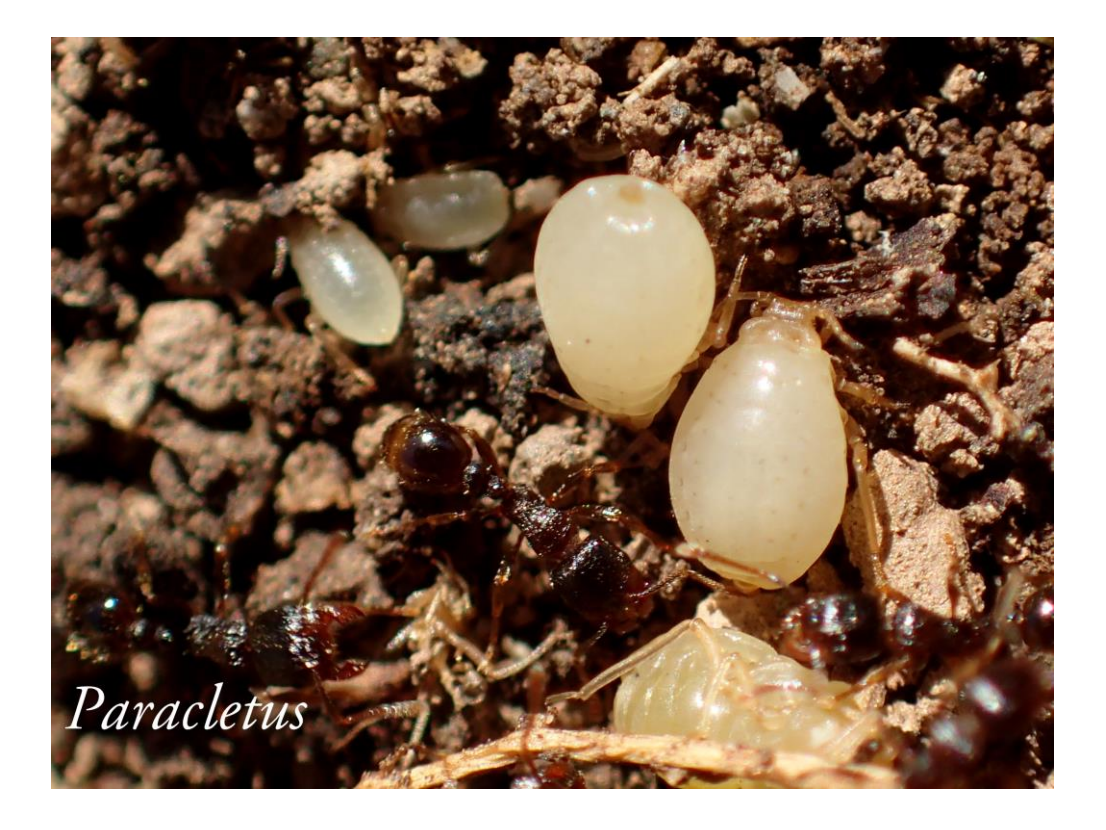

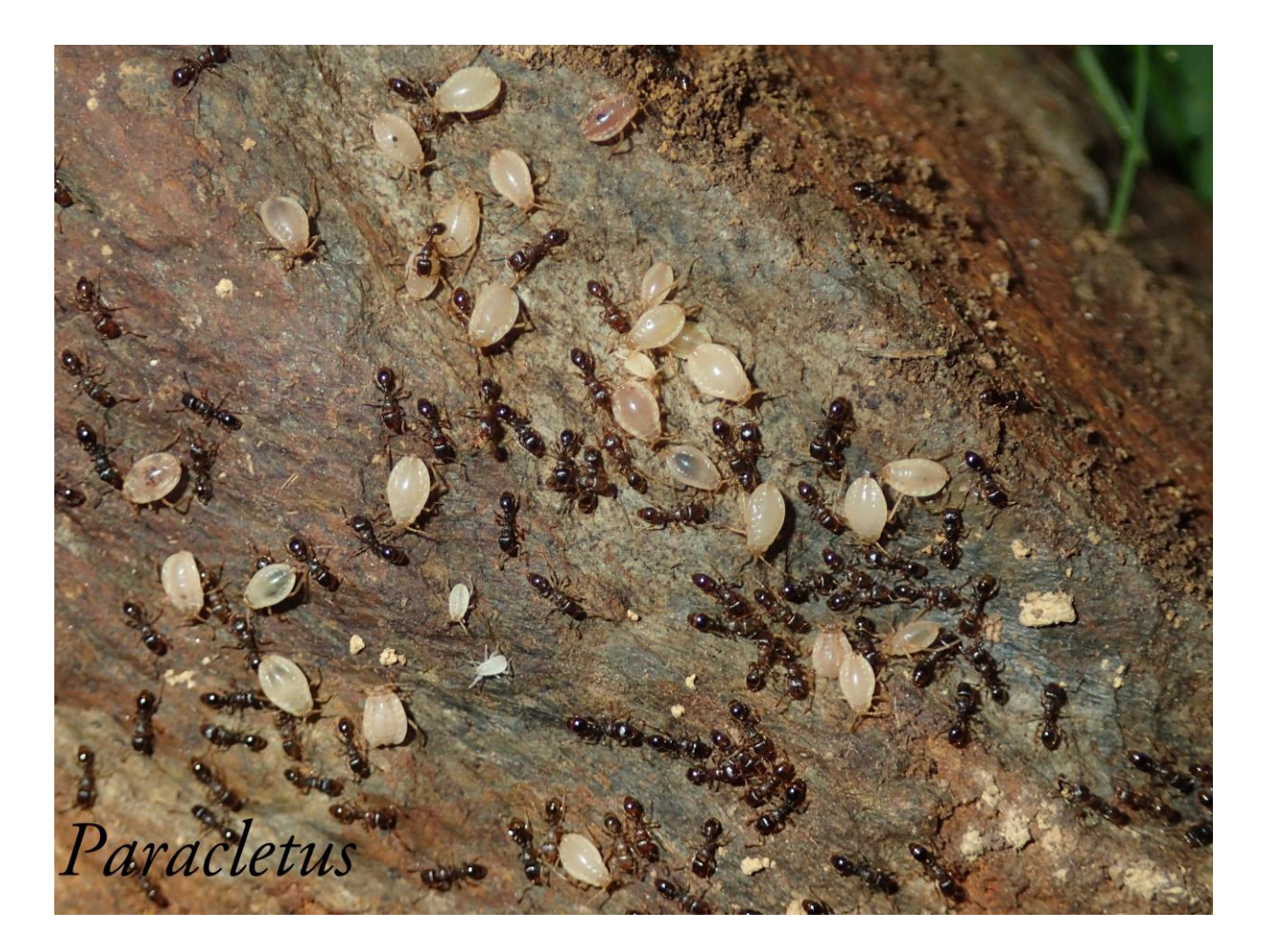

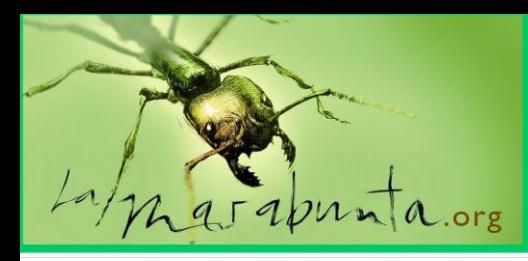

con Fede García

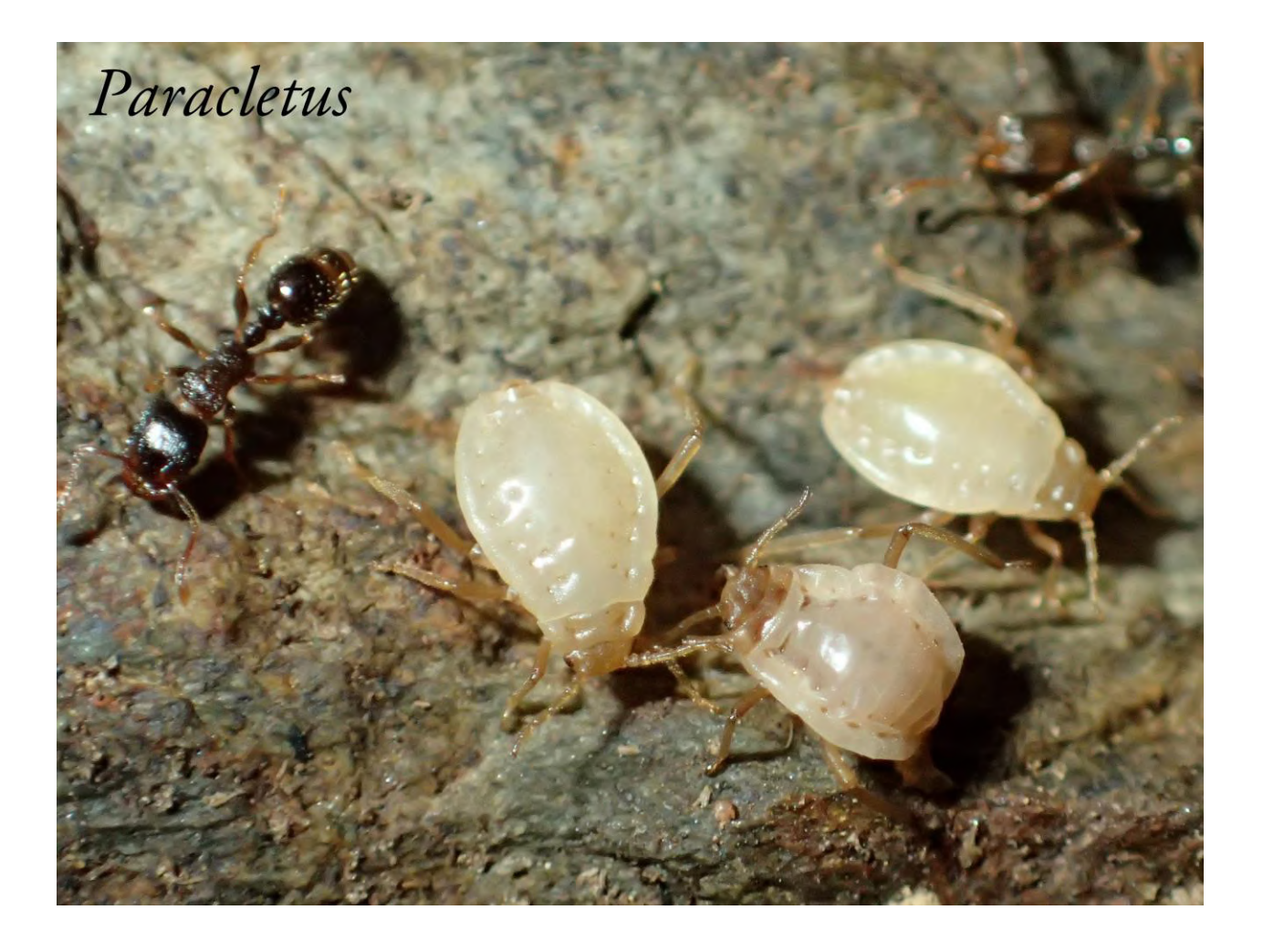

#### **Bibliografía**

Depa, Ł. 2013. Life cycle of maple-tree aphid *Stomaphis graffii* Cholodkovsky, 1894 (Hemiptera, Aphididae). Animal Biology, 63: 313–320.

Depa, Ł., E. Mroz, K. Szawaryn. 2012. Molecular identity of *Stomaphis quercus* and description of a new species. European Journal of Entomology 109: 435–444.

Matsuura, K., T. Yashiro. 2006. Aphid egg protection by ants: a novel aspect of the mutualism between the treefeeding aphid *Stomaphis hirukawai* and its attendant ant *Lasius productus*. Naturwissenschaften, 93: 506–510.

Nieto Nafría, J.M., M.P. Mier, A. Binazzi, N. Pérez Hidalgo. 2002. Fauna Ibérica, vol. 19: Hemiptera, Aphididae II. Museo Nacional de Ciencias Naturales, CSIC, Madrid: 355pp.

Salazar, A., B. Fürstenau, C. Quero, N. Pérez-Hidalgo, P. Carazo, E. Font, D. Martínez-Torres. 2015. Aggressive mimicry coexists with mutualism in an aphid. Proc Natl Acad Sci U S A., 112(4): 1101–1106.

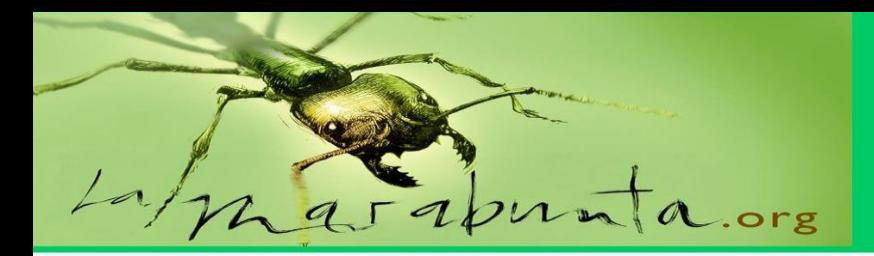

### Galería

### Hormigas del mundo…

En este número os traemos fotos de diferentes autores. Nos presentan especies de diferentes procedencias. Disfrutad.

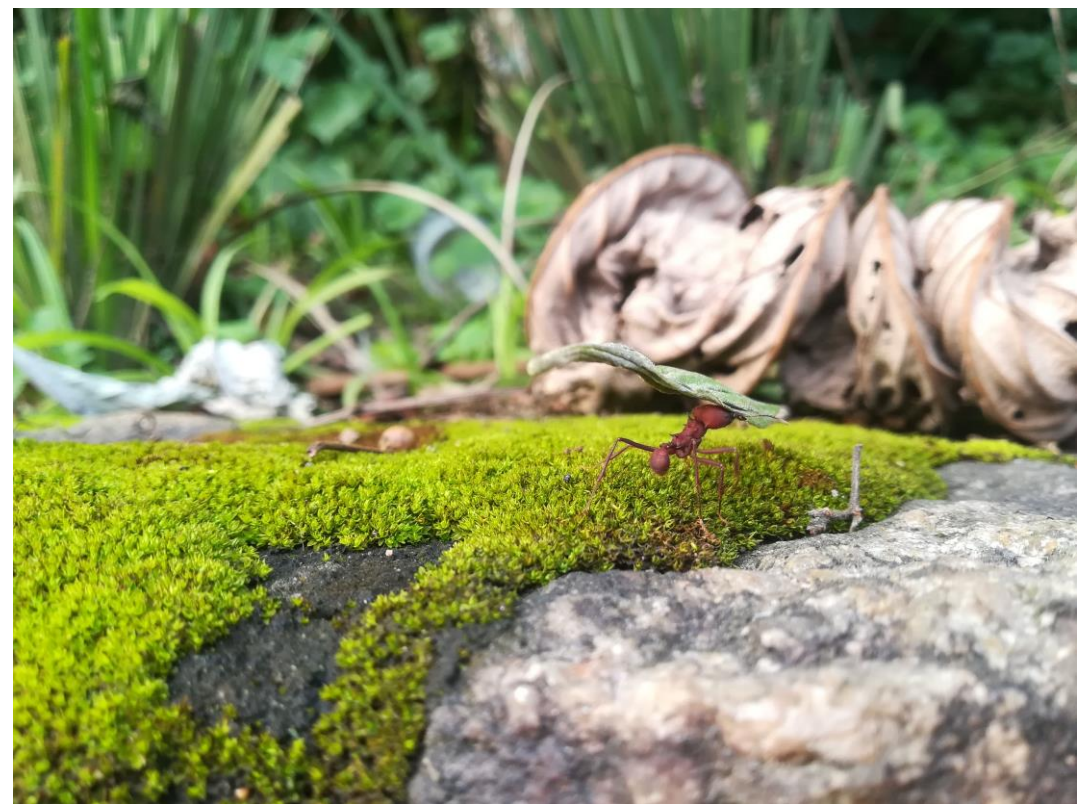

Atta sp. Brasil. 2018. Foto: Gema Trigos Peral

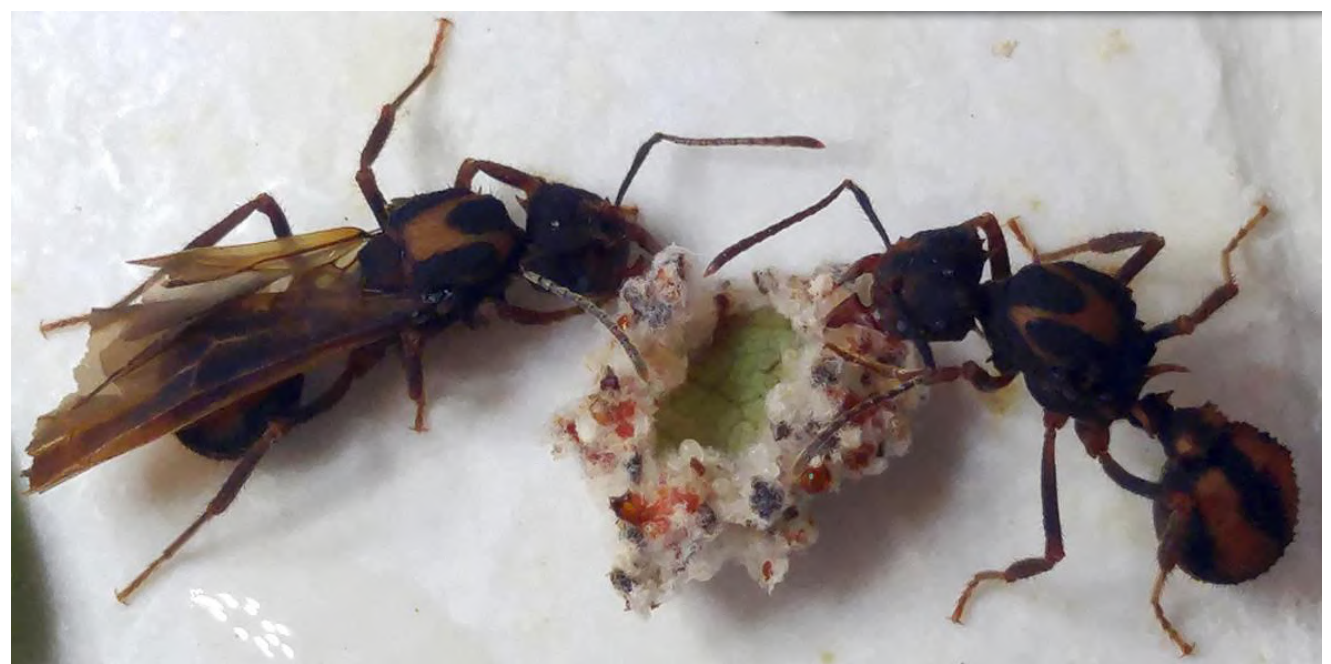

Acromyrmex aspersus. Colombia. Foto: Paulo César Giraldo

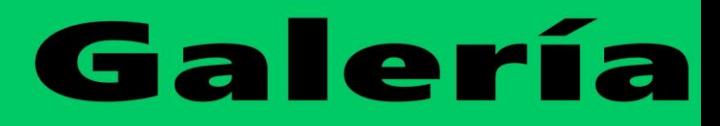

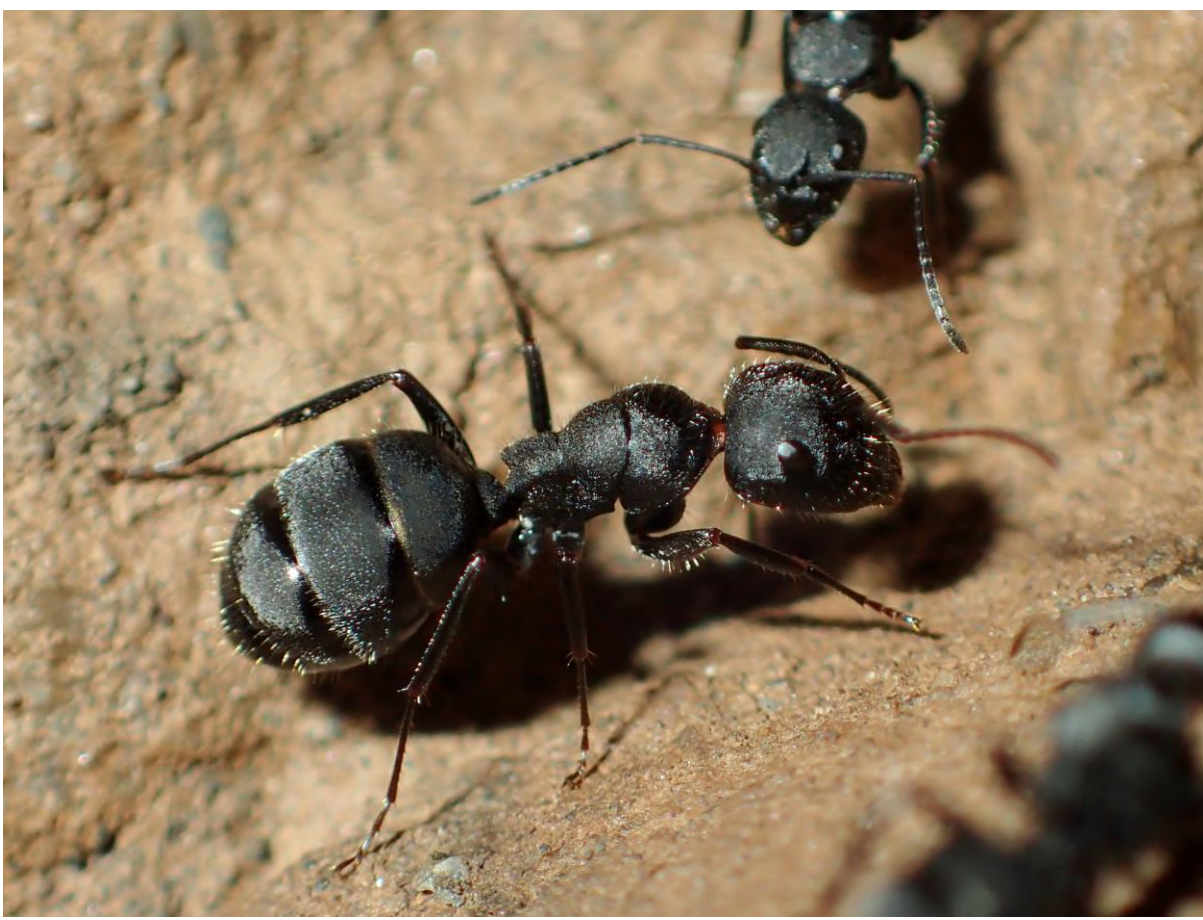

 $\overline{L}$ .org

Camponotus kiesenwetteri. Creta. Foto: Fede García.

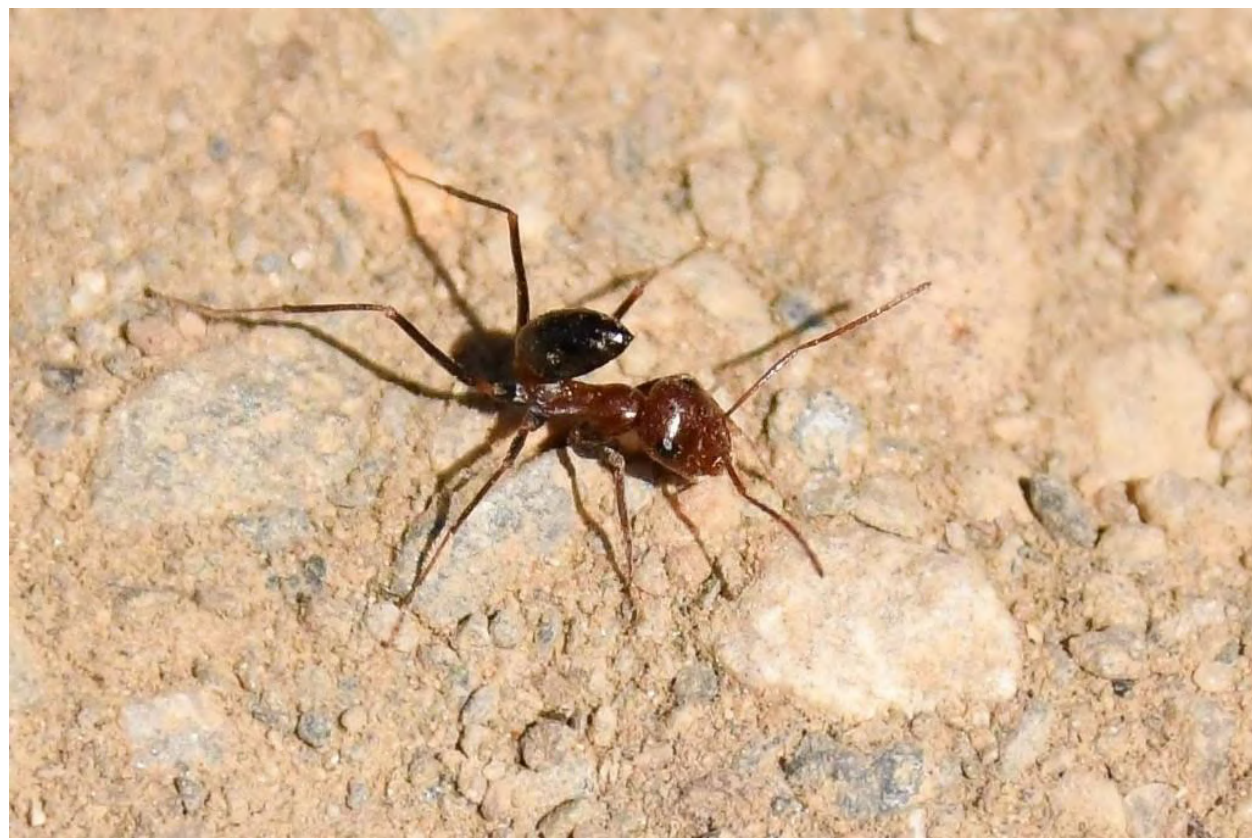

*Cataglyphis sp.* (Posible *C.bicolor* (Fabricius, 1793)). Ceuta. Foto: F.L. García Aguilar.

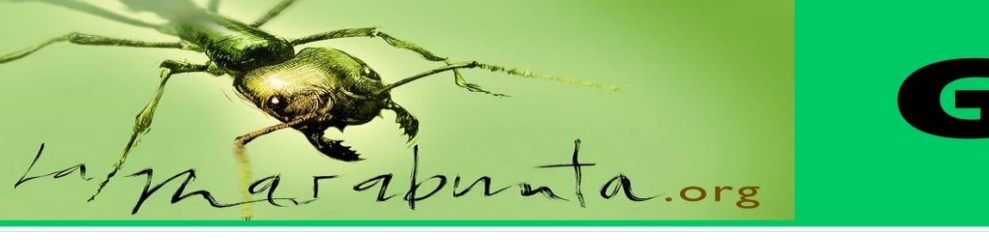

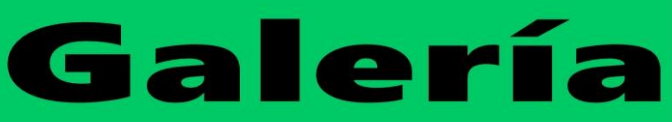

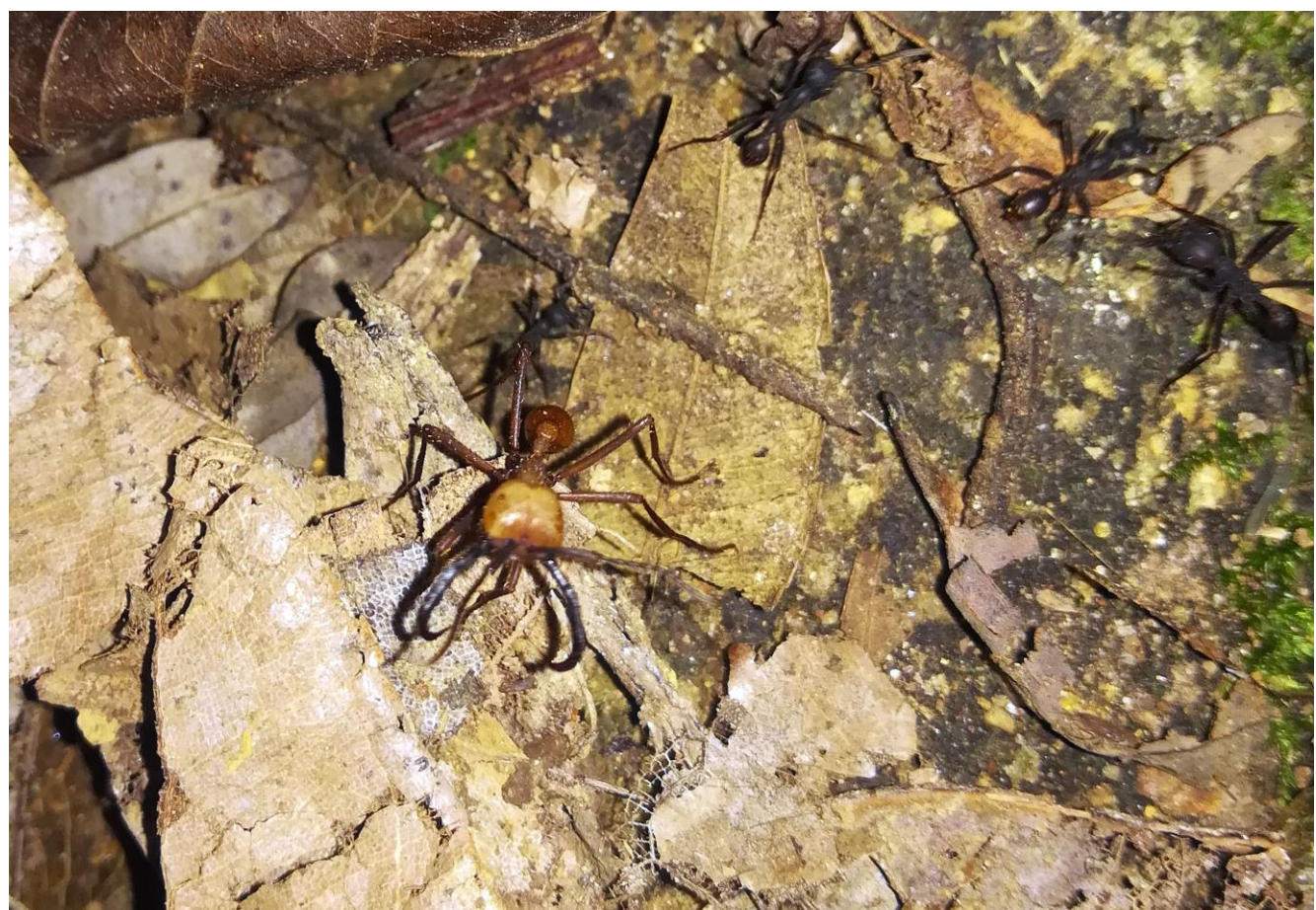

Eciton burchellii. Brasil. 2018. Foto: Gema Trigos Peral

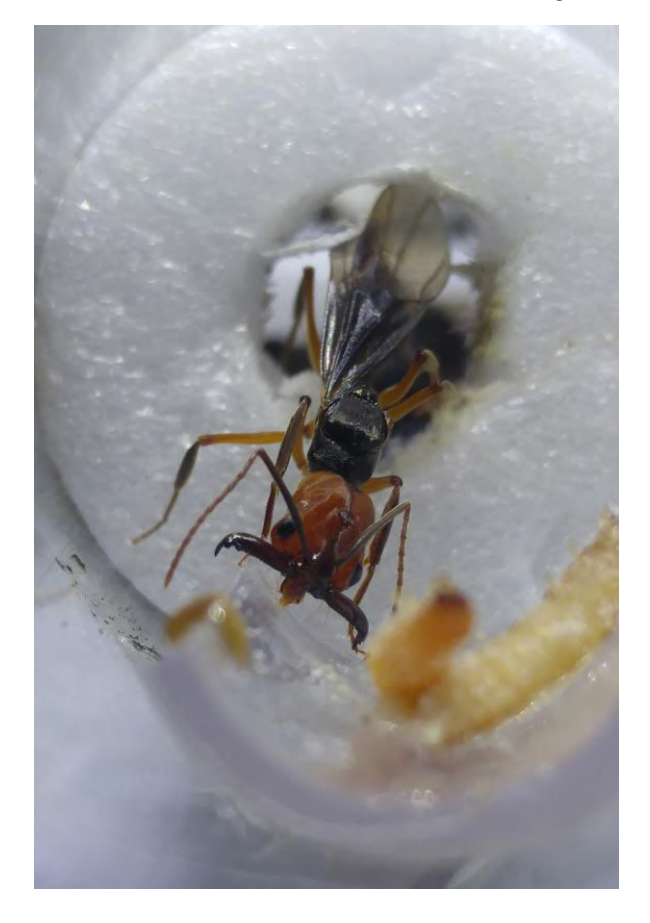

*Odontomachus erythrocephalus.* Colombia. Foto: Paulo César Giraldo

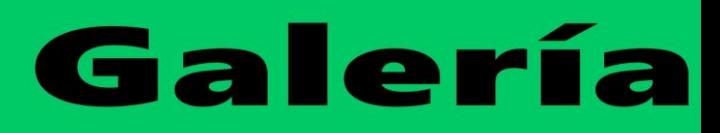

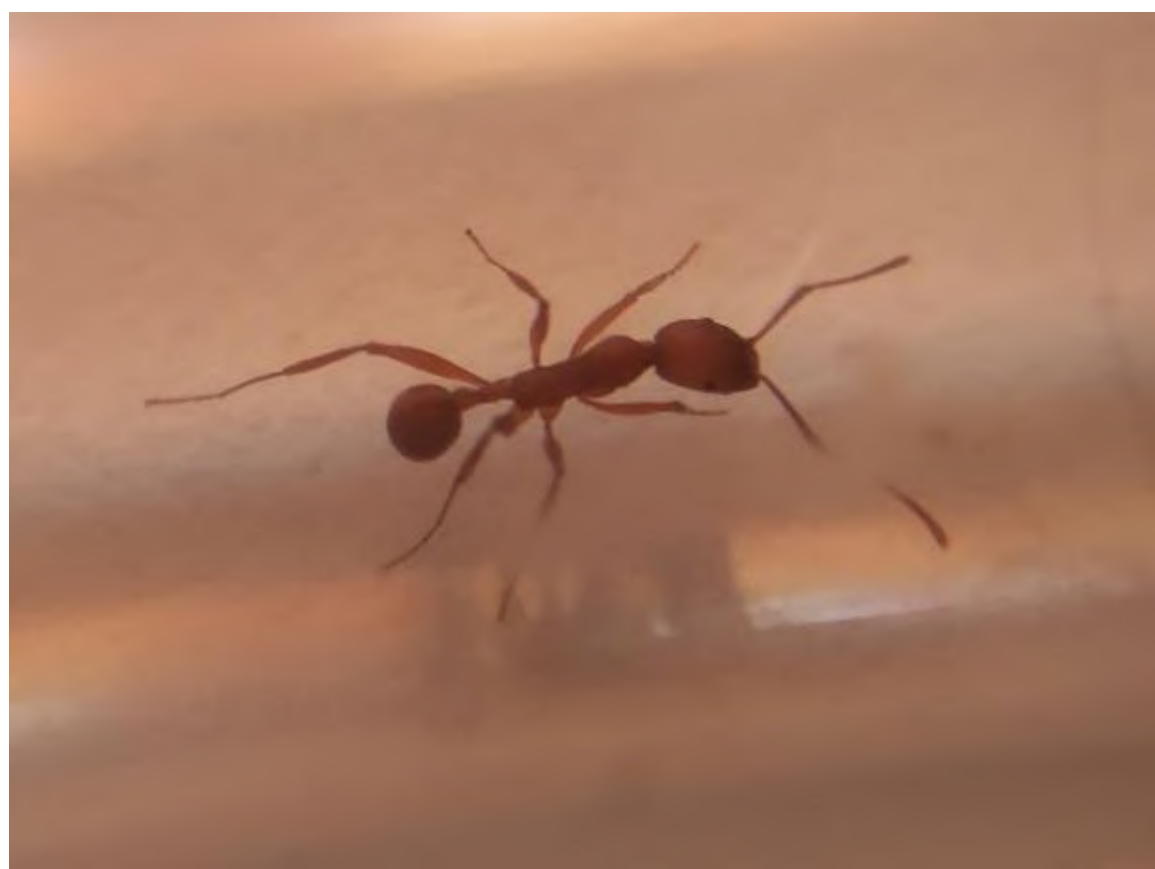

mata.org

Aphaenogaster sardoa. Ceuta. Foto: F.L. García Aguilar

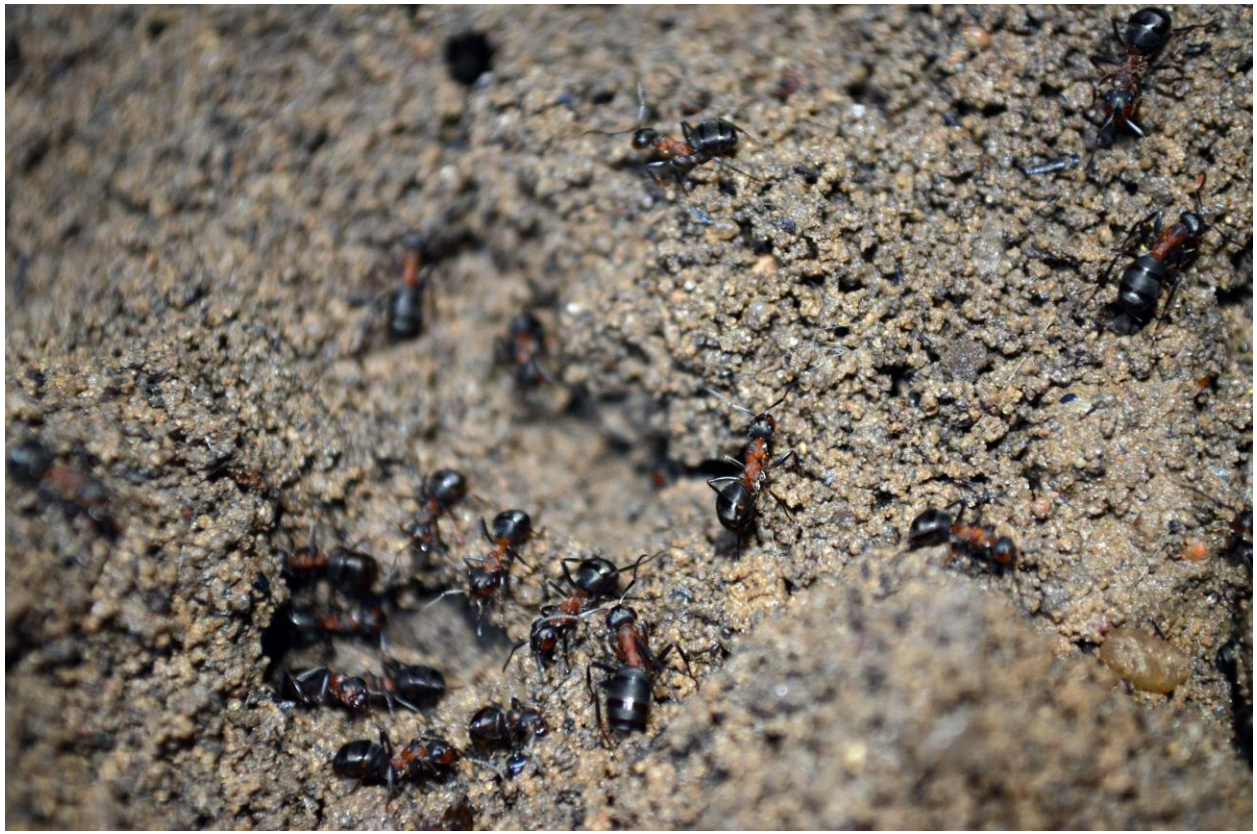

Formica polyctena. Búnker Soviético. Templewo, Polonia. 2018. Foto: Gema Trigos Peral

 $L_{\alpha}$ 

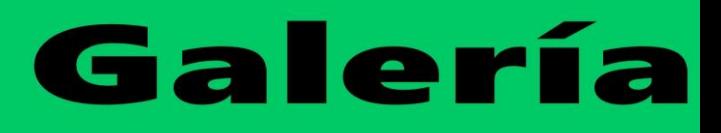

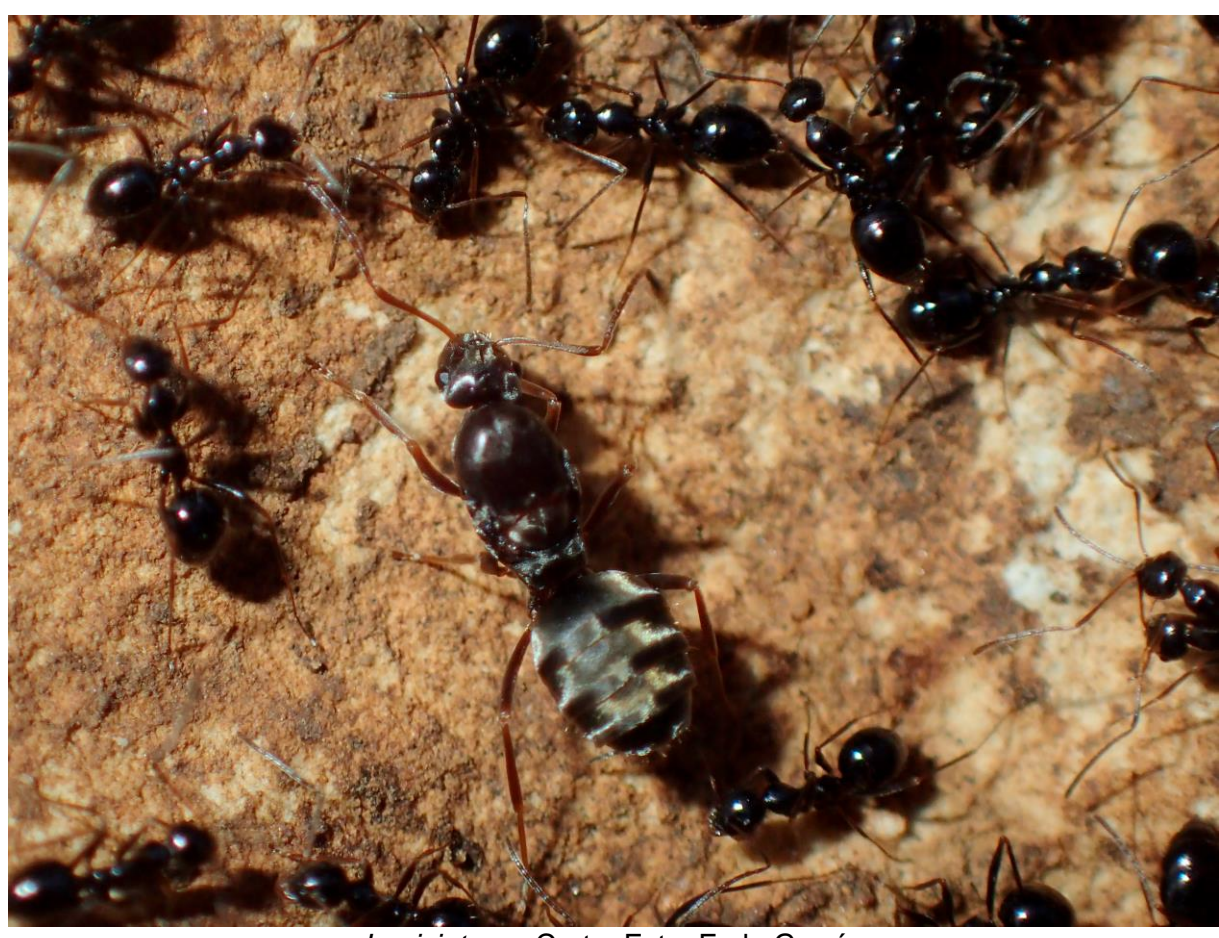

 $\mathbf{r}$ 

L.org

 $\sqrt{a}$ 

Lepisiota sp. Creta. Foto: Fede García

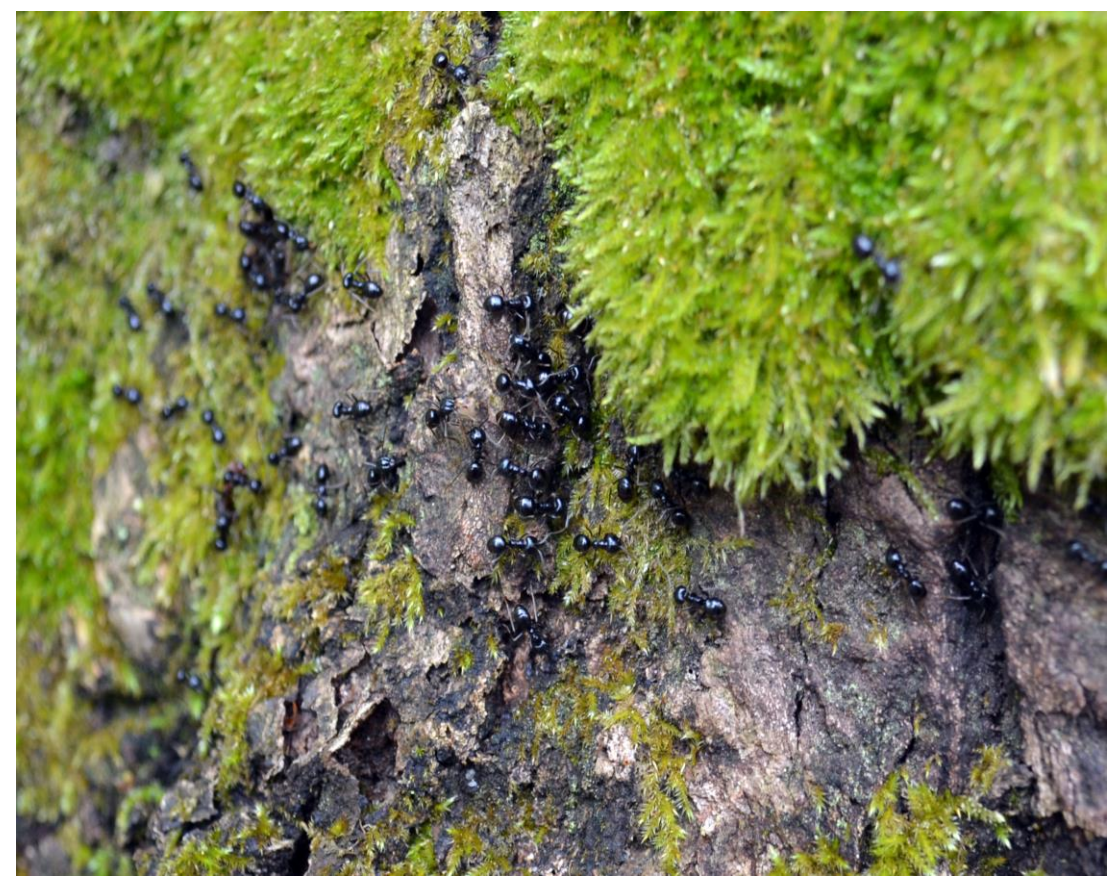

Lasius fuliginosus. Parque nacional de Kampinos. Polonia. 2017. Foto: Gema Trigos

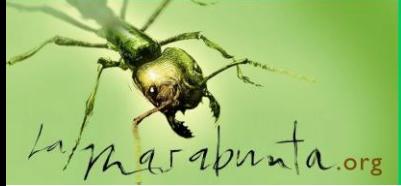

LaMarabunta digital

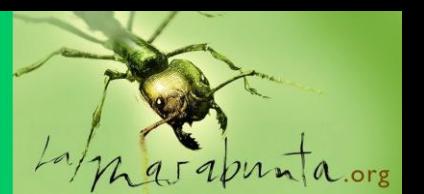

### **Para publicar en LaMarabunta Digital**

**Si deseas publicar tu artículo, seas profesional o amateur en el mundo de las hormigas, lee atentamente…**

### **Normas de publicación:**

1. Extensión y formato de los artículos: entre 3 y 5 páginas, sin contar las imágenes, en Word, letra Arial, tamaño 11. (Si los artículos son más extensos, los editores decidirán si se puede o no publicar)

2. Imágenes: se pueden enviar todas las que se desee que acompañen al artículo, numerándolas, e indicando en el texto del manuscrito dónde deben colocarse. En el caso de no ser propias, se deberá citar al autor. (Llegado el caso, si no se dispone de imágenes, se pueden solicitar al banco de imágenes de LaMarabunta Digital que las adjuntará al texto)

3. El texto e imágenes se enviarán [lamarabuntadigital@gmail.com.](mailto:lamarabuntadigital@gmail.com) Los editores de la revista revisarán los artículos antes de su publicación, comunicando al autor si debe realizar alguna corrección. En caso de ser artículos cuyo nivel divulgativo sea de mayor entidad, un grupo de revisores serán los encargados de dar el visto bueno al artículo.

4. La temática de los artículos será: sobre hormigas y mirmecología, su divulgación, su aplicación en la didáctica y la enseñanza, sus entornos naturales, su comportamiento, su interacción con el entorno, su interés en la cultura y el arte, su crianza en cautividad, proyectos relacionados con la mirmecología, insectos y otros animales mirmecófilos, parásitos, su interacción con la flora, hormigas ibéricas, hormigas de los archipiélagos españoles, hormigas del mundo, sobre especies exóticas invasoras y sus consecuencias, sobre insectos sociales (termitas y abejas) y otros insectos interesantes de Hymenoptera, alimentación de las hormigas, enfermedades que sufren, estudios y catálogos de formícidos de entornos y parajes naturales, crónicas sobre actividades y encuentros sobre mirmecología a nivel amateur y profesional, sobre identificación de especies ibéricas y españolas. GALERÍA de imágenes: en el caso de querer colaborar con fotografía en la galería, se deben enviar entre 10 y 15 fotos, de buena calidad y tamaño, indicando que es para la GALERÍA. Cada autorfotógrafo aparecerá en un número de la revista de manera exclusiva.

5. La revista LaMarabunta Digital tiene dos ediciones al año, en enero y junio. Según el número de artículos recibidos y por espacio, se irán publicando los artículos según se vayan recepcionando y aceptando. Se comunicará al autor o autores, la fecha de publicación de su manuscrito.

6. Para poder publicar los artículos se debe indicar: título, nombre del autor o autores. Si se utiliza bibliografía y fuentes, se sugiere que se utilice el sistema habitual, esto es, indicando autor, año, título de la publicación consultada y dónde se publicó. (Ejemplo: GARCIA, F. & CUESTA-SEGURA, A.D. 2017. Primer Catálogo de las Hormigas (Hymenoptera:Formicidae) de la Provincia de Burgos (España). Boletín S.E.A. 60, 245-258) (Si el autor tiene problemas para citar la bibliografía, que la mande adjunta en el texto y los editores le indicamos cómo hacerlo)

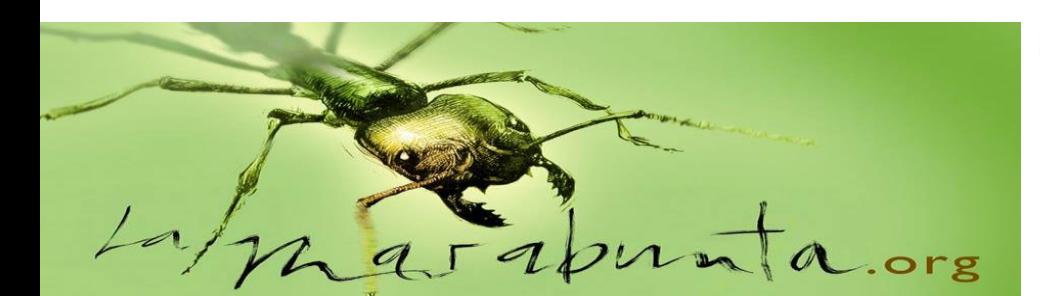

En colaboración con:

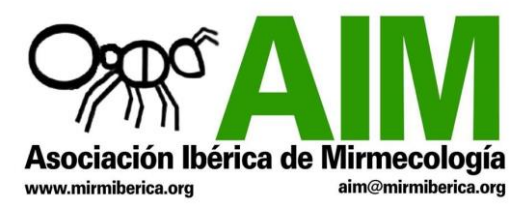

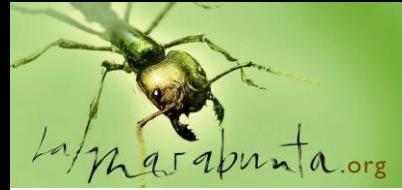

LaMarabunta digital

**Dirección:** 

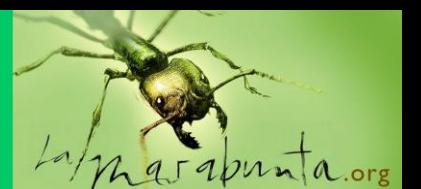

**Nota: los nombres en paréntesis son el nick de los miembros del foro Lamarabunta.org**

**José Alberto Fernández Martínez (ixdeenero) Colaboran: Alberto Tinaut Ranera Mariano Sierra Miera (AntLandia) Paco Alarcón Fede García García (chousas) José Alberto Fernández (ixdeenero) Fotos Galería: Paulo César Giraldo Francisco Luis García Aguilar Gema Trigos Peral (kuila) Fede García (chousas)**

Editada en Guadalajara por el Foro Lamarabunta.org. ISSN 2603-6665

Si deseas colaborar con LaMarabunta digital (artículos, opinión, investigación, enviar tus fotos…) ponte en contacto con nosotros en: **lamarabuntadigital@gmail.com**

"Creative Commons Reconocimiento-No Comercial 3.0 España (CC-by-nc)". Para citar: **Revista LaMarabunta digital**.

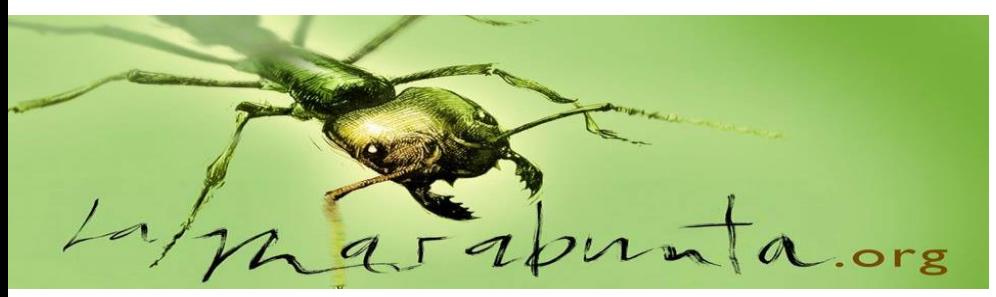

En colaboración con:

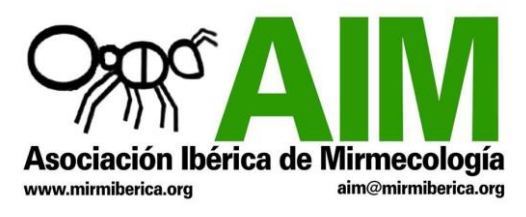